JORGE LUIZ MOURA DOS SANTOS

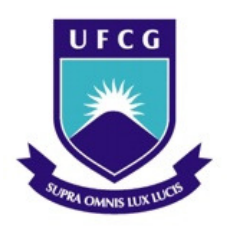

# MODELAGEM E SIMULAÇÃO DA EFICIÊNCIA DE UMA FORNALHA DE CRAQUEAMENTO DE 1,2 DICLOROETANO

Dissertação apresentada ao Programa de Pós-Graduação em Engenharia Química da Universidade Federal de Campina Grande como requisito parcial para obtenção do título de Mestre em Engenharia Química.

CAMPINA GRANDE 2009

### JORGE LUIZ MOURA DOS SANTOS

# MODELAGEM E SIMULAÇÃO DA EFICIÊNCIA DE UMA FORNALHA DE CRAQUEAMENTO DE 1,2 DICLOROETANO

Dissertação apresentada ao Programa de Pós-Graduação em Engenharia Química da Universidade Federal de Campina Grande como requisito parcial para obtenção do título de Mestre em Engenharia Química.

Área de Concentração: Simulação

Orientador: Prof. Dr. José Jailson Nicácio Alves Co-orientador: Prof. Dr. Luiz Gonzaga Vasconcelos

CAMPINA GRANDE 2009

Santos, Jorge Luiz Moura dos

Modelagem e simulação para a eficiência em uma fornalha de 1,2 Dicloroetano. Campina Grande, 2009. 120p.

Dissertação – Universidade Federal de Campina Grande. Programa de Pós-Graduação em Engenharia Química.

1. Combustão 2. Fornalha 3. Eficiência 4. 1,2 Dicloroetano. I. Universidade Federal de Campina Grande. Departamento de Engenharia Química. Programa de Pós-Graduação em Engenharia Química II-t

Esta página deve ser reservada à ata de defesa e termo de aprovação que serão fornecidos pela secretaria após a defesa da dissertação e efetuadas as correções solicitadas.

## Dedicatória

Aos meus pais, irmãos, esposa e filhas

### Agradecimentos

A Deus, meu pai celestial, fiel, todo poderoso e que me acompanha em todos os momentos da minha vida e a cada passo da minha caminhada.

Aos meus pais, pelo apoio incondicional para que eu pudesse me tornar o que hoje sou.

A minha esposa, pela compreensão e incentivo para a realização deste projeto da minha vida.

Aos professores José Jailson e Luis Gonzaga pela recepção, orientação conduzida com seriedade e convicção e pela confiança em mim depositada.

A Braskem, em nome dos Gerentes e amigos Ivan Passos e Marcelo Cerqueira pelo uso das informações e oportunidade de crescimento.

Aos colegas e amigos Renato Figueiredo e José Milton pelo valioso apoio técnico ao desenvolvimento deste trabalho. Sem eles, este trabalho não seria possível.

Aos amigos, pelo incentivo e apoio de toda uma vida.

A todos os não citados que torceram pelo meu sucesso.

## Sumário

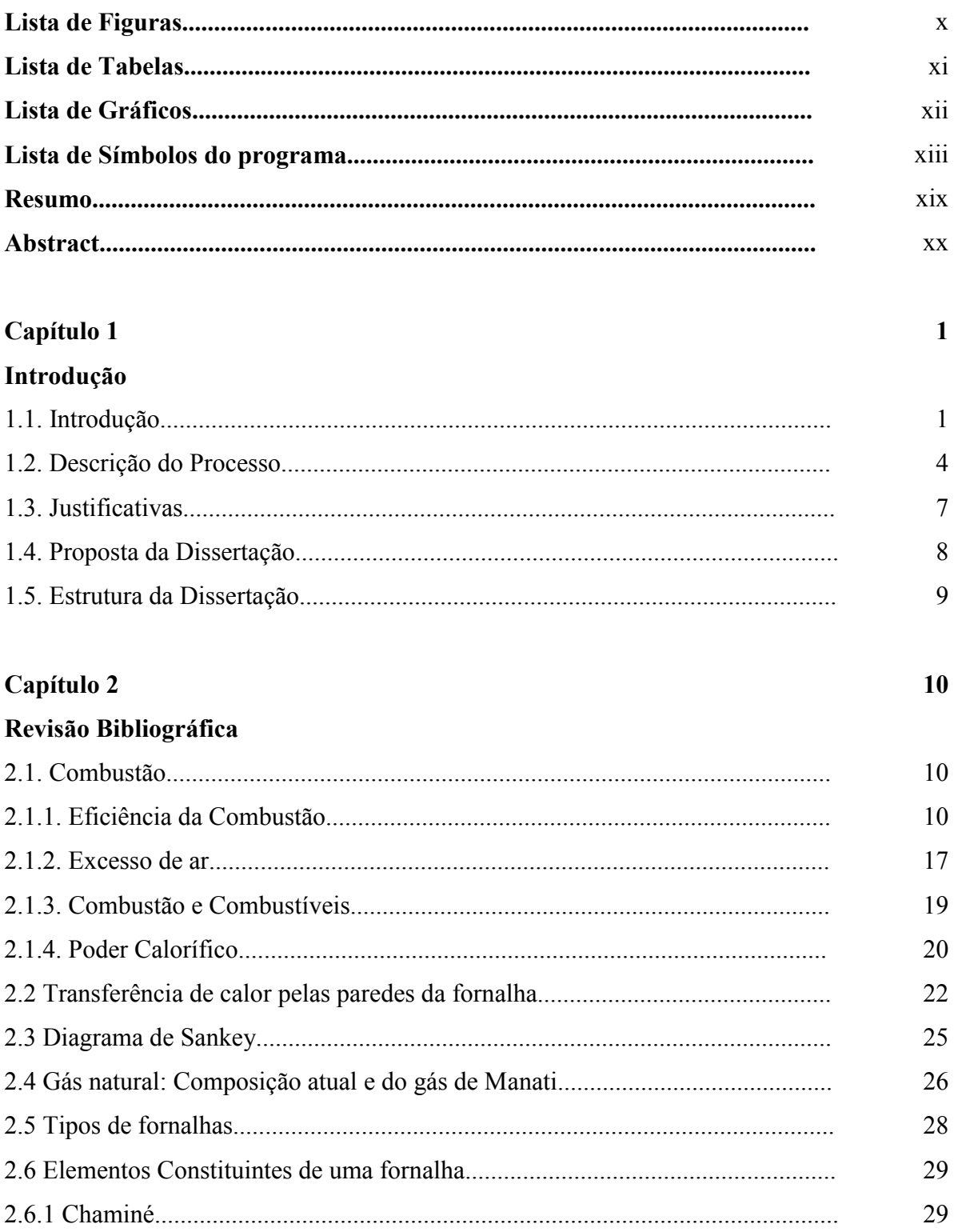

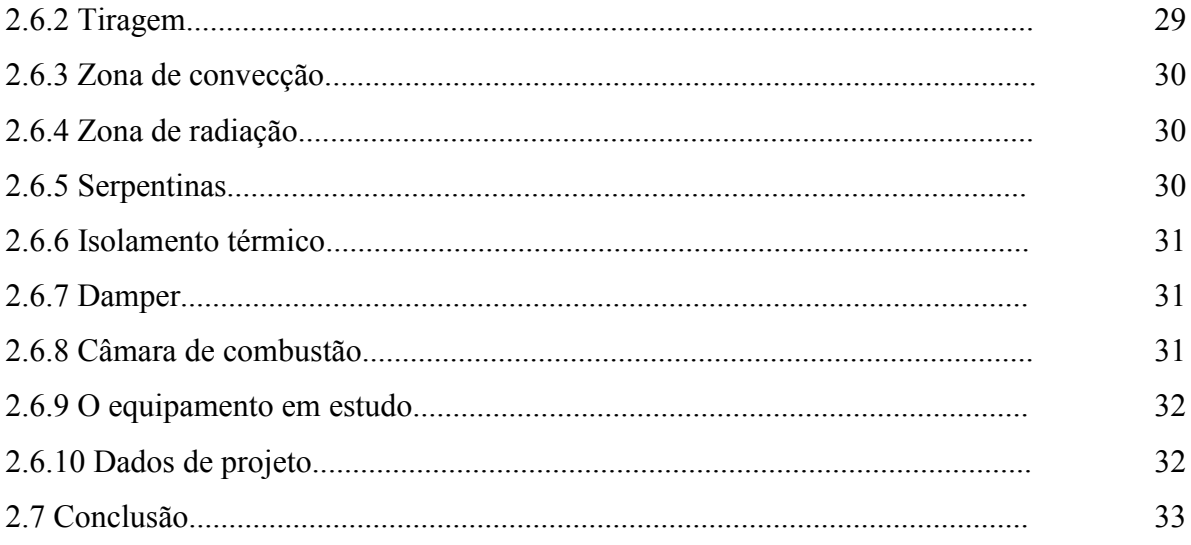

#### Capítulo 3

#### Modelagem

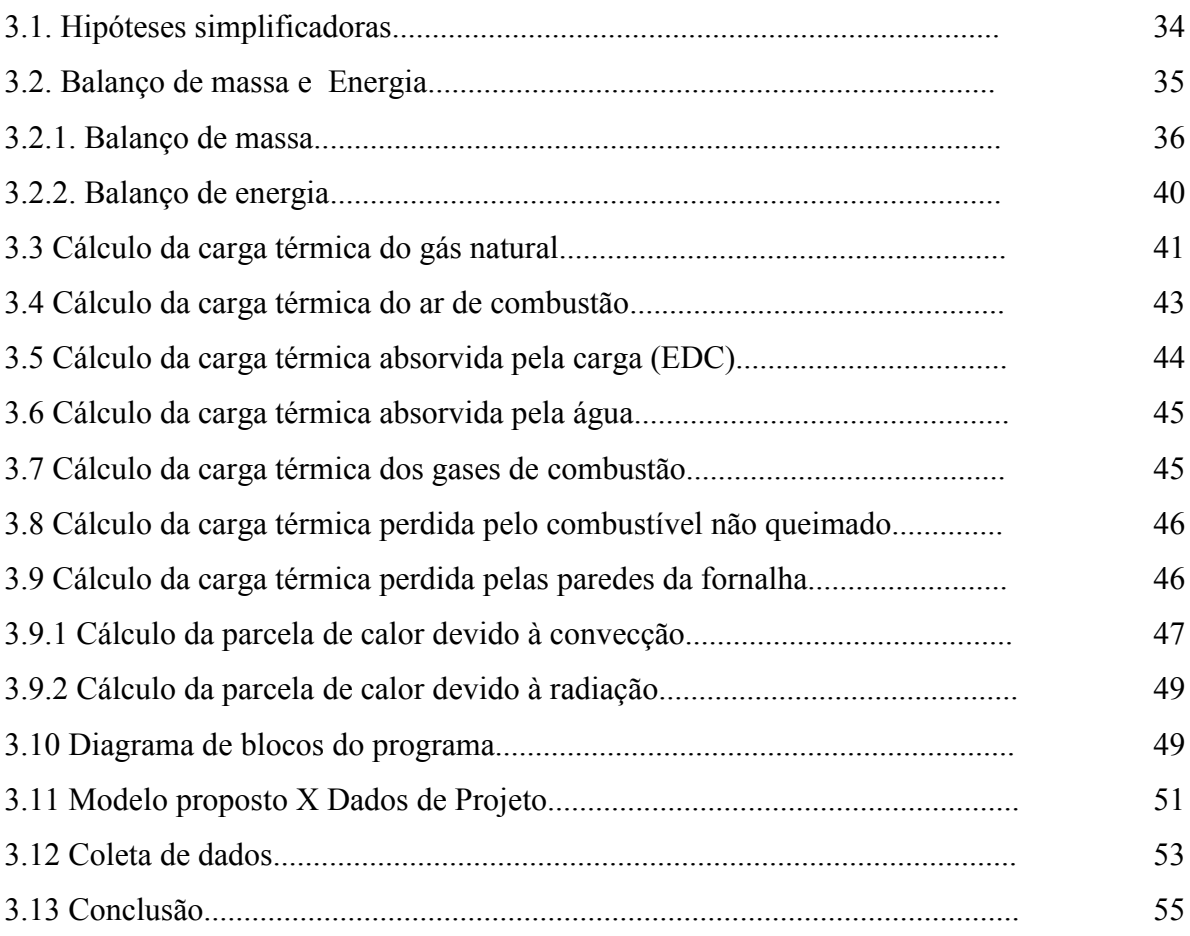

34

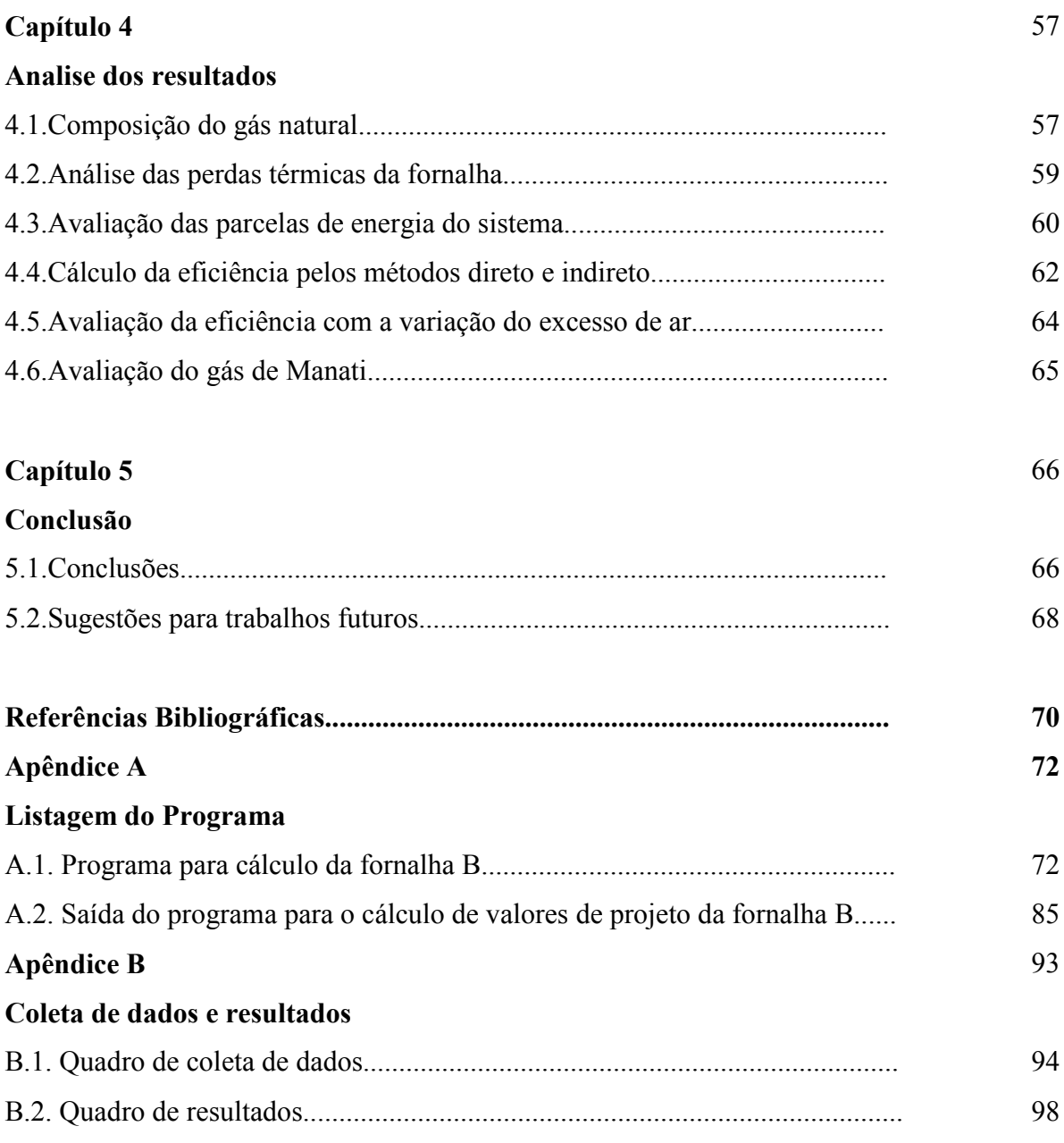

# Lista de Figuras

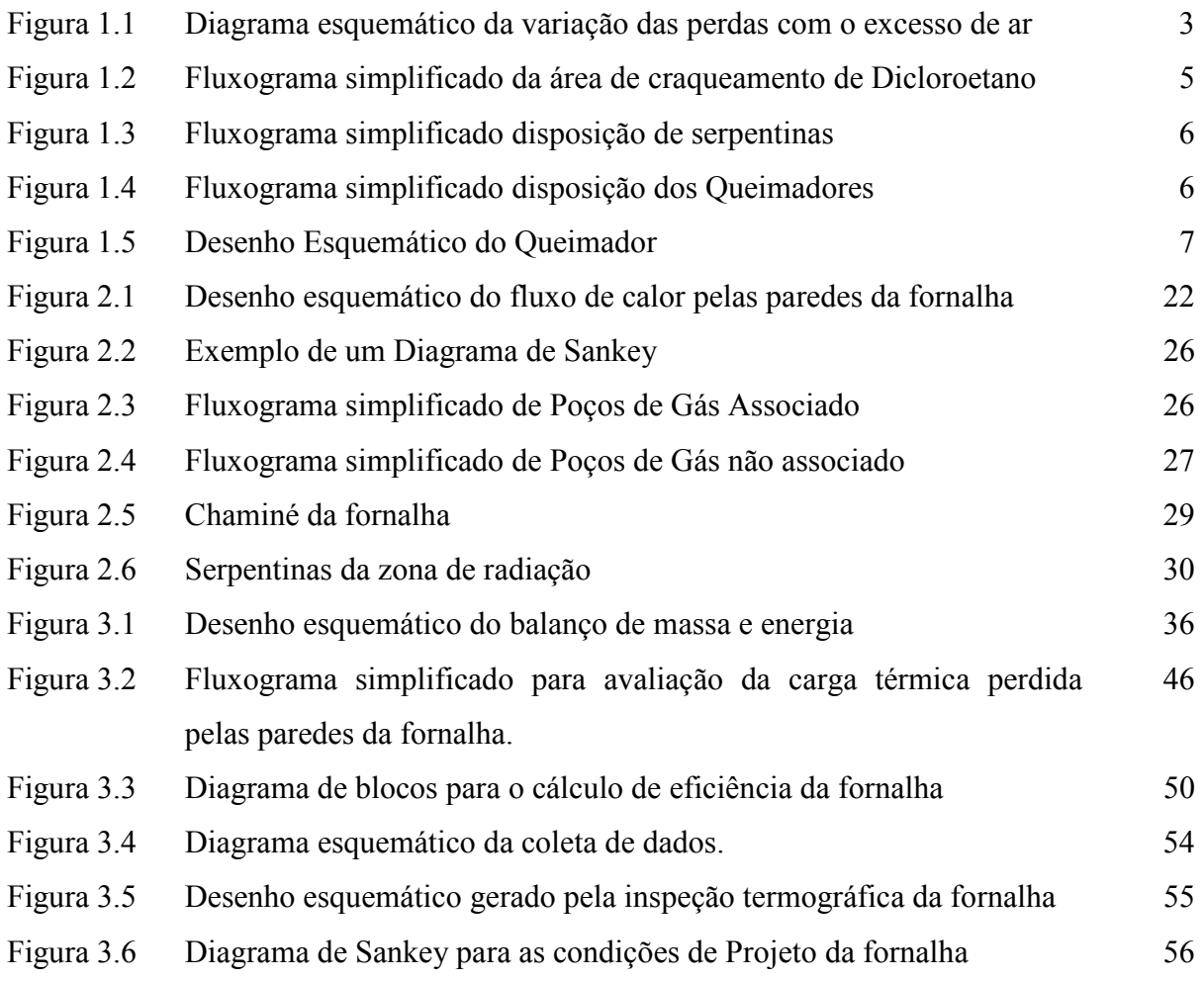

# Lista de Tabelas

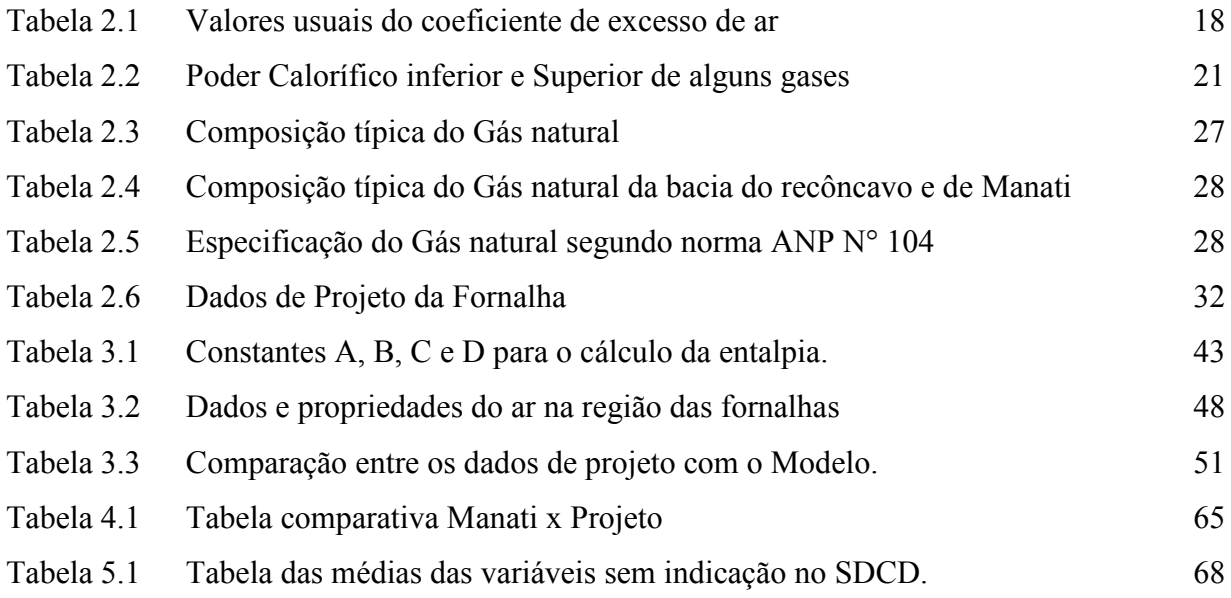

# Lista de Gráficos

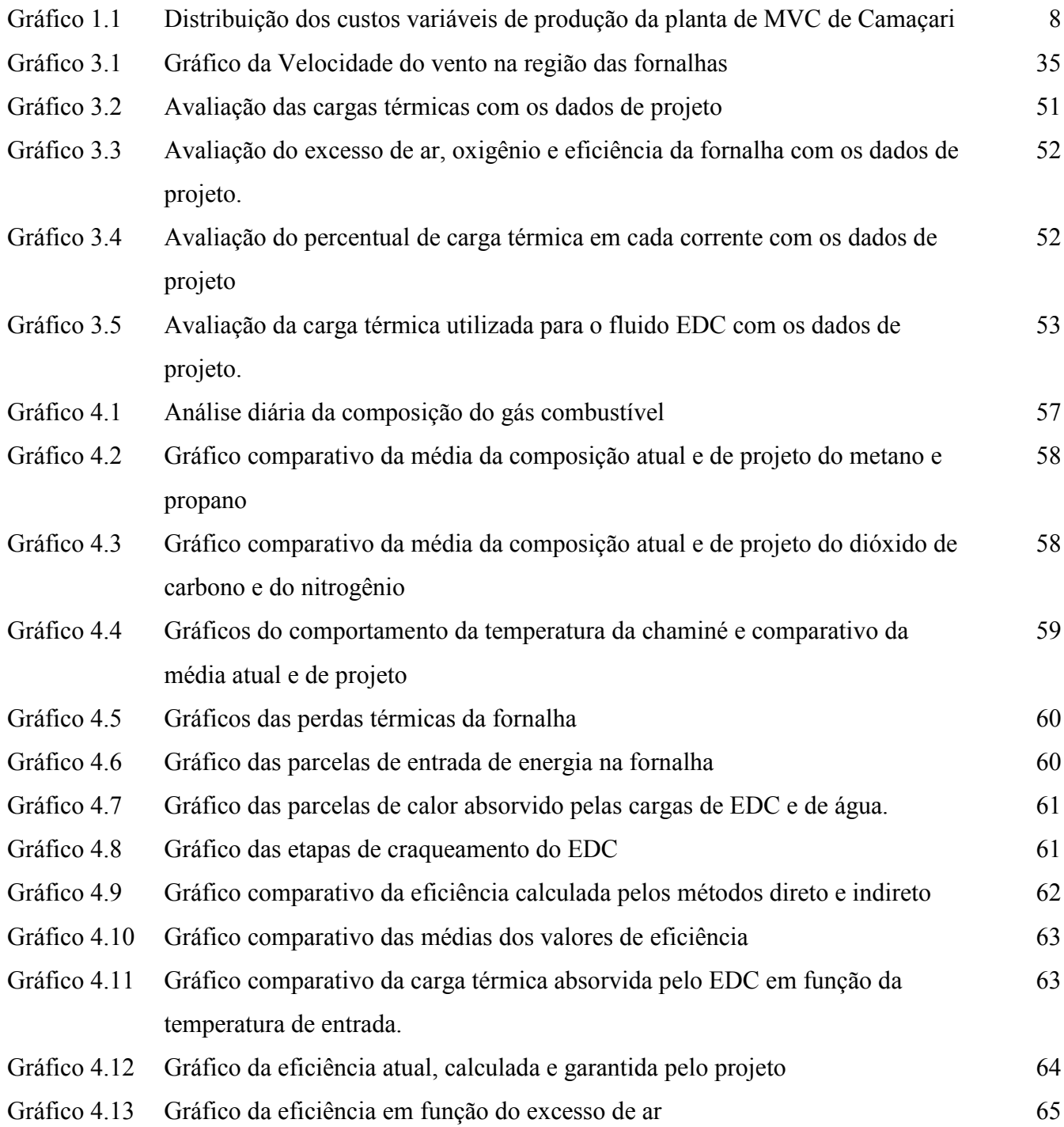

# Lista de Símbolos do Programa

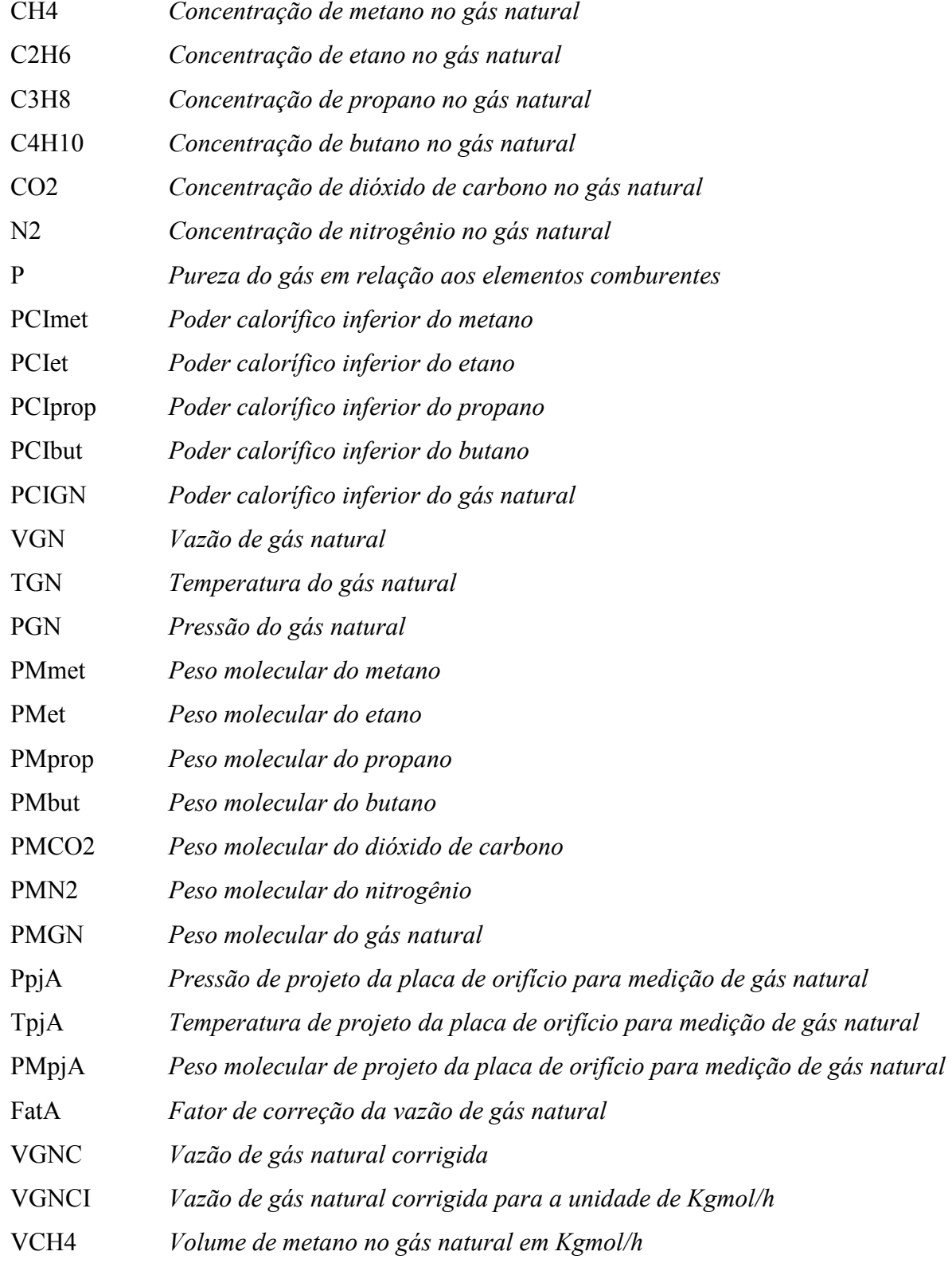

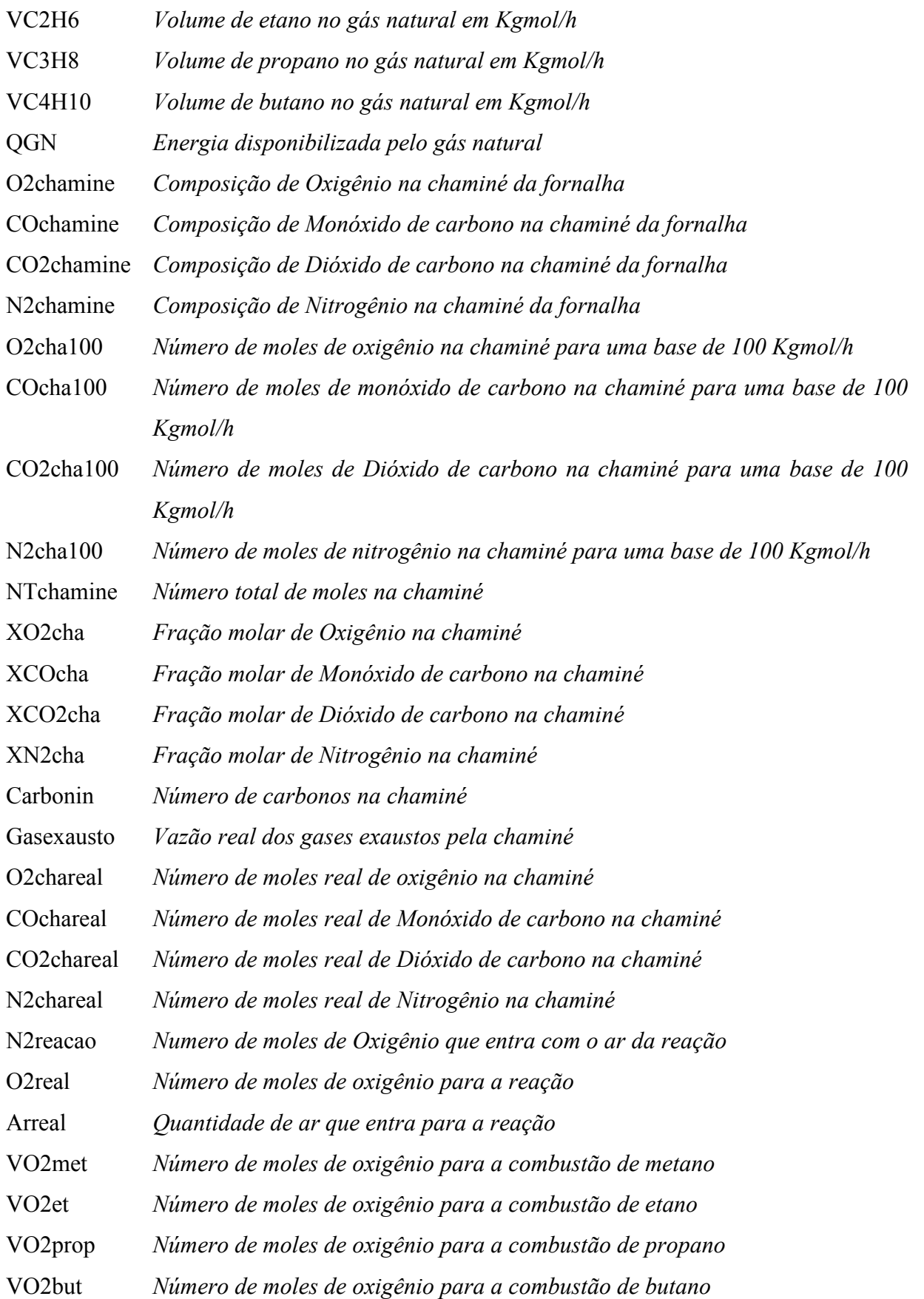

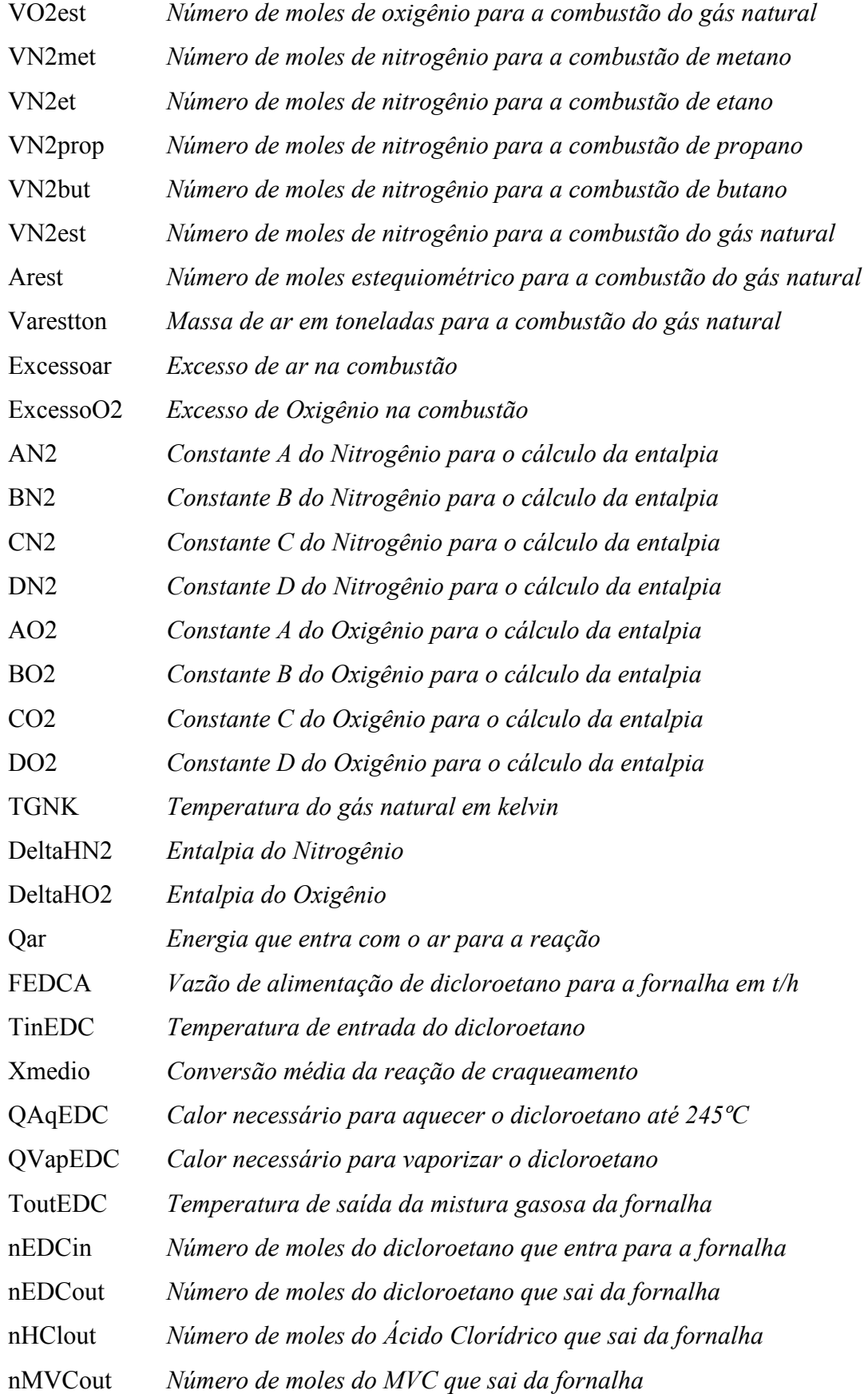

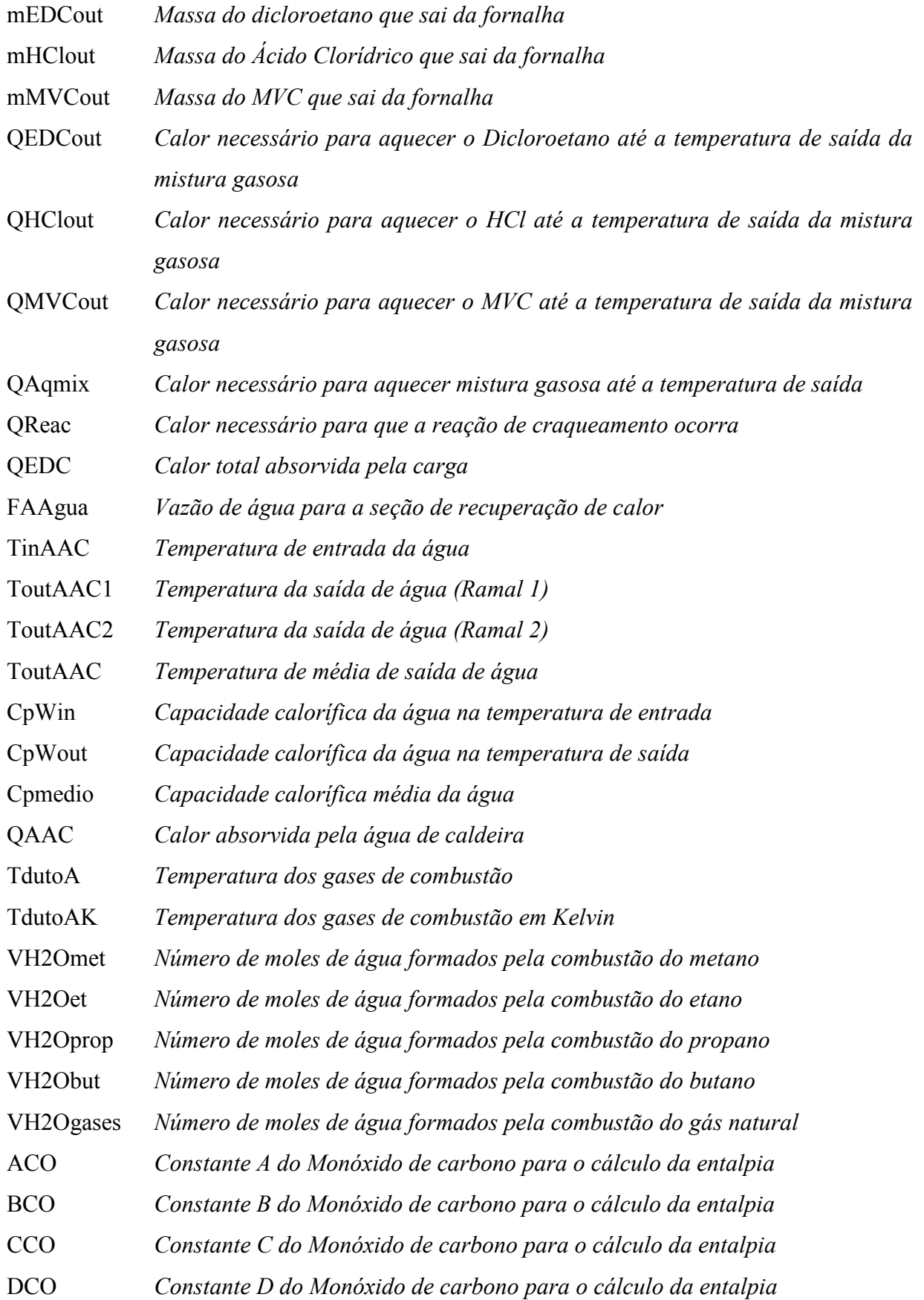

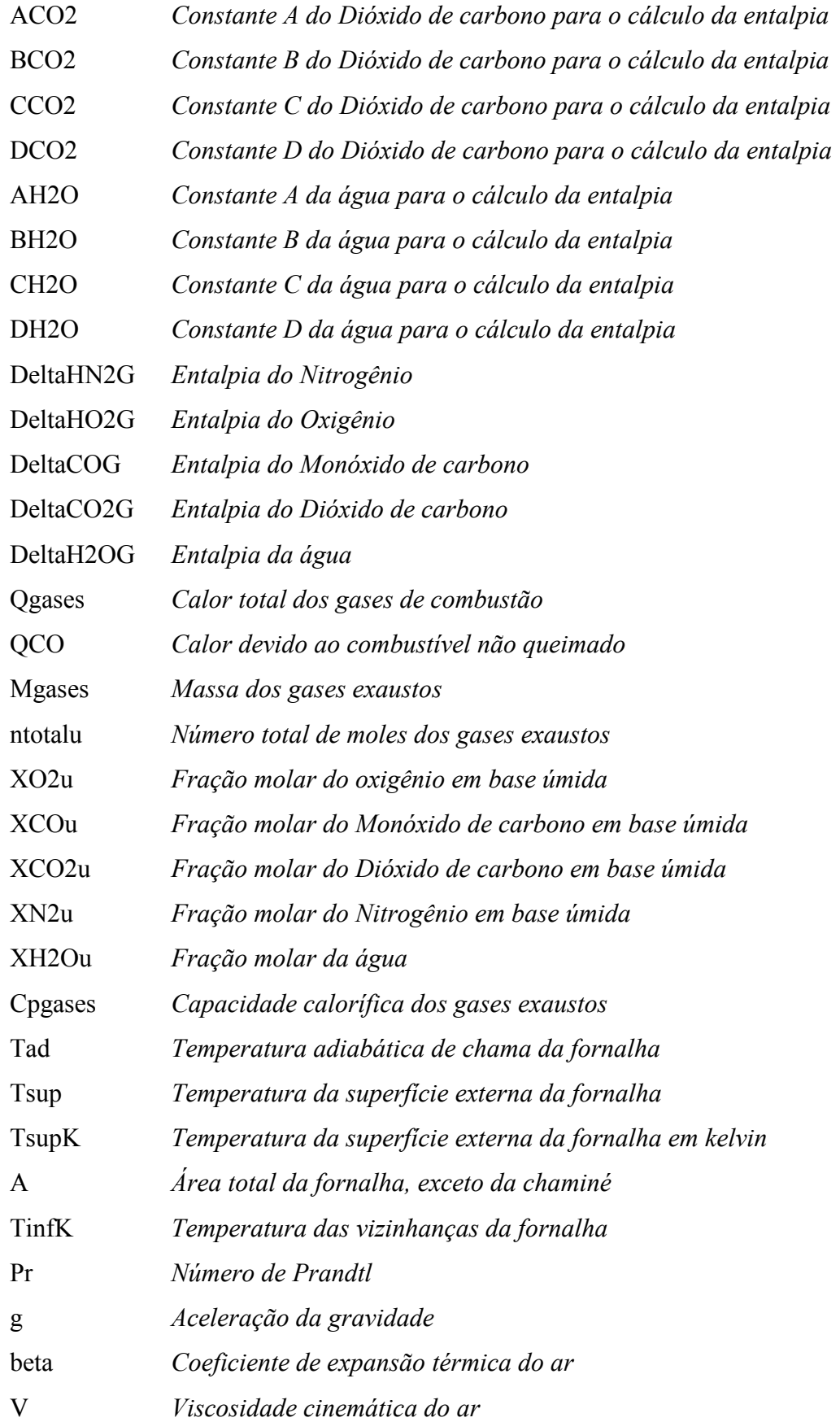

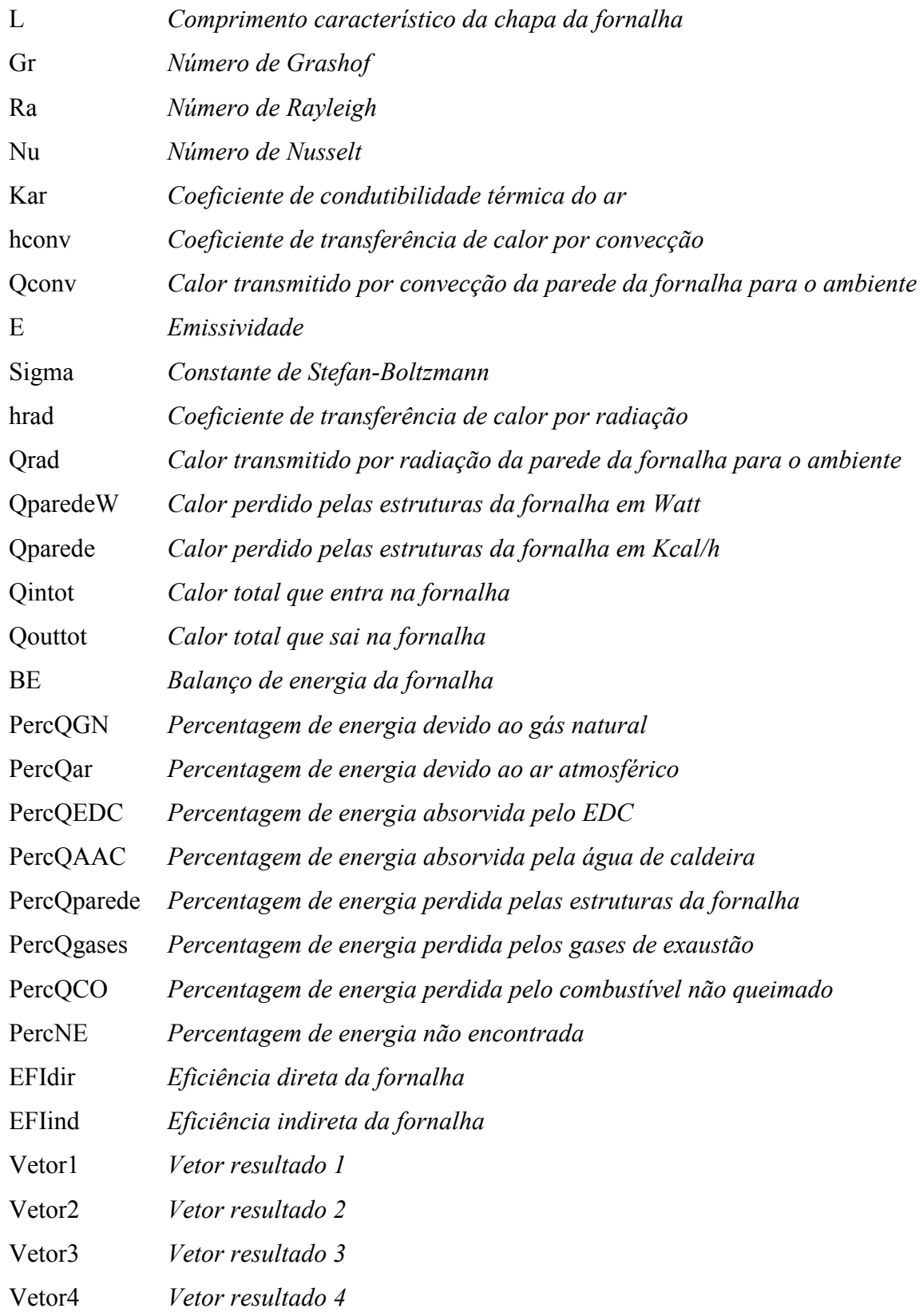

### Resumo

O processo de combustão tem grande importância para o desenvolvimento industrial. Nos últimos anos o setor industrial Brasileiro vem sofrendo seguidos aumentos no preço do gás natural e a legislação ambiental é cada vez mais restritiva, principalmente no que tange a emissões atmosféricas. O setor industrial, principalmente as empresas que tem como concorrência direta os produtos importados, concorre cada vez mais com mercados competitivos sendo necessária a redução de custos variáveis de produção. Tanto do ponto de vista econômico como ambiental é fundamental o profundo conhecimento e controle das reações de combustão que ocorrem nas fornalhas de craqueamento para a adoção de medidas de maior eficiência energética que resultem um aproveitamento mais racional de energia e uma menor disposição de poluentes como, por exemplo, CO e NOx.

Este trabalho apresenta uma analise metodológica estruturada para avaliar a eficiência da combustão em uma fornalha de craqueamento de 1,2 Dicloroetano pelos métodos direto e indireto, assim como as perdas térmicas na fornalha e a carga efetivamente útil para o sistema.

A eficiência de uma fornalha é obtida pela determinação da percentagem da energia fornecida para a fornalha e as percentagens de perdas térmicas devido aos vários fenômenos na operação da fornalha.

As perdas térmicas avaliadas neste trabalho foram as perdas dos gases de combustão, da parede da fornalha e as perdas devido ao combustível não queimado.

Neste trabalho também foi avaliado o comportamento da eficiência da fornalha com a variação do nível de excesso de ar para a combustão.

Palavras-Chave: Combustão, Fornalha, Eficiência.

### Abstract

The Combustion process has great importance to the industrial development. In recent years the Brazilian Industrial sector comes suffering increases in the prices from the natural gas and the environment legislation is each more restrictive time. The sector industrial mainly the companies who have as direct competition the imported products concur each time more with competitive market being necessary the reduction of changeable costs of production.

As much of the economic point of view as environment is basic the deep knowledge and control of the combustion reaction that occur in the cracking furnace for the adoption of measures of bigger energy efficient that a more rational exploitation of the energy and a lesser disposal of pollutants results as for example  $CO$  and  $NO<sub>x</sub>$ .

This work presents a structuralized methodological analyzes to evaluated the combustion´s efficiency in a cracking furnace of 1,2 Ethane Dichloride for the direct and indirect method as well as the thermal losses in the furnaces and the effectively useful load for the system.

The efficiency of a furnace is gotten by the determination of the percentage of the energy supplied to the furnace and the percentages of thermal losses due some phenomena in the operation of the furnace.

The evaluated thermal losses in this work had been the losses of the gases of combustion, the wall of the furnace and the losses due to the fuel that did not burn.

In this work also the behavior of the efficiency of the furnace with the variation of the level of air excess was evaluated for the combustion.

Keywords: Combustion, Furnace, Efficiency.

### Capítulo 1

### Introdução 1

#### 1.1. Introdução

O Cloreto de Vinila CH2=CHCl ou MVC, é um dos "comodities" mais usados na indústria mundial em virtude da ampla faixa de aplicação do seu polímero, o PVC ( Policloreto de Vinila).A capacidade mundial atual de produção do PVC é de aproximadamente 33 milhões de toneladas por ano.O crescimento no consumo do PVC está ligada a demanda do segmento de construção civil e ao crescimento do PIB.A utilização do PVC cresceu rapidamente logo após a segunda guerra mundial devido a necessidade de recuperação da infra-estrutura urbana.No Brasil, o consumo do PVC é considerado ainda abaixo da média quando comparado aos países como Estados Unidos e Japão.Estudiosos prevêem a elevação do consumo mundial de PVC entre 3-4% ao ano nos próximos anos.

A síntese do Cloreto de Vinila ocorreu inicialmente através da reação de Dicloroetano com álcool. A reação entre HCl e acetileno foi estudada em 1912 sendo que a patente foi obtida considerando o uso de cloreto de mercúrio como catalisador.Este processo foi logo substituído pelo processo de Cloro/Etileno e posterior pirólise do Dicloroetano.A partir de 1930, o Cloreto de Vinila passou a ser produzido comercialmente. Inicialmente, através da reação entre HCl e acetileno, e posteriormente (1950), a partir de Etileno e Cloro.No entanto, como este processo produz HCl na etapa de pirólise do Dicloroetano, houve maior desenvolvimento de plantas que tinham a tecnologia de base acetileno em conjunto com Cloração direta.

O Desenvolvimento da tecnologia de Oxicloração no final dos anos 50 foi o grande precursor do crescimento da indústria de Cloreto de Vinila. Este processo consiste da reação entre

eteno, HCl e Oxigênio para obter o 1,2 Dicloroetano, e posterior pirólise do Dicloroetano para obter o HCl e MVC.O processo de obtenção do Dicloroetano a partir do Etileno e Cloro mostrou-se mais vantajoso porque como a pirólise do Dicloroetano também produz HCl não é necessária a produção adicional de HCl em função do seu reciclo para o processo de Oxicloração.

Atualmente, apenas uma pequena fração da produção mundial de Cloreto de Vinila se baseia nos processos de cloração direta e Oxicloração. Atualmente cerca de 85% do total de EDC produzido no mundo é destinado a produção do MVC e 15% são destinados a produção de solventes clorados.

A reação da formação de MVC a partir do Dicloroetano ocorre através de craqueamento térmico.

Para prover a energia necessária para a reação de craqueamento é necessária a combustão.

O processo de combustão tem sido fundamental para o desenvolvimento industrial. Reações de combustão são reações químicas que envolvem a oxidação completa de um combustível, ou de outra forma, é a conversão de uma substância chamada combustível em compostos químicos conhecidos como produtos da combustão, pela combinação com um oxidante. A combustão é uma reação química exotérmica. Materiais ou compostos são considerados combustíveis industriais quando sua oxidação pode ser feita com liberação de energia suficiente para o aproveitamento industrial.

A maioria dos processos industriais utiliza o ar ambiente como fonte de fornecimento de oxigênio para a combustão. O conhecimento das necessidades de ar para combustão, assim como da composição e volume dos produtos de combustão é fundamental para o projeto e controle de fornalhas.

Os requisitos de energia da grande maioria dos processos industriais são obtidos originalmente de combustíveis convencionais através de uma complexa cadeia de reações denominada combustão. Para a maioria das aplicações da combustão, esta situação pode ser reduzida a uma consideração sobre os materiais de partida, combustível e Oxigênio, e os produtos finais. Esta simplificação facilita o cálculo do ar ou oxigênio necessário para um combustível, o desprendimento potencial de calor e temperatura e a composição ideal dos produtos gasosos de combustão produzida.

Todo combustível requer, de acordo com a sua composição, uma quantidade especifica e calculável de oxigênio (e de ar) para atingir teoricamente uma reação completa. Para reações nas quais o ar utilizado é menor do que a quantidade estequiométrica haverá uma reação incompleta , perda de calor potencial e emissão de monóxido de carbono para a atmosfera.Para reações nas quais a quantidade de oxigênio é maior do que a estequiométrica , ocorrerão perdas excessivas de gás combustível visto que o calor desprendido da reação seria utilizado para aquecer esta massa adicional de ar. Na prática, um pouco mais do que o estequiométrico é requerido para garantir que a combustão seja completa.

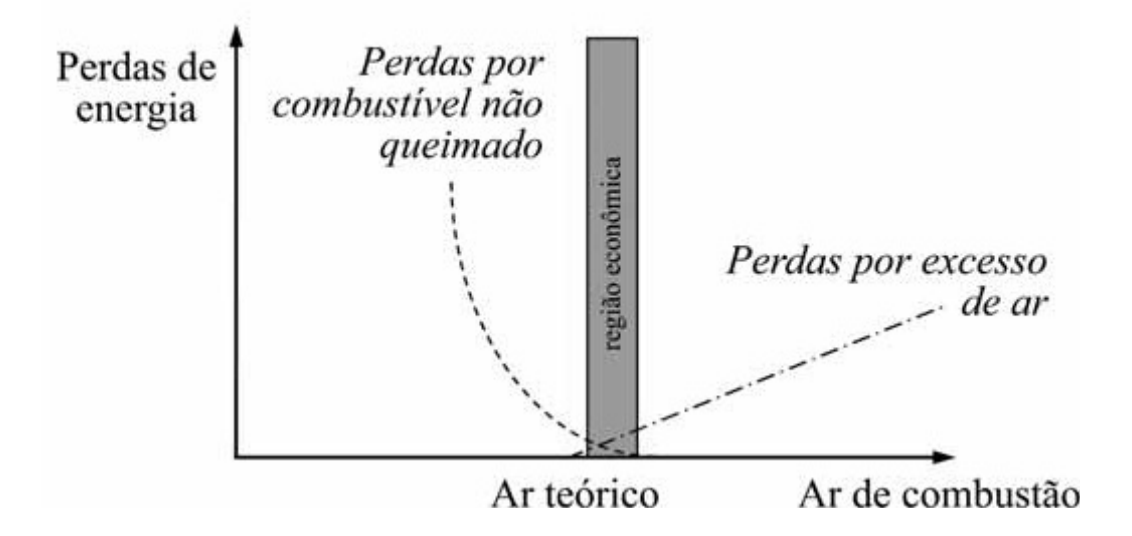

Figura 1.1: Diagrama esquemático da variação das perdas com o excesso de ar. Fonte: Livro "Eficiência Energética no uso de vapor"

Se a composição do combustível e a composição dos produtos de sua combustão são conhecidas, o rendimento da combustão pode ser calculado. A quantidade teórica de ar (Ou oxigênio) para a combustão completa e a composição estequiométrica dos produtos combustíveis são calculadas e comparadas com a composição real obtida pela análise dos gases de combustão, tendo, portanto o rendimento do processo. A análise dos gases de combustão pode levar, por exemplo, á descoberta de deficiência no processo de combustão, ao diagnóstico de vazamento no forno (Combustível escapando da região de combustão sem estar completamente queimado) ou infiltrações de ar na fornalha.

Uma outra forma de analisar a eficiência do sistema de combustão é através do aproveitamento de calor.

Onde:

$$
\eta = 100\% - Perdas(\%) \tag{1.1}
$$

e

$$
Perdas(\%) = \frac{Energia_{\text{Sai}}}{Energia_{\text{entra}}}
$$
\n(1.2)

Ou , segundo Pinheiro et al

$$
\eta = (Q_{\text{disp}} - Q_2 - Q_3) / Q_{\text{disp}} \tag{1.3}
$$

Onde:

Q<sub>disp</sub> é a energia disponível para a combustão;

Q2 é a perda de calor pelo excesso de ar, sem produzir queima incompleta;

Q3 é a perda de calor pela combustão incompleta;

Sendo que a eficiência máxima seria obtido pela minimização de  $Q_2+Q_3$ . Estas perdas seriam função das composições e temperatura de produtos da combustão, isto é , do excesso de ar das fornalhas.

Deste modo é necessário realizar balanços de massa e energia na fornalha.

Uma combustão ineficiente significa uma operação com custos mais elevados para produção, degradação dos equipamentos térmicos e aumento das emissões de poluentes e gases do efeito estufa, sendo imperativo, portanto, a eliminação de desperdícios e a introdução de técnicas que melhorem a eficiência destes sistemas.

#### 1.2. Descrição do Processo: Craqueamento de EDC em MVC (Monocloreto de Vinila)

O processo de produção monômero do cloreto de Vinila da Braskem PVC inicia-se na área de Oxicloração e/ou Cloração Direta, onde se tem uma reação para produção do EDC (Dicloroetano). Após a sua produção, o Dicloroetano é encaminhado para a área de purificação. Após purificado, o EDC alimenta um vaso pulmão e depois é enviado as fornalhas de craqueamento de EDC para a produção de MVC conforme desenho esquemático abaixo:

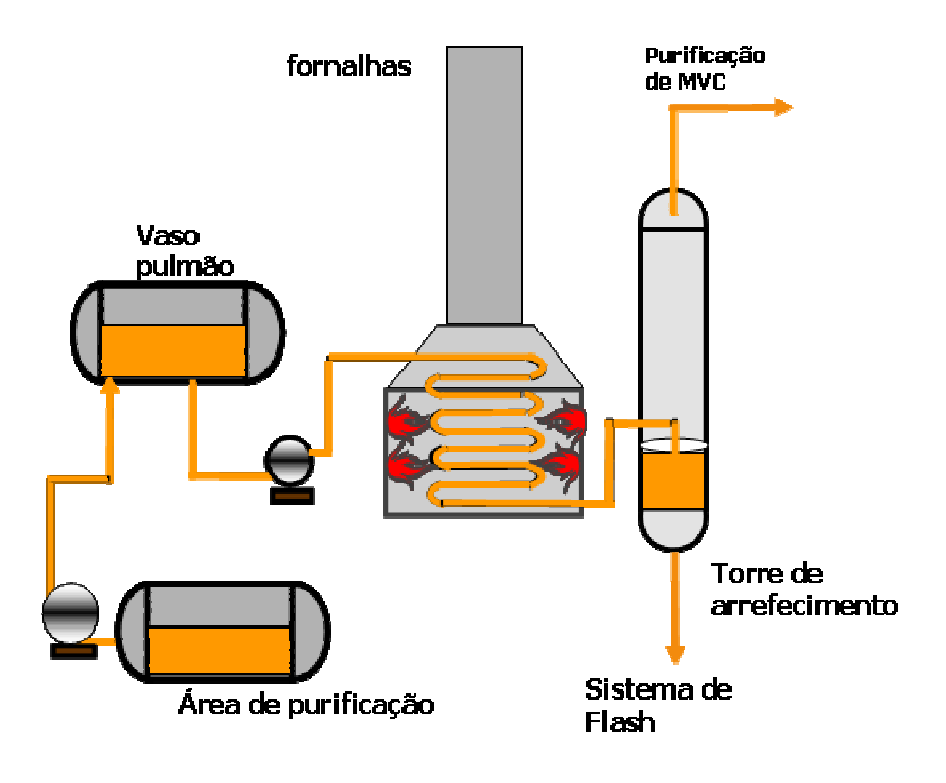

Figura 1.2: Fluxograma simplificado da área de craqueamento de Dicloroetano.

A reação principal nesta área é a seguinte:

 $C_2H_4Cl_2 \longrightarrow C_2H_3Cl + HCl$ 

As fornalhas de craqueamento de Dicloroetano são constituídas por uma série de tubos, a altas pressões, posicionados horizontalmente, conforme desenho esquemático abaixo:

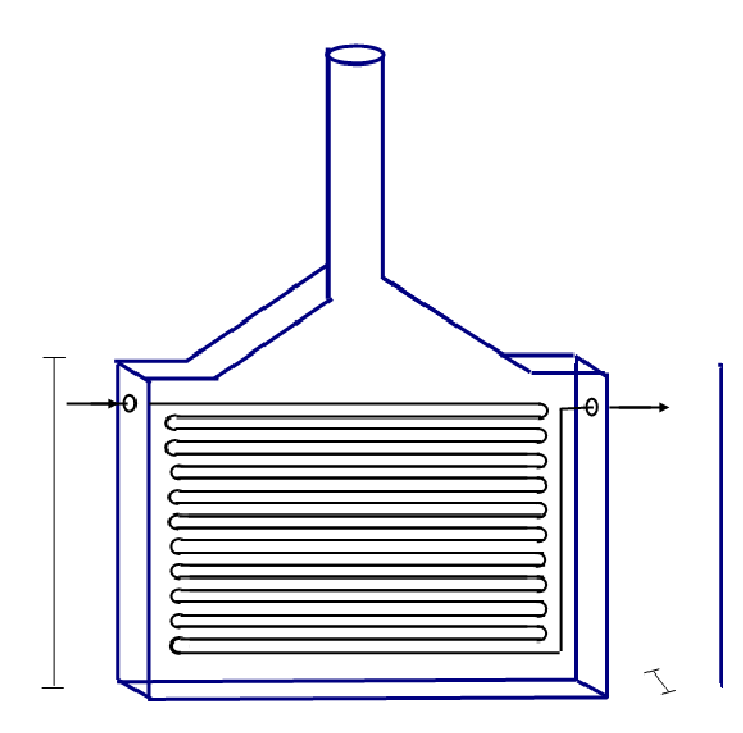

Figura 1.3: Fluxograma simplificado disposição de serpentinas.

Para o processo de craqueamento térmico que ocorre nas fornalhas é necessário grande quantidade de calor, que é fornecido pela combustão do gás natural fornecido pela Bahiagás e que alimentam os queimadores nas fornalhas.

Cada fornalha possui 80 maçaricos, sendo 40 de cada lado conforme desenho abaixo:

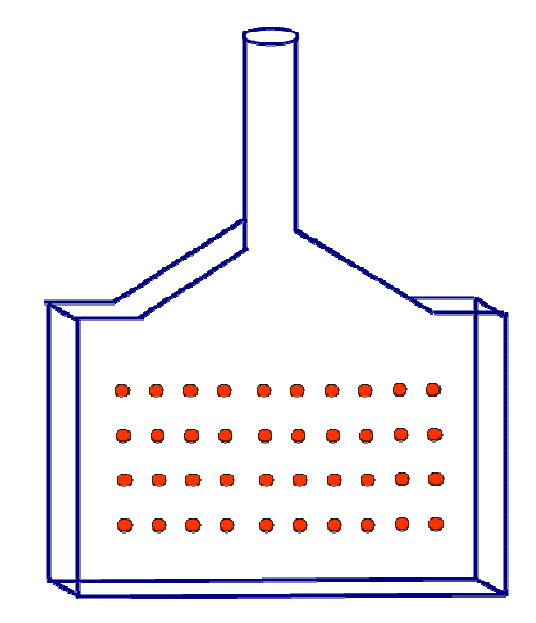

Figura 1.4: Fluxograma simplificado disposição dos Queimadores.

A potência dos queimadores é de acordo com a sua localização, sendo que os queimadores da fileira inferior têm o dobro da potência dos queimadores da fileira superior, localizados próximos a zona de convecção.

Para a que a combustão e consequentemente liberação de calor ocorram, gás natural alimenta os queimadores, arrastando o ar atmosférico.

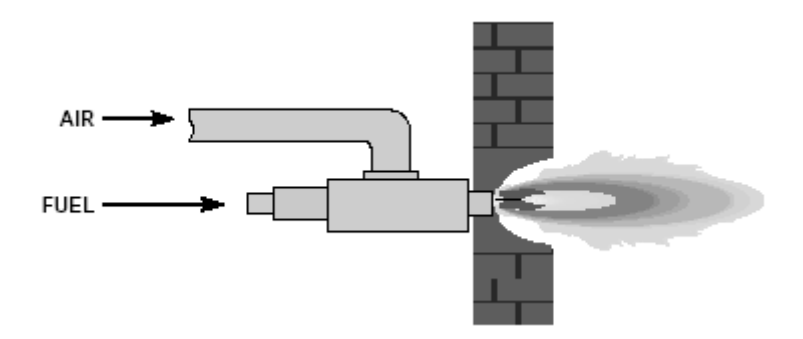

Figura 1.5: Desenho Esquemático do Queimador. Fonte: Baukal, C.-Industrial Combustion Pollution and Control

O gás natural é formado principalmente pelo Metano (CH<sub>4</sub>) e etano (C<sub>2</sub>H<sub>6</sub>) e os gases provenientes da reação do gás natural com o oxigênio são analisados na chaminé dos fornos por um analisador em linha e análises periódicas realizadas pelo laboratório.

#### 1.3. Justificativas

Durante as últimas décadas, a otimização do desempenho de fornalhas tem sido um tema de bastante interesse. Inicialmente, estes estudos tinham como principal objetivo tornar estes equipamentos mais eficientes do ponto de vista energético. Atualmente, as principais razões são de natureza ambiental, a crise no setor de combustíveis fósseis e a competitividade acirrada com as empresas estrangeiras, exigindo cada vez mais que as empresas nacionais reduzam seus custos variáveis de produção.

Na Braskem-PVC, o gás natural representa cerca de 50% dos custos variáveis de produção, excluindo-se as matérias primas, sendo necessárias medidas para a compreensão e redução do uso deste insumo energético.

#### CV Ex MP MVC

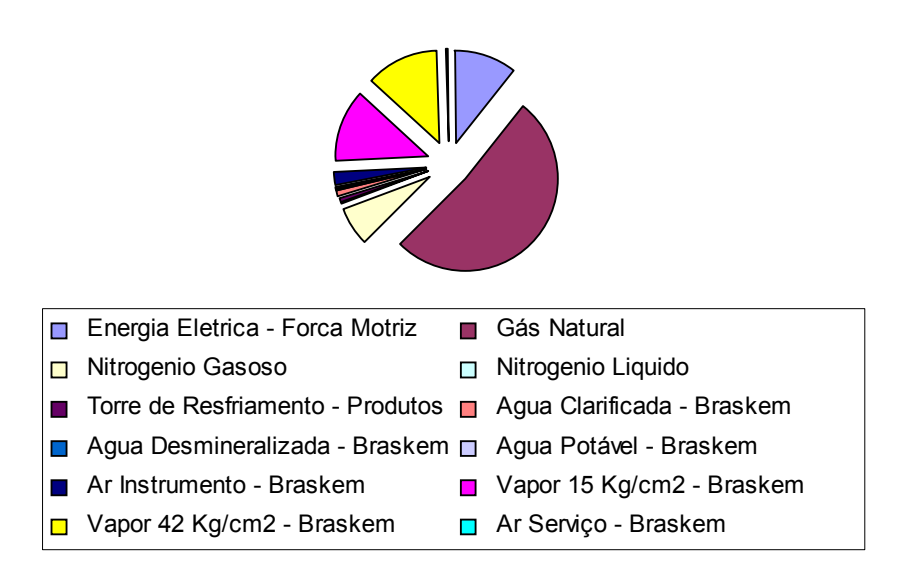

Gráfico 1.1: Distribuição dos custos variáveis de produção da planta de MVC de Camaçari.

#### 1.4. Proposta de Dissertação

A otimização das condições operacionais de uma fornalha é obtida a partir da analise do rendimento térmico.

O comportamento da eficiência da combustão de equipamentos térmicos pode ser estudado através de ferramenta de simulação numérica.

O principal objetivo deste trabalho é desenvolver um modelo que possibilite prever o comportamento da eficiência do forno em termos de combustão e excessos dos gases provenientes da queima. Dentro deste contexto, este trabalho apresenta os seguintes objetivos:

- Levantamento de dados históricos para o cálculo da eficiência da combustão;
- Reproduzir o comportamento estacionário da fornalha em estudo, utilizando o Matlab;
- Comparação com os dados de projeto da tecnologia licenciadora e avaliação das perdas de calor pelas paredes dos fornos e pela chaminé;
- Verificar o comportamento da eficiência da fornalha durante uma campanha, onde todas as variáveis sofrem alterações, como por exemplo: Excesso de oxigênio e ar,

vazão e temperatura de água para a seção de convecção, temperatura dos gases exaustos, temperatura, pressão e composição do gás natural e carga dos fornos;

- Apresentar recomendações para elevar o rendimento térmico das fornalhas;
- Simular o comportamento da fornalha utilizando o gás do campo de Manati (com maior concentração de nitrogênio), verificando o acréscimo de consumo;
- Disponibilizar para o grupo operacional, uma ferramenta que possibilite acompanhamento da eficiência das fornalhas e auxilie na tomada de ações para elevar a eficiência dos equipamentos;

#### 1.5. Estrutura da Dissertação

Esta dissertação encontra-se estruturada em 5 capítulos, incluindo este que é introdutório.

O capítulo 2 destina-se a apresentar a revisão bibliográfica dos aspectos relevantes para a construção desta dissertação como: Combustão, combustíveis, tipos e partes integrantes de uma fornalha, métodos para avaliação da eficiência térmica, diagrama de Sankey, etc. É também feito um levantamento sobre os dados de projeto das fornalhas da Braskem PVC.

No capítulo 3 são apresentadas as hipóteses simplificadoras para esta dissertação, os balanços de massa e energia das fornalhas de craqueamento do 1,2 Dicloroetano. Neste capítulo, o modelo proposto é utilizado para comparar os valores de eficiência obtidos com os valores de projeto da fornalha. Neste capítulo também, descrevemos a metodologia para obtenção dos dados utilizados nesta dissertação.

No capítulo 4 são mostrados os resultados de eficiência das fornalhas, a variação desta eficiência com o excesso de ar, os valores de perda de carga térmica pelos gases, pelas estruturas das fornalhas, pelo combustível não queimado, o calor aproveitado para craqueamento do EDC e pela água para produção de vapor.

No capítulo 5, são apresentadas as conclusões, recomendações, bem como propostas de futuras avaliações de interesse em função dos resultados obtidos.

Por fim, são apresentadas as referências bibliográficas deste estudo de dissertação.

### Capítulo 2

### Revisão Bibliográfica 2022

Neste capítulo será apresentada a revisão das referências bibliográficas utilizadas como base para esta Dissertação, bem como artigos com temas análogos ao estudado.

#### 2.1. Combustão

#### 2.1.1 Eficiência da Combustão

Nem toda a energia contida no combustível é aproveitada pelo equipamento, sendo a energia não utilizada considerada perda. Nesse contexto, o excesso de ar, embora necessário para que a combustão completa ocorra, introduz gases no processo, como o nitrogênio, que não participam da reação, mas "roubam" calor da chama. Dessa forma, o excesso de ar deve ser mantido a um mínimo para que a reação de combustão ocorra totalmente, mas que os volumes de  $N_2$  não sejam tão altos a ponto de remover calor sem utilizá-lo.

Segundo Paulo Et al, a atual preocupação ecológica levou ao estabelecimento de normas ambientais rigorosas. Para otimizar a eficiência térmica das fornalhas é necessário minimizar o excesso de ar , assegurando ao mesmo tempo o cumprimento das normas ambientais.O excesso de ar na combustão é um fator importantíssimo pois influencia tanto a eficiência térmica quanto o nível de emissão de poluentes como Monóxido de Carbono, SOx e NOx.

11

Existem algumas perdas que podem ser controladas e outras não. De forma geral, para reduzir as perdas de calor e obter uma alta eficiência térmica na operação do forno, deve-se atuar em (SOUZA, 2003):

- Baixos excessos de ar;
- Usar queimadores tecnologicamente desenvolvidos;
- Aproveitar ao máximo o calor sensível dos gases de combustão;
- Minimizar a unidade do combustível e do ar de combustão;
- Não tolerar combustível não-queimado;
- Manter o isolamento térmico do equipamento em bom estado;
- Manter positiva a pressão interna para evitar infiltrações de ar frio no equipamento.

Segundo Nogueira et al, eficiência térmica é a razão entre um benefício energético com o consumo de energia associado, pode ser dado pela seguinte fórmula:

$$
\eta = \frac{Q_n}{Q_f},\tag{2.1}
$$

Sendo,

$$
\eta
$$
 = Eficiência térmica

 $Q_n$  = Calor útil,

 $Q_f$  = Calor fornecido pelo combustível

Existem dois métodos para avaliação da eficiência em equipamentos térmicos:

 Método Direto: Envolve o cálculo do rendimento através da relação entre energia absorvida e energia fornecida. Este método requer a medição precisa da vazão de combustível, de seu poder calorífico e do calor absorvido pelo fluido ou fluidos de trabalho.

$$
\eta_{\text{directo}} = \left(\frac{Q_{\text{absorvido}}}{Q_{\text{disponivel}}}\right) * 100\%
$$
\n(2.2)

 Método Indireto: O rendimento é calculado a partir das perdas de energia referentes aos gases, às trocas por radiação e convecção, às perdas por fuligem ou cinzas e às perdas referentes ao combustível não queimado.

$$
\eta_{\text{indireto}} = 100\% - \text{perdas} \tag{2.3}
$$

Segundo Nogueira et al, como a maior parcela de perda está associada com o fluxo de gases pela chaminé, que pode ser medida de maneira precisa e por balanço de massa, o valor da eficiência pode ser obtido com razoável precisão pelo método indireto.

Ainda Segundo Nogueira, as perdas pela chaminé podem ser divididas em duas parcelas principais:

Uma associada aos gases secos formados na combustão

Outra associada ao vapor presente na chaminé.

A perda associada á entalpia dos componentes do gás seco gerado na combustão pode ser representado por:

$$
P_{GS} = (m_{CO_2} * Cp_{CO_2} + m_{SO_2} * Cp_{SO_2} + m_{N_2} * Cp_{N_2}) * (T_{CH} - T_R)
$$
\n(2.4)

Onde,

mi é a massa de componente i formado na combustão,

 $\text{Cp}_i$  é calor especifico médio entre as temperaturas  $\text{T}_{\text{CH}}$  e  $\text{T}_{\text{R}}$ 

 $T_{\text{CH}}$  é a temperatura da chaminé;

 $T_R$  é a temperatura de referencia adotada;

Segundo Nogueira, para cálculos práticos, e considerando que grande parte dos gases é constituída de nitrogênio gasoso, podemos considerar:

$$
P_{GS} = m_{GS} * C_{P_{ar}} * (T_{CH} - T_{ref})
$$
\n(2.5)

Onde,

mGS é a vazão dos gases de combustão

 $Cp_{\text{ar}}$  é o calor específico médio entre T<sub>CH</sub> e T<sub>R</sub>

A parcela de calor perdido na chaminé pela água, pode ser calculada por:

$$
P_V = m_p * C_{P_V} * (T_{CH} - T_{ref}) + m_v * h_{lv}
$$
\n(2.6)

Onde:

mp é a vazão de vapor,

 $C_{pv}$  é o calor especifico médio do vapor entre T<sub>CH</sub> e T<sub>REF</sub>

mv é a vazão mássica de vapor formada na combustão e presente no combustível;

 $h_{1v}$  é a entalpia de vaporização da água na temperatura de referencia;

Ainda segundo Nogueira, na chaminé existem outras perdas, como por exemplo as perdas relativas à presença de monóxido de carbono e fuligem, mas podem ser desprezadas.

Para Nogueira, as perdas pelo costado é geralmente complexa devido à necessidade de várias medições. Geralmente assume-se este valor como 1 a 4 % da energia total fornecida.

De acordo com Nogueira, para se obter o valor exato das perdas relativas ao combustível não convertido seria necessário realizar um ensaio para determinar o poder calorífico do combustível não convertido. Como na maioria das vezes isto não é possível, costuma-se realizar a analise da quantidade de carbono sem queimar nas cinzas, ou seja:

$$
P_{CC} = m_C * 33780 \tag{2.7}
$$

Onde m<sub>c</sub> é a massa de carbono presente nas cinzas;

Segundo Pinheiro et al (Método de cálculo do balanço térmico em caldeiras), a utilização eficiente do combustível é função de três fatores principais:

- Da combustão completa do combustível na fornalha;
- Maximização da transferência de calor dos produtos da combustão para as superfícies de absorção de calor;
- Minimização das perdas de calor para o ambiente.

De acordo com Pinheiro, a energia total disponível do combustível queimado é determinada pela fórmula:

$$
Q_d = PCI + Q_{comb} + Q_{aex} + Q_V + Q_{CD},\tag{2.8}
$$

Onde:

 $Q_d$  é a energia disponível;

PCI é o poder calorífico inferior;

Qcomb o calor sensível do combustível;

Qaex a energia introduzida na fornalha pelo ar de combustão;

Qv a energia introduzida na fornalha pelo vapor de atomização do combustível;

QCD é a energia utilizada para decompor os carbonatos presentes no combustível (Só aplicados a Xistos).

O calor sensível do combustível depende da sua temperatura:

$$
Q_{comb} = C_{Pcomb} * T_{comb} \tag{2.9}
$$

Segundo Pinheiro, a perda de energia pelos gases de chaminé em uma caldeira é o item mais relevante, podendo chegar a 20%.

O cálculo para avaliar as perdas é baseado na lei de HESS e Kirchhoff:

$$
Q_{\text{gases}} = V_{\text{g}} * C p_{\text{g}} * (T_{\text{wg}} - T_{\text{atm}}), \tag{2.10}
$$

De acordo com Pinheiro, diminuindo-se a temperatura da chaminé em 15 a 20°C, eleva-se a eficiência da fornalha em 1%.

Ainda segundo Pinheiro, em fornalhas bem projetadas e operadas com combustíveis gasosos, a perda pela combustão incompleta é <0,5% e é determinada pelo teor de CO e mais raramente pelo teor de H2.

Likins Jr (Monitoring and Control of a Furnace) afirmou que a eficiência de uma fornalha é determinada obtendo-se a percentagem de calor fornecido para a mesma e a percentagem das perdas que ocorrem devido ao vários fenômenos na fornalha. A partir daí, este valor de eficiência pode ser aproveitado pelos operadores, ou utilizado por um controle automático para maximizar seu valor. Segundo Likins, as perdas presentes quando se tem uma combustão com ar são:

- Perda devido à umidade presente no ar utilizado para a combustão;
- Perda devido à água no combustível;
- Perda devido à água formada pela combustão;
- Perda quando se tem material sólido incombustível, somado ao combustível não queimado;
- Perda pela radiação das estruturas da fornalha;
- Perdas não medidas

Segundo Likins, as perdas devido à umidade presente no ar e devido à água formada na combustão são as maiores. A perda devido à água no combustível pode ser significante caso o

combustível contenha quantidade de água considerável. As perdas por radiação e as não medidas são geralmente muito pequenas. A partir daí, o cálculo da eficiência pode ser determinado, subtraindo as percentagens das perdas mais relevantes de 100%.

Johnson et al ( Steam Generator On Line Efficiency Monitor) apresentou um trabalho para medir a eficiência em gerador de vapor baseado na perda por massa de combustível.A eficiência seria então o poder calorífico superior do combustível subtraído do total das perdas.

Para Johnson, as perdas poderiam ser determinadas separadamente , somadas e subtraídas de 100%.

De acordo com Johnson, a perda pelo ar úmido pode ser calculada através da seguinte equação:

$$
L = \frac{m_{\text{cdry}}}{m_c} * 0.247 * (T - t) \tag{2.11}
$$

Onde:

L é a perda pela umidade no combustível;

 $m_{\text{C}dvv}$  é a massa do combustível úmido;

 $m_C$  é a massa do combustível;

T é a temperatura do gás;

t é a temperatura ambiente;

0,247 é o calor específico do ar úmido em  $lb * F$ BTU \* .Foi assumido que o calor específico do gás combustível úmido seria aproximadamente igual ao calor especifico do ar úmido.

Johnson também propôs formulas para o cálculo de perda de combustível não queimado pela chaminé:

$$
L = \frac{m_{\text{Chamin\acute{e}}} \cdot \left(\frac{m_{\text{Carbono}}/m_{\text{Chamin\acute{e}}}}{1 - m_{\text{Carbono}}/m_{\text{Chamin\acute{e}}}}\right) * 14,5
$$
\n(2.12)

Onde L é a perda pelo combustível não queimado na chaminé e 14,5 é o calor de combustão do carbono para dióxido de carbono. Este cálculo requer uma análise da chaminé para determinar o volume de monóxido de carbono na corrente.

Para a perda por radiação, Johnson propôs que a perda seria função da carga:

$$
L = K^*(c \arg a)^{-0.95} \tag{2.13}
$$

Onde L é a perda por radiação, K é uma constante.

As perdas incontáveis, como por exemplo, devido a vazamentos e purgas, são estimadas como percentuais do calor fornecido ao gerador de vapor.

E a eficiência do gerador de vapor, segundo Johnson seria calculada da seguinte forma:  $EF = 100\% - (\sum Perdas)^*100$  (2.14)

Em 1977, Shefield et al estudou a variação da eficiência de uma fornalha variando em pequenas quantidades o excesso de oxigênio.

Em 1979, Shigemura, em estudo semelhante, verificou que para fornalhas que operam com gás natural, o pico de máxima eficiência estaria em torno de 2% de excesso de oxigênio.

Ross, 1985, apresentou um modelo que maximizava a eficiência através dos gases de combustão da fornalha. Ele se baseou em dois tipos de perdas:

- $\triangleleft$  Perda pelo combustível não queimado (Q<sub>C</sub>), e
- $\bullet$  Perda pelos gases exaustos (Q<sub>A</sub>).

Segundo Ross, a perda pelo combustível não queimado ocorre devido a imperfeições na mistura do combustível com o ar e que esta imperfeição ocorre quando o excesso de oxigênio está localizado próximo a zero.

A perda pelo combustível não queimado, quando só existem hidrogênio e monóxido de carbono na chaminé pode se calculado pela fórmula:

$$
Q_C = (QH_2 * \%H_2 + QCO * \%CO) * W,
$$
\n(2.15)

Onde:

 $QH<sub>2</sub>$  é o calor de combustão do hidrogênio

QCO é o calor de combustão do monóxido de carbono

 $\%H_2$  é a percentagem de hidrogênio na corrente de chaminé

 $\%CO$  é a percentagem de monóxido de carbono na corrente de chaminé

W é o volume total dos gases de combustão.

Ross apresentou também a fórmula para calcular a perda pelos gases exaustos  $Q_{A}$ :
$$
Q_A = 4.76 * %_0 Q_2 * (T_s - T_0) * (W * qA) \tag{2.16}
$$

#### Onde

 $\%O<sub>2</sub>$  é a percentagem de oxigênio nos gases exaustos;

 $T<sub>S</sub>$  é a Temperatura de saída dos gases exaustos;

To é a temperatura ambiente

qA é o calor especifico do ar.

Então a eficiência é calculada pela seguinte equação:

$$
Ef = 100\% - (Q_A - Q_C)/100\tag{2.17}
$$

Foley,1987, propôs um meio para otimizar a eficiência de fornalhas automaticamente utilizando um controle para a quantidade de entrada de ar para a combustão.O método automaticamente aumentava ou reduzia a quantidade de ar.Caso a eficiência aumentasse, a quantidade de ar aumentava gradativamente na mesma direção.Caso diminuísse, a variação do excesso seria no sentido reverso.

A eficiência térmica às vezes é confundida com eficiência da combustão. È importante distinguir uma da outra. Enquanto a eficiência da combustão está associada à eficiência da conversão química do combustível em calor, a eficiência térmica de um equipamento está associada a capacidade de aproveitamento de calor liberado pela combustão.O aproveitamento deste calor depende da minimização das perdas decorrentes da combustão incompleta, pelos gases exaustos, pela perda de calor pelas paredes do equipamento e outras perdas menores.

## 2.1.2 Excesso de ar

Para se realizar a combustão é necessária uma quantidade de ar estequiométrico chamada de ar teórico. No entanto, para assegurar que a combustão se dará completamente, é necessário uma quantidade de ar adicional de modo a manter um teor suficiente de oxigênio até o final da chama, e superar as deficiências de mistura do queimador. A este ar adicional, dá se o nome de "excesso de ar".

Para combustíveis líquidos e gasosos, o excesso de ar é menor que para combustíveis sólidos, pois quando os primeiros são introduzidos na câmara de combustão eles são fracionados, permitindo um maior contato com os comburentes.

Segundo Moran (1999), o excesso de ar de uma combustão é a razão mássica ou molar arcombustível real e teórica. Ele é dado pela fórmula:

$$
\lambda = \frac{AC_r}{AC_t} \tag{2.18}
$$

Onde,

 $AC_r$  é a relação ar combustível real e  $AC_t$ é a relação ar combustível teórica.

A quantidade de moles dos gases de combustão pode ser estimada conhecendo-se o fator λ ou conhecendo-se a quantidade molar do combustível e fazendo um balanço.

Pinheiro (Controle de Combustão-Otimização do Excesso de Ar), apresentou os valores usuais de excesso de ar para vários combustíveis e tipos de fornalhas, conforme quadro abaixo:

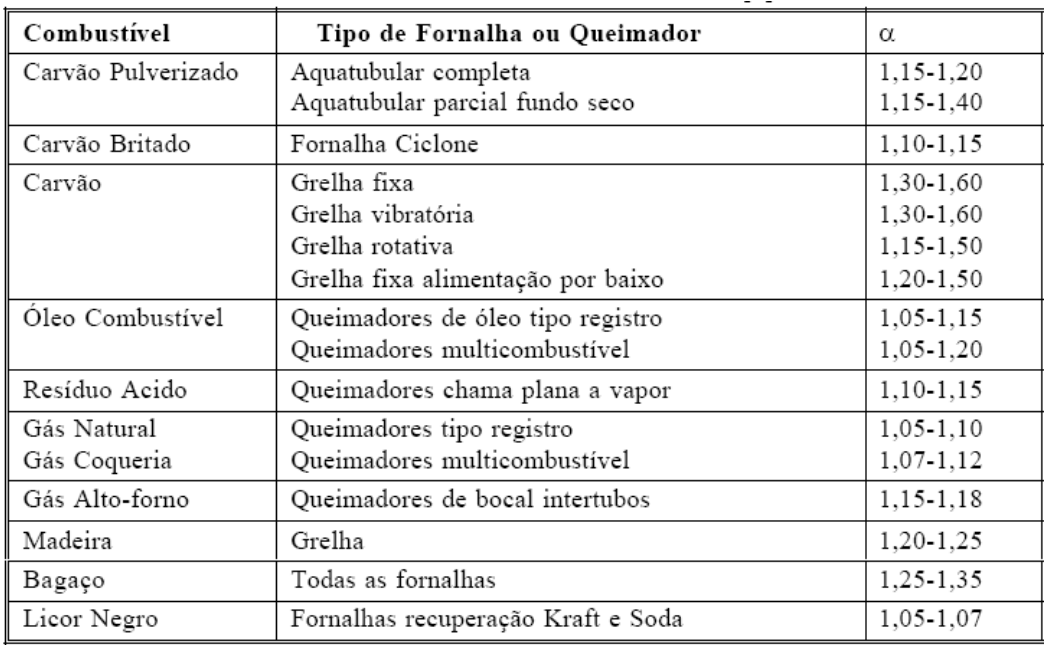

Tabela 2.1: Valores usuais do coeficiente de excesso de ar. Fonte: Controle de Combustão-Otimização do Excesso de Ar

A determinação prática do excesso de ar é usualmente realizada por meio de medidas de composição dos gases de combustão em base seca, isto é sem serem afetadas pelo teor de umidade eventual do combustível queimado.

Segundo Nogueira et al, caso seja conhecido os valores de  $CO<sub>2</sub>$  e  $O<sub>2</sub>$  na chaminé, o excesso de ar poderá ser calculado através da correlação abaixo:

$$
\lambda = \frac{\left(\frac{x}{\phi_0 C O_2}\right) - x - k - 3{,}76 \cdot A}{4{,}76 \cdot A}
$$
\n(2.19)

Ou

$$
\lambda = \frac{{}^{9}0_2 \cdot ^{*} (x - k - 3.76 \cdot ^{*} A)}{A \cdot ^{*} (1 - 4.76 \cdot ^{*} ({}^{9}0_2))},
$$
\n(2.20)

Onde,

λ é o coeficiente de excesso de ar,

A é o coeficiente estequiométrico = 
$$
x + \frac{y}{4} - \frac{z}{2} + k
$$
,

%CO<sub>2</sub> teor de dióxido de carbono nos produtos de combustão;

 $\%O<sub>2</sub>$  é o teor de oxigênio nos produtos de combustão;

x,y,z e k, teores molares do carbono,hidrogênio,oxigênio e enxofre do combustível

## 2.1.3 Combustão e Combustíveis

Combustão é uma das tecnologias mais antigas da humanidade e tem sido usada por mais de um milhão de anos.

A combustão é uma reação exotérmica rápida entre duas substâncias, um combustível e um comburente. O combustível é aquela substância que queima que se oxida, e contem em sua composição principalmente carbono e hidrogênio, e eventualmente, outros componentes, como por exemplo, enxofre e dióxido de carbono. O comburente é o componente da reação que fornece o oxigênio. Geralmente é utilizado o ar atmosférico como comburente, pois este não tem custo de fornecimento.

A energia liberada na reação, denominada entalpia de reação ou de combustão é o parâmetro de maior interesse neste processo.

Os combustíveis podem ser classificados de acordo com o seu estado físico em:

- Combustíveis sólidos: madeira, bagaço de cana, carvão mineral, carvão vegetal, coque, etc.
- Combustíveis líquidos: Líquidos derivados do petróleo, xisto, álcool, etc.
- Combustíveis gasosos: Metano, hidrogênio, etc.

Todo e qualquer processo de combustão deve atender requisitos para que ocorra eficientemente. Estes requisitos são a temperatura, turbulência e tempo, conhecidos como "os três T´s da combustão. A temperatura deve ser igual ou superior a temperatura de ignição do combustível para que a reação ocorra.A turbulência é fundamental para garantir o contato entre o combustível e o comburente.O Combustível deve ser exposto ao calor por um tempo mínimo para que haja volatilização e queima dos gases.

## 2.1.4 Poder calorífico

O Poder calorífico de um combustível é a quantidade de energia que é liberada durante a combustão completa da unidade de massa (kg) ou da unidade de volume  $(Nm<sup>3</sup>)$  do combustível, sendo geralmente expressa em Kcal/kg ou Kcal/Nm<sup>3</sup>.Quando se considera o calor latente de vaporização da água gerada pela reação de combustão durante a queima de combustível com o ar seco , refere-se ao PCS, poder calorífico superior, e quando não se considera este calor latente, refere-se ao poder calorífico inferior, PCI.Em instalações industriais, geralmente a temperatura de saída dos gases é maior que a temperatura de condensação do vapor de água, portanto, o calor latente não é possível de ser recuperado.Devido a esta consideração, o PCI é de maior aplicação para os cálculos de rendimento e viabilidade econômica.

Vários autores dedicaram-se a estabelecer relações entre composição do combustível e o seu poder calorífico.

Mendeliev apresentou em 1897, uma fórmula geral para determinação do PCI (KJ/kg), base úmida, a partir da composição química elementar de qualquer combustível.

$$
PCIT = 339CT + 1.030HT - 109(OT – ST) - 24WT
$$
\n(2.21)

Borman e Ragland (1998) apresentaram para qualquer tipo de combustível que a diferença entre PCS e PCI de um combustível é obtida subtraindo o calor de vaporização da água nos produtos, ou seja:

$$
PCI = PCs - \frac{m_{H2O}}{m_{Combustivel}} * h_{Vap}
$$
\n(2.22)

Sendo  $h_{V_{\alpha n}}$  o calor latente de vaporização da água a 25°C.

Culp (1991) apresentou uma formula para o cálculo do PCS em função do PCI e da fração em massa do hidrogênio e da umidade do combustível (base úmida), para qualquer combustível, em base mássica:

$$
PCS - PCI = 2400(W + 9HT) \quad \text{(Kj/Kg)} \tag{2.23}
$$

Para uma mistura de gases combustíveis, o PCS e o PCI é a soma do produto da fração mássica ou volumétrica de um componente individual pelo respectivo PCS ou PCI do componente. Ou seja, se a composição do combustível é conhecida, pode-se calcular o PCS ou PCI do combustível de acordo com as fórmulas abaixo:

$$
PCS = \sum_{i}^{n} PCS_{i}X_{i}
$$
 (2.24)

$$
PCI = \sum_{i}^{n} PCI_{i}X_{i}
$$
 (2.25)

Onde,

PCSi é o Poder calorífico superior de cada componente na mistura gasosa;

 $PCI_i$  é o Poder calorífico inferior de cada componente na mistura gasosa;

Xi é a fração mássica ou volumétrica de cada componente na mistura gasosa;

| Gás                      | PCS (MJ/Nm3) | PCI (MJ/Nm3) |
|--------------------------|--------------|--------------|
| Metano (CH4)             | 37,06        | 33,38        |
| Etano (C2H6)             | 64,94        | 59,39        |
| Propano (C3H8)           | 92,4         | 85,06        |
| Butano (C4H10)           | 119,82       | 110,62       |
| Pentano (C5H12)          | 158,2        | 146          |
| Etileno (C2H4)           | 58,72        | 55,03        |
| Propileno (C3H6)         | 92,1         | 86,01        |
| Butileno (C4H8)          | 121,12       | 113,2        |
| Penteno (C5H10)          | 150,8        | 141          |
| Benzeno (C6H6)           | 146,1        | 140          |
| Acetileno (C2H2)         | 54,06        | 52,24        |
| Monóxido de carbono (CO) | 11,77        | 11,77        |
| Hidrogênio (H2)          | 11,9         | 10,06        |
| $P = 1$ atm e T = 20 °C  |              |              |

Tabela 2.2: Poder Calorífico inferior e Superior de alguns gases. Fonte: Borman e Ragland, 1998 e Grigoriev e Zorin.

Ravich (1977) propôs as seguintes equações para o cálculo do PCS e PCI de combustíveis gasosos em Kcal/Nm<sup>3</sup>, sendo o valor dos gases em porcentagem:

$$
PCS = 30,2CO + 30,5H_2 + 61H_2S + 95CH_4 + 166C_2H_6 + 237C_3H_8 + 307C_4H_{10}
$$
  
+377C<sub>5</sub>H<sub>12</sub> +150C<sub>2</sub>H<sub>4</sub> + 220C<sub>3</sub>H<sub>6</sub> + 290C<sub>4</sub>H<sub>8</sub> + 360C<sub>5</sub>H<sub>10</sub> + 350C<sub>6</sub>H<sub>6</sub> (2.26)

$$
PCI = 30,2CO + 25,8H_2 + 56H_2S + 85,5CH_4 + 152C_2H_6 + 218C_3H_8 + 283C_4H_{10}
$$
  
+349C<sub>5</sub>H<sub>12</sub> + 141C<sub>2</sub>H<sub>4</sub> + 205C<sub>3</sub>H<sub>6</sub> + 271C<sub>4</sub>H<sub>8</sub> + 337C<sub>5</sub>H<sub>10</sub> + 335C<sub>6</sub>H<sub>6</sub> (2.27)

Em laboratório, para se determinar o PCS utiliza-se o calorímetro de Junkes para combustíveis líquidos e gasosos. Toma-se uma amostra de massa conhecida de um determinado combustível e mede-se com precisão a quantidade de calor produzida com a queima total do combustível. Á quantidade de calor liberada assim determinada é o PCS, (em Inglês, HHV, High Heat Value).

## 2.2 Transferência de calor pelas paredes (Placas planas)

A figura abaixo representa a parede da fornalha.

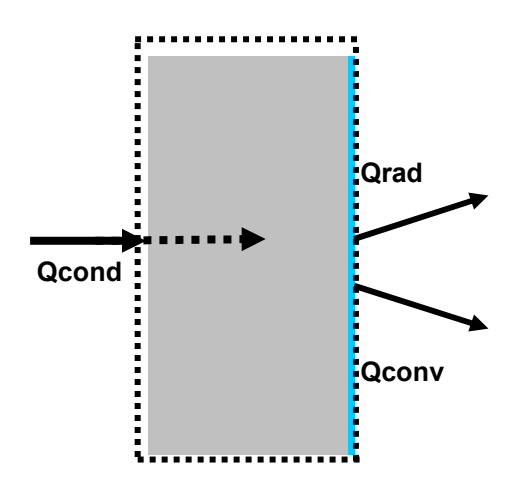

Figura 2.1: Desenho esquemático do fluxo de calor pelas paredes da fornalha.

Considerando o volume de controle representado na figura, tem-se a seguinte equação de balanço de energia:

$$
Q_{\text{Cond}} = Q_{\text{conv}} + Q_{\text{rad}}\,,\tag{2.28}
$$

Onde,

 $Q_{\text{Cond}}$  é o calor transferido para a parede por condução, podendo ser calculado pela lei de Fourier:

$$
Q_{Cond} = \frac{K A \Delta T}{L},
$$
\n(2.29)

K é o coeficiente de condutibilidade térmica do material,

A é a área de troca térmica

∆T é o gradiente de temperatura entre as duas faces da placa.

 $Q_{\text{Conv}}$  é o calor transferido da placa para o ambiente através do mecanismo de convecção, pode ser calculado pela lei de Newton de resfriamento:

$$
Q_{Conv} = hA(T_s - T_\infty), \tag{2.30}
$$

h é o coeficiente de transferência convectiva de calor,

A é a área de troca térmica

 $T<sub>s</sub>$  é a temperatura da superfície da placa

 $T_{\infty}$  é a temperatura do ambiente

 $Q_{rad}$  é o calor transferido por radiação, podendo ser calculado pela fórmula abaixo

$$
Q_{rad} = hA(T_s - T_\infty) \tag{2.31}
$$

h é o coeficiente de transferência radiativa de calor,

A é a área de troca térmica

 $T<sub>s</sub>$  é a temperatura da superfície da placa

 $T_{\infty}$  é a temperatura do ambiente,

Segundo Incropera, todo esforço para cálculos de transferência de calor por convecção se resume, essencialmente, ao cálculo do coeficiente de transferência conectiva, sendo que:

$$
h_{conv} = \frac{Nu*K}{L}
$$
 (2.32)

Para Incropera, as situações nas quais não existe velocidade forçada, mesmo existindo correntes de convecção da massa, são descritas pelo mecanismo de convecção livre ou natural. Estas situações ocorrem quando forças de volume atuam sobre um fluido no qual existem gradientes de densidade. Este gradiente de densidade ocorre devido a um gradiente de temperatura entre a superfície e o meio e a força de volume devido a gravidade.

Em escoamentos externos em geral, tem-se as seguintes condições para determinar que tipo de convecção será predominante:

$$
\frac{Gr}{Re^2} \sim 1
$$
, Deverão ser considerados os efeitos combinados de Convecção natural e forçada;  

$$
\frac{Gr}{Re^2} \ll 1
$$
, Os Efeitos da convecção livre deverão ser desprezados;  

$$
\frac{Gr}{Re^2} \gg 1
$$
, Os efeitos da convecção forçada deverão ser desprezados.

Ou seja, um escoamento de convecção livre é aquele causado exclusivamente pelas forças de empuxo e não existe velocidade de convecção forçada. Neste caso  $Nu = f (Gr, Pr)$ .

Para convecção natural, em escoamentos externos, Churchill e Chu, recomendaram uma correlação que pode ser aplicada sobre todo o domínio de Rayleigh, e tem a forma:

$$
Nu = \left\{0,825 + \frac{0,387 * Ra^{\frac{1}{6}}}{\left[1 + \left(\frac{0,492}{\text{Pr}}\right)^{\frac{9}{16}}\right]^{\frac{8}{27}}}\right\}^{2}
$$
(2.33)

Segundo Incropera, é possível conseguir resultados ligeiramente mais exatos para o Nusselt, no escoamento laminar, mediante a seguinte expressão:

$$
Nu = 0,68 + \frac{0,670 * Ra^{\frac{1}{4}}}{\left[1 + \left(\frac{0,492}{\text{Pr}}\right)^{\frac{9}{16}}\right]^{\frac{4}{9}}}
$$
(2.34)

Sendo que Ra é o numero de Rayleigh e pode ser calculado da seguinte forma:

$$
Ra = Gr^* \Pr \tag{2.35}
$$

Gr, o número de Grashof, Pr, o número de Prandtl.

De acordo com Incropera, o número de Grashof tem o mesmo papel na convecção livre que o número de Reynolds tem na convecção forçada, sendo:

$$
Gr = \frac{g * \beta * (T_{\text{sup}} - T_{\text{inf}}) * L^3}{\nu^2}
$$
\n(2.36)

 $\beta$ , o coeficiente de expansão térmica;

<sup>ν</sup> , a viscosidade cinemática;

L, o comprimento característico.

Segundo Incropera, pode-se modelar o modo radioativo de maneira análoga ao modelo convectivo de forma que:

$$
Q_{rad} = A^* h_{rad}^* (T_{\text{sup}} - T_{\text{inf}}) e
$$
 (2.37)

$$
h_{\text{rad}} = \sigma^* \varepsilon^* \frac{\left(T_{\text{sup}}^4 - T_{\text{inf}}^4\right)}{\left(T_{\text{sup}} - T_{\text{inf}}\right)},\tag{2.38}
$$

Sendo,

hrad é o coeficiente de transferência por radiação, σ é a constante de Stefan-Boltzmann; ε é a emissividade do meio.

## 2.3 Diagrama de Sankey

Diagramas de Sankey são formas gráficas de representar os fluxos energéticos desde a sua entrada até os usos finais, caracterizando as diversas transformações intermediárias e as perdas associadas. Os fluxos são representados por faixas, cuja largura corresponde à sua magnitude em unidades energéticas.

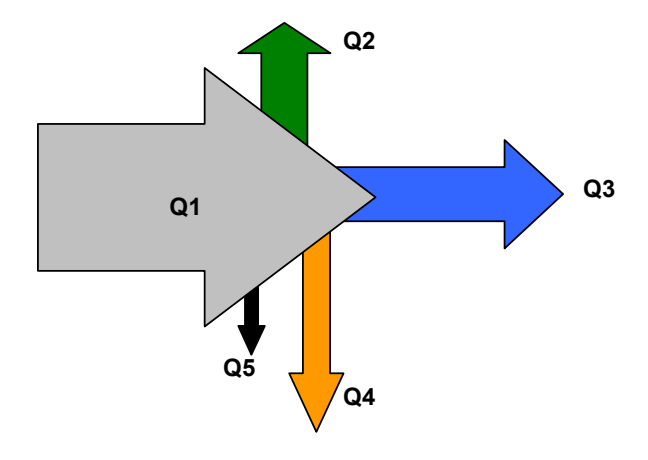

Figura 2.2: Exemplo de um Diagrama de Sankey.

### 2.4 Gás natural: Composição do gás atual e do gás de Manati

O gás natural é uma mistura de hidrocarbonetos leves, que em condições normais de temperatura e pressão se encontra no estado gasoso.

Quanto à origem, o gás natural pode ser classificado como:

 Gás associado: Quando a predominância é de petróleo na exploração da jazida, sendo separado durante o processo de produção, passando a ser um Co-produto;

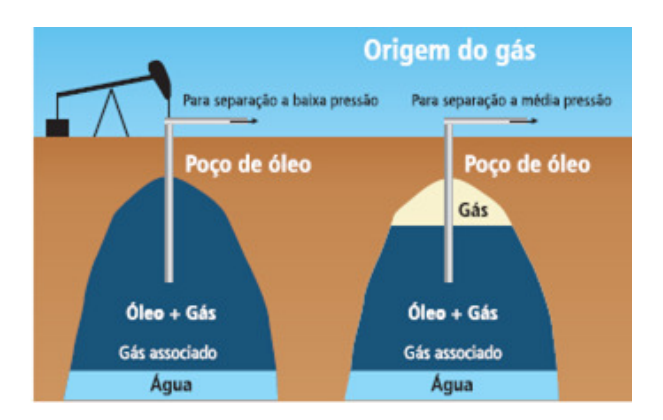

Figura 2.3: Fluxograma simplificado de Poços de Gás Associado. Fonte: Adaptado do livro"Gás Natural" da Bahiagás

 Gás não associado: Quando o gás natural é obtido em grande quantidade diretamente do reservatório, sendo pequena a quantidade de petróleo produzido. Neste caso, o petróleo é considerado um co-produto.

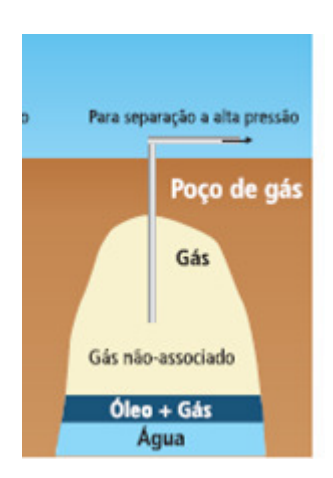

Figura 2.4: Fluxograma simplificado de Poços de Gás não associado. Fonte: Adaptado do livro "Gás Natural" da Bahiagás

A composição do gás natural pode variar de campo para campo, de acordo com o material orgânico que lhe deu origem, os processos naturais a que foram submetidos e o processamento em unidades industriais, dentre outros fatores.

A composição predominante do gás natural é metano, e em quantidades menores, etano, propano e outros hidrocarbonetos de maior peso molecular.

Outros compostos podem ser encontrados nos gás natural, entre eles: Nitrogênio, Dióxido de Carbono, água e impurezas como, por exemplo, compostos de enxofre.

Pode ser denominado de gás úmido, o gás que contém frações líquidas de hidrocarbonetos e gás seco aquele que tem as frações líquidas retidas após processamento nas UPGN (Unidade de Processamento de gás natural)..

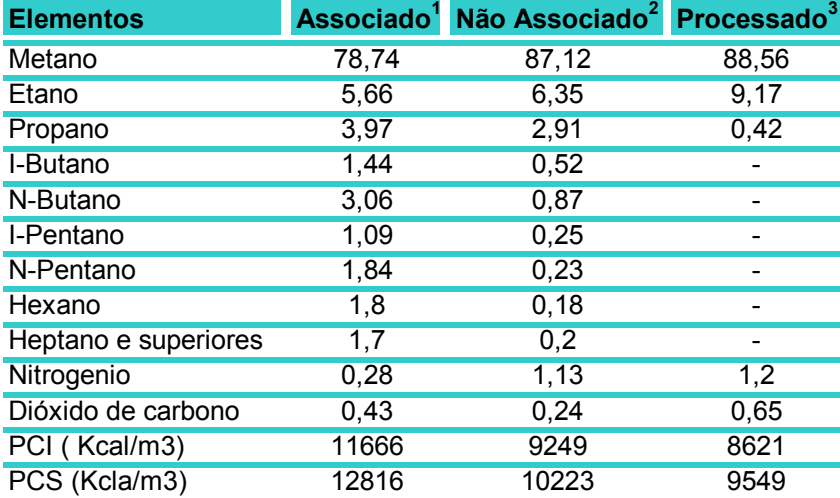

Tabela 2.3: Composição típica do Gás natural. Fonte: WWW.CONPET.GOV.BR

<sup>1</sup>Gás de bacia de Campos,  $\text{RJ} - {}^2\text{G}$ ás da bacia de Santos,  $\text{SP} - {}^3\text{S}$ aída da UPGN-Candeias, Ba

O gás natural utilizado atualmente na PVC-Ba é o gás proveniente da bacia do recôncavo. Está prevista a substituição deste gás natural para o gás da bacia de Manati em 2009 devido à pressão declinante do gás da bacia do recôncavo.

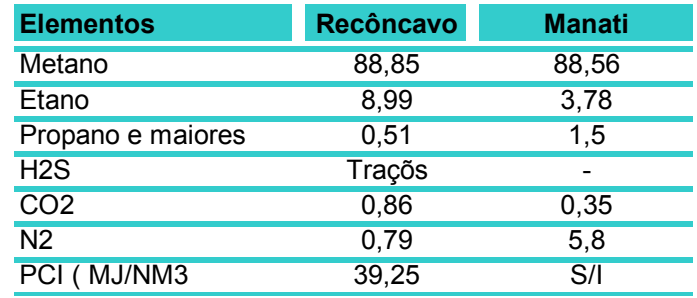

Tabela 2.4: Composição típica do Gás natural da bacia do recôncavo e de Manati Fonte: Livro Gás natural da Bahiagás.

As especificações do gás para consumo são ditadas pelo regulamento técnico ANP - Agência Nacional de Petróleo N° 03/2002, anexo a portaria N° 104, de 08 de Julho de 2002, emitida pela Agência Nacional de Petróleo.

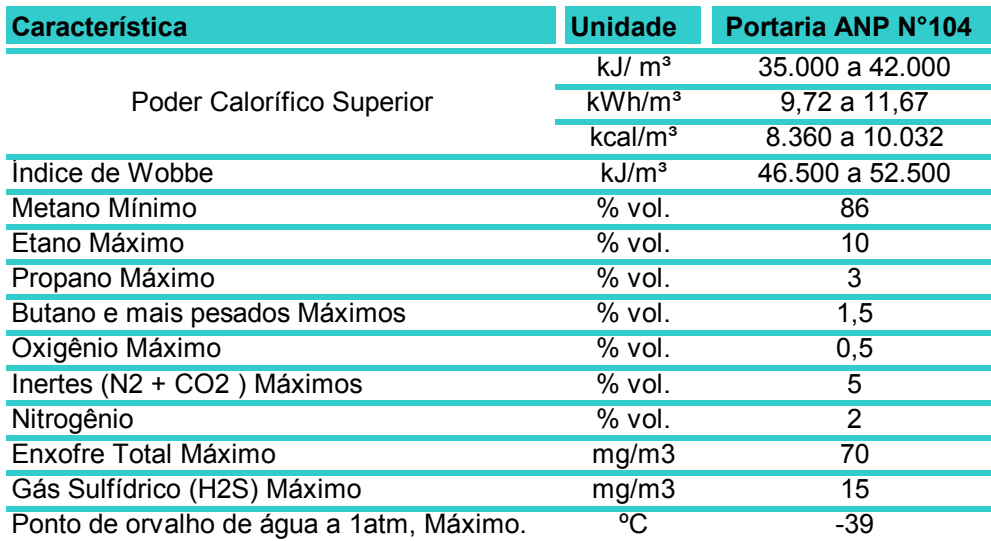

Tabela 2.5: Especificação do Gás natural segundo norma ANP N° 104

## 2.5 Tipos de fornalhas

Fornos são equipamentos estáticos, necessários a uma indústria de transformação petroquímica, onde é requerida grande quantidade de calor para a transformação de matéria prima em produtos.

Existem vários tipos de fornos, porém os mais utilizados são os tipo caixa e os circulares.

As fornalhas utilizadas na Braskem-PVC são do tipo caixa com tiragem natural, revestida internamente com material refratário e isolamento térmico, com estrutura externa de aço carbono.

## 2.6 Elementos constituintes de uma fornalha

### 2.6.1 Chaminé:

A chaminé, situada acima da seção de convecção, possui duas finalidades fundamentais:

- Descarregar os gases da combustão para a atmosfera onde possam ser rapidamente diluídos;
- Provocar a tiragem necessária à operação do forno.

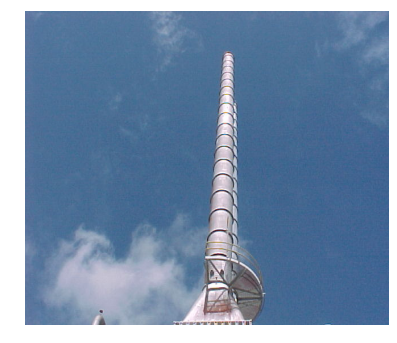

Figura 2.5: Chaminé da Fornalha.

## 2.6.2 Tiragem

A eficiência de um forno depende do escoamento dos gases residuais para a atmosfera, pois este movimento ascendente garante a troca de calor dos gases quentes com o fluido da área de convecção. A este escoamento damos o nome de tiragem, definida como o fluxo formado pela corrente de ar frio que entra para os maçaricos e a de gás residual quente, mais leve, que sai pela chaminé. A tiragem é medida pela diferença entre a pressão atmosférica local e a pressão do gás residual em um ponto particular dentro do sistema forno-chaminé. A pressão interna varia ao longo do trajeto dos gases no forno. Há uma queda de pressão em cada seção do forno (inclusive na chaminé), cujo somatório deve ser vencido pela tiragem natural. A tiragem natural é criada pela chaminé, de acordo com o princípio de Arquimedes.

Tiragem natural, é a diferença de pressão entre a atmosfera exterior e a coluna de gases aquecidos, medida em qualquer ponto da fornalha e expressa em milímetros ou polegadas de coluna d'água.

 Os gases aquecidos têm massa específica menor que o ar atmosférico. Em razão disso, tomando como ponto de referência o chão da fornalha, a pressão exercida pela coluna de gás quente, compreendida entre o chão da fornalha e a boca da chaminé, é menor que a pressão exercida por uma coluna de ar frio de mesma altura. Consequentemente, o ar frio exterior penetrará na fornalha, através dos registros de ar dos maçaricos, expulsando um volume equivalente de gases de combustão; Por sua vez, esse ar frio, em razão da combustão, torna-se aquecido e será deslocado através da fornalha para a chaminé, empurrado por nova massa de ar frio da atmosfera externa.

### 2.6.3 Zona de Convecção

É a parte do forno em que as superfícies dos tubos estão protegidas do calor de radiação das chamas, e são aquecidas pelo calor de convecção dos gases exaustos.

Os gases de combustão que passam da seção de radiação para a convecção, possuem temperaturas elevadas e são, portanto, aproveitados para o aquecimento.

Os tubos desta seção possuem inúmeros pinos soldados nas suas superfícies externas, com a finalidade de aumentar o contato com os gases. Também são usadas aletas colocadas no sentido longitudinal dos tubos.

### 2.6.4 Zona de Radiação

A seção de radiação é a parte do forno onde se efetua a combustão, e na qual as superfícies dos tubos estão expostas ao calor radiante das chamas dos maçaricos.

Nesta seção, ocorre a maior parte de transmissão de calor aos tubos, e, por conseguinte, ao fluido de trabalho.

## 2.6.5 Serpentinas

As serpentinas são os tubos por onde flui a matéria prima a ser aquecida para craqueamento.

No caso específico da Braskem-PVC, os fornos são constituídos de serpentinas economizadoras aletadas na zona de convecção e de serpentinas com passe de aço inoxidável na zona de radiação.

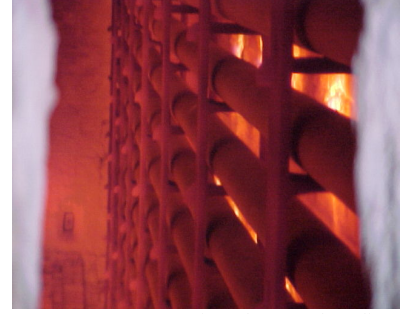

Figura 2.6: Serpentinas da Zona de radiação

## 2.6.6 Isolamento Térmico

O isolamento térmico é feito com revestimento refratário, com as seguintes finalidades:

.

- Controle de temperatura dos processos e produtos;
- Conservação de calor;
- Proteção da estrutura metálica dos fornos;
- Proteção pessoal;
- Transmissão de calor por radiação pelo aquecimento do refratário;

### 2.6.7 Damper

A relação entre ar e o combustível é importante, principalmente porque afeta à temperatura da chama. Entende-se por temperatura da chama, aquela na qual os gases de combustão são aquecidos. Quanto maior for à quantidade de ar (ou de produtos de combustão) que devem ser aquecidos pela chama, menor será a temperatura resultante na mesma e menor a intensidade de radiação. Disto pode-se concluir que, grandes quantidades de excesso de ar, reduzem a transferência de calor por radiação e devido as mesmas razões, a circulação dos gases de combustão também reduz a temperatura da chama.

O conhecimento do excesso de ar admitido num forno é importante, pois quando a quantidade é demasiada, não só a eficiência do forno, como a sua capacidade máxima ficam reduzidas. Além disso, todo o ar que entra e não é utilizado na combustão, consome certa quantidade de calor para seu aquecimento.

### 2.6.8 Câmara de combustão

É o espaço físico destinado para ocorrer a combustão. Segundo Yanagira et al, para um câmara de combustão ser bem projetada deve-se ter:

- Volume apropriado ao tipo e a quantidade do combustível a ser queimado;
- Altura compatível com a circulação de água nos tubos e tempo de queima do combustível;
- Disposição dos queimadores para evitar contato direto da chama com os tubos;
- Forma da câmara para favorecer a queima e garantir o fluxo regular dos gases de combustão;

 Temperaturas compatíveis com o equipamento e com o próprio combustível que se deseja queimar.

## 2.6.9 O equipamento em estudo

O equipamento em estudos foi a fornalha B da Braskem-PVC.

O forno de pirólise de dicloroetano é um aquecedor flamo tubular duplo-horizontal na seção de radiação e horizontal na seção de convecção.

Estes fornos são projetados para operarem em tiragem natural.

Cada forno possui 4 fileiras com 10 maçaricos por lado, completando um total de 40 maçaricos em cada face e 80 maçaricos por forno.

Os queimadores do anel inferior de cada face têm maior potência que os maçaricos dos anéis superiores. O Objetivo desta distribuição é aproveitar ao máximo a carga térmica visto que as fileiras da região inferior estão mais distantes da chaminé da fornalha.

### 2.6.10 Dados de Projeto

Na tabela abaixo temos as faixas de operação da tecnologia original para as variáveis dos fornos F-1401 A e B da Braskem PVC-Ba.Os valores abaixo foram retirados da folha de dados do equipamento.

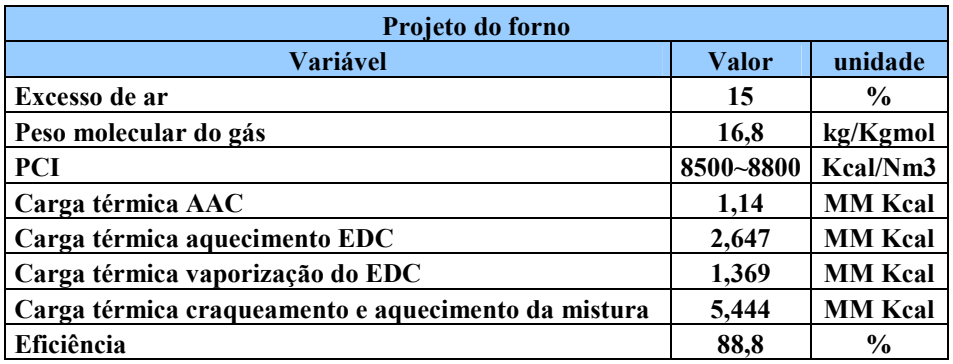

Tabela 2.6: Dados de Projeto da Fornalha. Fonte: Folha de dados da Fornalha

# 2.7. Conclusão

Através da pesquisa bibiliográfica foi possível perceber:

- A inexistência de uma norma para o cálculo do balanço térmico em fornalhas. Esta lacuna impossibilita que a definição de rendimento térmico seja uniformizada e praticada por todos da mesma forma.
- Existem hoje dois métodos consagrados para o cálculo da eficiência energética em fornalhas e caldeiras: O método direto e o método indireto. O primeiro leva em consideração a carga térmica útil repassada para o fluido ou fluidos de trabalho. O segundo está associado às várias perdas dos equipamentos térmicos;
- O coeficiente de excesso de ar é um fator importantíssimo para o acompanhamento de uma fornalha, pois ele influencia tanto na eficiência dão equipamento quanto na geração de monóxido de carbono e  $NO_X$  para a atmosfera;
- A maior parcela de perdas térmicas em equipamentos de combustão está associada aos gases efluentes destes equipamentos, podendo chegar a 20% da carga total de entrada.

# Capítulo 3

# Modelagem 3

A modelagem para a eficiência da combustão na "firebox", proposta nesta dissertação, foi inicialmente validada utilizando a folha de dados das fornalhas.

## 3.1 Hipóteses simplificadoras

Foram assumidas as seguintes hipóteses simplificadoras:

- Os gases, tanto no interior quando no lado externo da fornalha foram considerados como gases ideais, pois operam com baixas pressões e altas temperaturas;
- Energia cinética e potencial dos gases de exaustão são desprezadas;
- Não foi levada em consideração a qualidade do ar de alimentação para a combustão, ou seja, foi assumido que para as três fornalhas, a composição do ar se equivalia;
- $\cdot$  Não foi considerado o fenômeno da dissociação térmica do CO<sub>2</sub>, pois este só ocorre em temperaturas acima de 2000 K.
- A conversão utilizada como entrada para o programa foi a conversão média dos três fornos, pois só existe um totalizador de MVC que computa a produção dos três fornos em paralelo;
- A temperatura da parede da fornalha foi considerada isotérmica, ou seja, assumindo que todos os pontos da parede possuem a mesma temperatura;
- Para efeito da análise da combustão e da eficiência da fornalha, foram abordados apenas os reagentes e os produtos finais da Combustão, desconsiderando os produtos intermediários;

 A velocidade do vento na região foi considerada desprezível para efeito do cálculo de transferência de calor pelas paredes da fornalha. Os dados apresentados no gráfico 3.1 foram resultados de medições realizadas a cada 15 minutos no dia 11/09/08. Devido aos baixos valores de velocidade na região dos fornos, o mecanismo considerado para a transferência de calor foi a convecção natural.

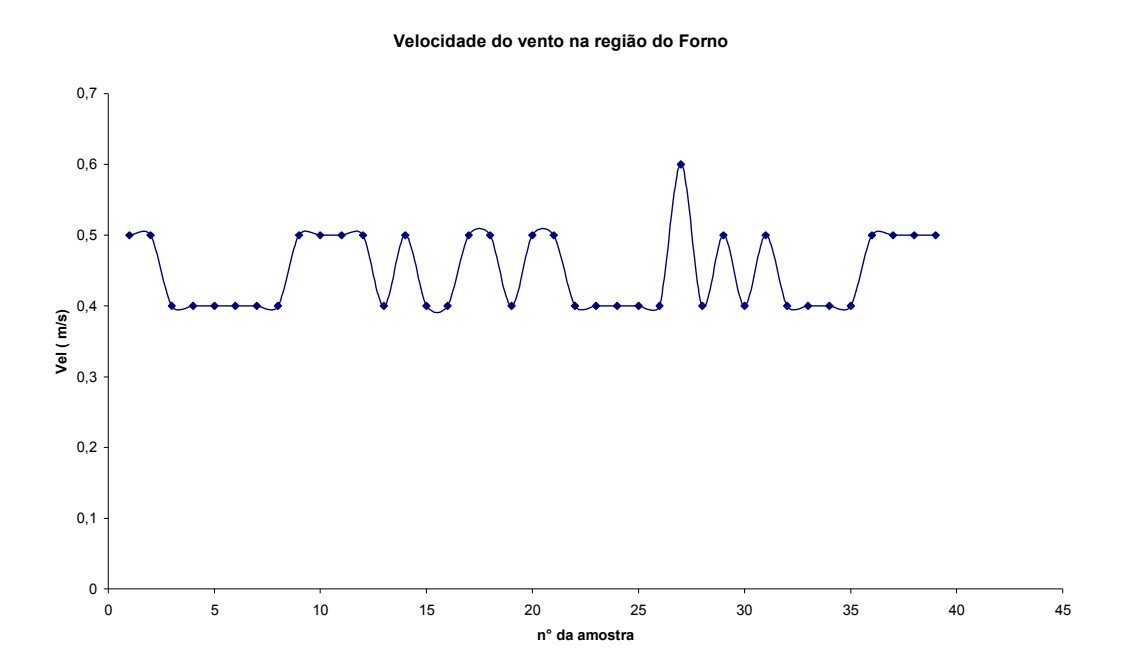

Gráfico 3.1: Gráfico da Velocidade do vento na região das fornalhas.

#### 3.2 Balanços de massa e energia

Num processo de combustão, os balanços de massa e energia são os primeiros passos para avaliação da eficiência de uma fornalha.

A primeira etapa desta dissertação foi desenvolver um programa próprio para cálculo da eficiência da fornalha. Ele foi desenvolvido usando-se a linguagem Matlab. Esta linguagem foi escolhida por aliar a facilidade para introdução e visualização de dados, a interface gráfica e a potência computacional de uma linguagem estruturada de alto nível. As equações e dados necessários ao algoritmo foram aproveitados dos balanços de massa e energia.

Neste capítulo, apresentaremos os balanços de massa e energia da fornalha visando uma análise correta do ponto de vista termodinâmico. Serão apresentadas as equações para todas as entradas e saídas (perdas) de energia da fornalha.

O balanço é feito considerando as trocas pelas fronteiras do forno, envolvendo as correntes de massa de ar, gás combustível, gases de exaustão, produto a ser aquecido e craqueado e água a ser aquecida para a produção de vapor. É também considerada a perda de calor para as estruturas e paredes da fornalha.

## 3.2.1 Balanço de Massa

A figura abaixo mostra o volume de controle onde serão realizados os balanços de massa e energia: A fornalha.

A fornalha pode ser considerada um sistema aberto, pois existe fluxo de massa (Combustível, ar para combustão e gases exaustos) e energia (Calor) pelas fronteiras do seu volume de controle.

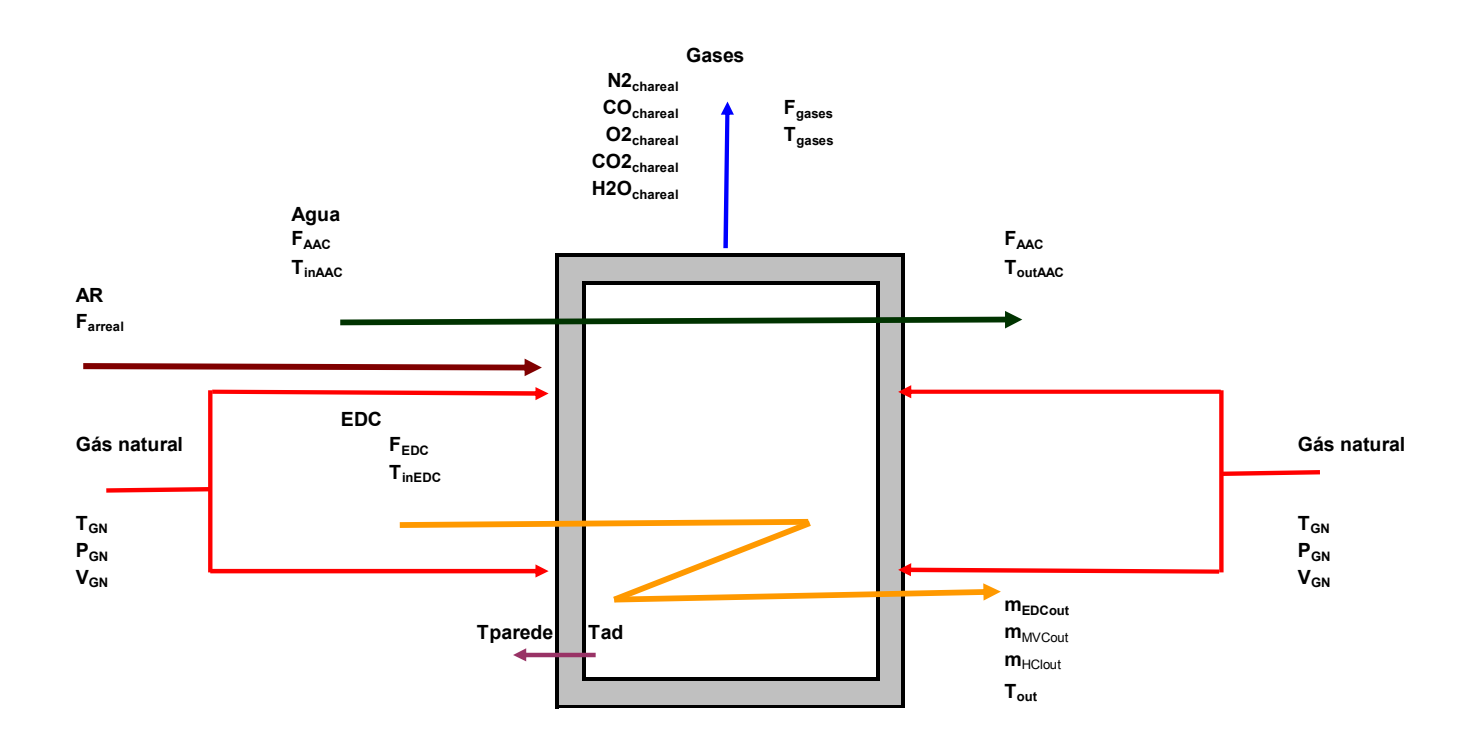

Figura 3.1: Desenho esquemático do balanço de massa e energia.

Para a combustão do gás natural, as principais reações são:

Reação de combustão do Metano:

 $1CH_4 + 2O_2 \rightarrow 1CO_2 + 2H_2O$ 

Reação de combustão do Etano:

 $1C_2H_6 + 3.5O_2 \rightarrow 2CO_2 + 3H_2O$ 

Reação de combustão do Propano:

 $1C_3H_8 + 5O_2 \rightarrow 3CO_2 + 4H_2O$ 

Reação de combustão do Butano:

$$
1C_4H_{10} + 6.5O_2 \rightarrow 4CO_2 + 5H_2O
$$

Com a utilização de um analisador em linha na saída da chaminé da fornalha obtem-se as composições do O2, CO e CO2.

A composição do  $N_2$  é calculada, em base seca, pela seguinte formula:

$$
N_2 = 100\% - O_2 - CO - CO_2 \tag{3.1}
$$

Utilizando-se uma base de 100 Kmol/h na chaminé tem-se:

$$
nO_2 = 100 \times \frac{O_2}{100},\tag{3.2}
$$

$$
nCO = 100 * \frac{CO}{100},\tag{3.3}
$$

$$
nCO_2 = 100 \times \frac{CO_2}{100} \tag{3.4}
$$

$$
nN_2 = 100 \times \frac{N_2}{100},\tag{3.5}
$$

Onde n é a vazão molar de cada composto para cada 100 Kmol/h de vazão na chaminé.

$$
n_{\text{total}} = nO_2 + nCO + nCO_2 + nN_2 \tag{3.6}
$$

Para o calculo da fração molar de cada composto, utiliza-se,

$$
XO_2 = \frac{nO_2}{n_{total}}\tag{3.7}
$$

$$
XCO = \frac{nCO}{n_{total}}\tag{3.8}
$$

$$
XCO_2 = \frac{nCO_2}{n_{total}}\tag{3.9}
$$

$$
XN_2 = \frac{nN_2}{n_{\text{total}}},\tag{3.10}
$$

Para o balanço de massa se faz necessário a realização de um balanço de carbono na chaminé.

Pelas reações de combustão do gás natural, o número de Carbonos é obtido da formula abaixo:

$$
NC_{\text{chaminé}} = V_{\text{GNC}} \cdot \left( \frac{CH_4}{100} + 2 \cdot \frac{C_2 H_6}{100} + 3 \cdot \frac{C_3 H_8}{100} + 4 \cdot \frac{C_4 H_{10}}{100} + \frac{CO_2}{100} \right),\tag{3.11}
$$

Onde,

NCchaminé é a quantidade de carbonos na chaminé, considerando a vazão real

CH4 é a composição de metano no gás natural;

 $C_2H_6$  é a composição de etano no gás natural;

C3H8 é a composição de propano no gás natural;

 $C_4H_{10}$  é a composição de butano no gás natural;

CO2 é a composição de dióxido de carbono no gás natural;

Para a obtenção da vazão real dos gases exaustos,

$$
F_{Gases} = \frac{NC_{\text{chain}} \cdot * 100}{(nCO + nCO_2)}\tag{3.12}
$$

A vazão real dos gases exaustos, em Kmol/h será:

$$
O_{2\text{chared}} = F_{\text{gases}} \cdot XO_2 \tag{3.13}
$$

$$
CO_{\text{charged}} = F_{\text{gases}} \cdot XCO \tag{3.14}
$$

$$
CO_{2\text{chareal}} = F_{\text{gases}} \cdot XCO_2 \tag{3.15}
$$

$$
N_{2\text{chareal}} = F_{\text{gases}} * X N_2 \,,\tag{3.16}
$$

A vazão de vapor de água na chaminé é dada pela estequiometria da reação, logo:

$$
H_2O_{\text{charged}} = V_{GNC} * (2 * \frac{CH_4}{100} + 3 * \frac{C_2H_6}{100} + 4 * \frac{C_3H_8}{100} + 5 * \frac{C_4H_{10}}{100})
$$
\n(3.17)

Para o calculo de N<sub>2</sub> da reação, tem-se:

$$
N_{2\text{reação}} = N_{2\text{chareal}} - V_{GNC} * N_2 \tag{3.18}
$$

Sendo N2, a composição de nitrogênio presente no gás natural.

Com N2reação, é possível calcular o oxigênio que entra na reação:

$$
O_{2\text{real}} = N_{2\text{real} \tilde{a}o} * \frac{21}{79},\tag{3.19}
$$

Logo é calculada a vazão de ar para a reação:

$$
F_{\text{area}} = N_{\text{2} \text{reac}, \tilde{\sigma}} + O_{\text{2} \text{real}} \tag{3.20}
$$

Os valores estequiométricos de oxigênio serão:

$$
O_{2est} = V_{GNC} * (2 * \frac{CH_4}{100} + 3.5 * \frac{C_2 H_6}{100} + 5 * \frac{C_3 H_8}{100} + 6.5 * \frac{C_4 H_{10}}{100},
$$
\n(3.21)

E então o excesso de oxigênio pode ser verificado:

$$
ExcessoO_2(^{96}) = \frac{(O_{2real} - O_{2est})}{O_{2est}} * 100
$$
\n(3.22)

De maneira análoga, para o cálculo do excesso de ar:

$$
N_{2est} = O_{2est} * \frac{79}{21}
$$
 (3.23)

$$
F_{\text{arest}} = N_{2\text{est}} + O_{2\text{est}} \tag{3.24}
$$

$$
ExcessoAr(\%) = \frac{(F_{\text{arreal}} - F_{\text{arest}})}{F_{\text{arreal}}} * 100
$$
\n(3.25)

## 3.2.2 Balanço de energia

Conforme descrito no capítulo 2, existem dois métodos para o cálculo da eficiência de um forno:

O método direto, que pode ser calculado pela equação abaixo:

$$
\eta_{\text{directo}} = \left(\frac{Q_{\text{absorvido}}}{Q_{\text{disponível}}}\right) * 100\%
$$
\n(3.26)

Ou pelo método indireto,

$$
\eta_{\textit{indireto}} = 100\% - \textit{perdas} \tag{3.27}
$$

Pelo primeiro principio da termodinâmica que é a lei da conservação de energia, aplicado a sistemas com fluxo de energia e massa ao volume de controle, tem-se :

$$
Q_{VC} + \sum m_e (h_e + \frac{V_e}{2} + Z_e) + W_e = \frac{dE_{VC}}{dt} + \sum m_s (h_s + \frac{V_s}{2} + Z_s) + W_s
$$
\n(3.28)

Durante a operação normal da fornalha em estudo, algumas hipóteses devem ser consideradas:

No regime permanente, não existem variações de energia no volume de controle, logo;

$$
\frac{dE_{VC}}{dt} = 0\tag{3.29}
$$

 A velocidade dos gases de combustão, do combustível e comburente na entrada e saída do volume de controle é desprezível, ou seja, admite-se não haver variações de energia cinética e potencial, logo:

$$
Q_{VC} + \sum m_e h_e = \sum m_s h_s \tag{3.30}
$$

A equação acima pode ser modificada para a seguinte forma:

$$
Q_{Gn} + Q_{ar} = Q_{EDC} + Q_{AC} + perdas,
$$
\n(3.31)

Em equipamentos térmicos, a parcela de perda pode ser reescrita como:

$$
perdas = Q_{gases} + Q_{CO} + Q_{parede}
$$
\n(3.32)

Desta maneira a equação do balanço de energia para a fornalha fica da seguinte forma:

$$
Q_{Gn} + Q_{ar} = Q_{EDC} + Q_{AC} + Q_{gases} + Q_{CO} + Q_{parede}
$$
\n(3.33)

$$
\begin{bmatrix} Taxa de energia \ devida a combustão \ do Gás natural \end{bmatrix} + \begin{bmatrix} Taxa de energia \ devida a entalpia \ do Gás natural \end{bmatrix} = \begin{bmatrix} Taxa de energia \ passada para \ obsinatural \end{bmatrix} + \begin{bmatrix} Taxa de energia \ passada para \ obsinatural \end{bmatrix}
$$

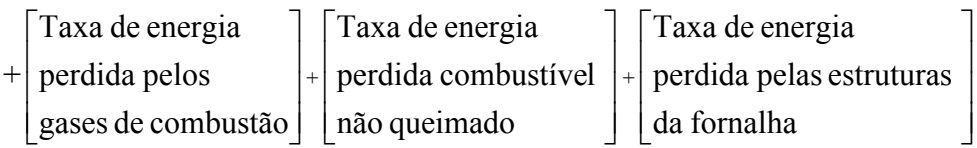

Onde:

QGN é a carga térmica cedida ao sistema pela combustão do gás natural;

Qar é carga térmica proveniente do ar, necessário para a combustão;

QEDC se refere à carga térmica absorvida pela corrente de EDC que passa nas serpentinas da fornalha;

QAAC é a parcela de energia que é absorvida pela água de caldeira destina a produção de vapor;

Qgases é a energia perdida pelos gases que saem na chaminé da fornalha;

QCO é a energia perdida pela combustão incompleta do gás natural;

Qparede é a energia perdida pelas estruturas da fornalha;

## 3.3 Cálculo da carga térmica do gás natural

A carga térmica proveniente do gás natural (QGN) pode ser calculada da seguinte forma:

$$
Qgn = V_{GN} * P * \sum_{i}^{n} x_{i} * PCI_{i}
$$
 (3.34)

Onde  $V_{GN}$  é a vazão de gás natural, P é a pureza do gás natural,  $x_i$  é a fração volumétrica dos compostos na mistura gasosa e PCI<sub>i</sub> é o poder calorífico de cada composto individualmente.

Para a vazão de gás natural, foi necessária a correção de temperatura, pressão e peso molecular para as condições atuais, que diferem das condições para as quais a placa de orifício, responsável pela medição do gás natural, foi projetada.

Os fatores para a correção da vazão de gás são os seguintes:

$$
FT = \sqrt{\frac{T_{\text{projecto}} + 273.15}{T_{\text{GN}} + 273.15}}
$$
, factor para correção de temperatura. (3.35)

$$
FP = \sqrt{\frac{P_{GN} + 1.033}{P_{\text{Projeto}} + 1.033}}, \text{ fator para correção da pressão.}
$$
 (3.36)

$$
FPM = \sqrt{\frac{PM_{GN}}{PM_{\text{Projecto}}}}
$$
, Fator para correção do peso molecular. (3.37)

$$
V_{\scriptscriptstyle GNC} = V_{\scriptscriptstyle GN} * FT * FP * FPM \; ,
$$

Logo:

$$
V_{GNC} = V_{GN} * \sqrt{\frac{P_{GN} + 1.033}{T_{GN} + 273.15}} * \ P M_{GN} * (\frac{T_{projecto} + 273.15}{P_{Projecto} + 1.033}) * \frac{1}{PM_{Projecto}}
$$
(3.38)

Que é a fórmula utilizada pelo fornecedor (Yokogawa) do sistema Digital de Controle Distribuído da Braskem - PVC.

Onde,

VGNC é a vazão corrigida do gás

VGN é a vazão do gás,

PGN é a pressão do gás natural,

TGN é a temperatura do gás,

PMGN é o peso molecular do gás,

Tprojeto é a temperatura do gás nas condições de projeto=25°C

 $P_{\text{projecto}}$  é a pressão do gás nas condições de projeto = 7,61 Kgf/cm<sup>2</sup> PM<sub>projeto</sub> é o peso molecular do gás nas condições de projeto = 16,8 g/gmol,

Para o cálculo do peso molecular do gás foi utilizada a seguinte formula:

$$
PM_{GN} = \sum x_i PM_i, \tag{3.39}
$$

onde x<sup>i</sup> é a fração volumétrica dos compostos e PM<sup>i</sup> é o peso molecular de cada composto na mistura gasosa.

## 3.4 Cálculo da carga térmica do ar de combustão

O termo Qar se refere à carga térmica proveniente do ar necessário para a combustão e foi calculado da seguinte forma:

$$
Q_{ar} = \sum_{i}^{n} n_{i} * H i_{i}
$$
 (3.40)

Onde n<sub>i</sub> é número de moles dos componentes oxigênio e Nitrogênio e H<sub>i</sub> é a entalpia de cada composto individualmente.

Para o cálculo das entalpias do oxigênio e nitrogênio foi utilizada a seguinte correlação:

$$
\Delta H = T^* (A + T^* (\frac{B}{2} + T^* (\frac{C}{3} + \frac{D}{4} * T))) - T^* * (A + T^* * (\frac{B}{2} + T^* * (\frac{C}{3} + \frac{D}{4})))
$$
(3.41)

|                  | A        | в            | С            | D            |
|------------------|----------|--------------|--------------|--------------|
| CH <sub>4</sub>  | 4,598    | 1,245E-02    | 2,860E-06    | $-2,703E-09$ |
| $C_3H_6$         | 1,292    | 4,254E-02    | $-1,657E-05$ | 2,081E-09    |
| $C_3H_8$         | $-1,009$ | 7,315E-02    | $-3,789E-05$ | 7,678E-05    |
| $C_4H_{10}$      | 2,266    | 7,913E-02    | $-2,647E-05$ | $-6,740E-10$ |
| CO <sub>2</sub>  | 4,728    | 1,754E-02    | $-1,338E-05$ | 4,097E-09    |
| CO               | 7,373    | $-3,070E-03$ | 6,662E-06    | $-3,037E-09$ |
| O <sub>2</sub>   | 6,713    | $-8,790E-07$ | $-4,170E-06$ | $-2,544E-09$ |
| N,               | 7,440    | $-3,240E-03$ | $-6,400E-06$ | $-2,790E-09$ |
| H <sub>2</sub> O | 7,701    | 4,595E-04    | $-2,521E-06$ | $-8,510E-10$ |

Tabela 3.1: Constantes A, B, C e D para o cálculo da entalpia. Fonte: Praunitz e Sherwood , 3° Edição

T\* é a temperatura de referência, utilizada nesta dissertação como 273,15K.

# 3.5 Cálculo da carga térmica absorvida pela carga (EDC)

O termo QEDC se refere à carga térmica absorvida pelo dicloroetano para produção do monômero do cloreto de vinila (MVC) e ácido clorídrico através da reação endotérmica:

$$
C_2H_4Cl_2 \xrightarrow{\Delta} C_2H_3Cl + HCl
$$

Pode ser dividido da seguinte forma:

$$
Q_{EDC} = Q_{AqEDC} + Q_{VapEDC} + Q_{Reac} + Q_{AQMix}
$$
\n(3.42)

A parcela QAqEDC é o calor sensível necessário para aquecer o EDC desde a temperatura de alimentação (TinEDC) até a temperatura de vaporização de EDC, 245°C.Logo,

$$
Q_{AqEDC} = F_{EDC} * C p_{EDC} * (245 - T_{inEDC}),
$$
\n(3.43)

Onde,

FEDC é a vazão de EDC para a fornalha,

CpEDC é a capacidade calorífica do EDC

A parcela 
$$
Q_{\text{vapEDC}}
$$
 é o calor latente de vaporização do EDC a 245°C,  
 $Q_{\text{vapEDC}} = F_{EDC} * \Delta H_{\text{vap}}$  (3.44)

Sendo  $\Delta H_{van}$  o calor de vaporização do EDC.

O termo Qreac é o calor absorvido pela carga para que ocorra o craqueamento propriamente dito. Esta parcela é calculada da seguinte forma:

$$
Q_{reac} = F_{EDC} * X * \Delta H_{reac}
$$
\n
$$
(3.45)
$$

Onde X é a conversão e ∆H é a entalpia da reação.

Por fim, o termo Q<sub>Aqmix</sub> é a carga térmica utilizada para aquecer a mistura gasosa, EDC, MVC e HCl de 245°C até a temperatura de saída da fornalha.

$$
Q_{Aqmix} = Q_{EDCout} + Q_{MVCout} + Q_{HClout}
$$
\n(3.46)

$$
Q_{EDCout} = m_{EDCout} * C p_{EDC} * (T_{out} - 245)
$$
\n(3.47)

$$
Q_{\text{MVCout}} = m_{\text{MVCout}} * C p_{\text{MVC}} * (T_{\text{out}} - 245) \tag{3.48}
$$

$$
Q_{HClout} = m_{HClout} * C p_{MVC} * (T_{out} - 245)
$$
\n(3.49)

## 3.6 Cálculo da carga térmica absorvida pela água

A carga térmica absorvida pela água de caldeira na zona de convecção da fornalha pode ser calculada como:

$$
Q_{AACt} = F_{AAC} * C_{P_{AAC}} * (T_{outAAC} - T_{inAAC})
$$
\n(3.50)

Onde FAAC é a vazão de água nas serpentinas de recuperação de calor,

ToutAAC é a temperatura de saída de água nas serpentinas.Como existe uma bifurcação de alimentação de água, com uma indicação de temperatura de água para cada ramal, foi considerado a média das temperaturas, de forma que:

$$
T_{outAC} = \frac{(T_{outAC1} + T_{outAC2})}{2}
$$
\n(3.51)

TinAAC é a temperatura de entrada de água;

CpAAC é a capacidade calorífica da água.

Os valores da capacidade calorífica da água foram gerados no Aspen Plus, chegando-se a seguinte correlação:

$$
Cp_{\text{AAC}}(T) = 0,00000002^*(T_{\text{inAAC}})^3 - 0,000006^*(T_{\text{inAAC}})^2 + 0,001^*T_{\text{inAAC}} + 0,9523
$$
\n(3.52)

## 3.7 Cálculo da carga térmica dos gases de combustão

Para o cálculo da parcela de energia perdida nos gases de combustão foi utilizada a seguinte equação:

$$
Q_{Gases} = n_{N2cha\min e} * \Delta H_{N2} + n_{O2cha\min e} * \Delta H_{O2} + n_{COcha\min e} * \Delta H_{CO} +
$$
  
\n
$$
n_{CO2cha\min e} * \Delta H_{CO2} + n_{H2Ocha\min e} * \Delta H_{H2O}
$$
\n(3.53)

Onde n<sub>i</sub> são os valores de moles de cada composto na corrente da chaminé. Estes valores foram obtidos do balanço de massa descrito na seção 4.1.

Os valores das entalpias foram obtidos da equação abaixo:

$$
\Delta H = T^* (A + T^* (\frac{B}{2} + T^* (\frac{C}{3} + \frac{D}{4} * T))) - T^* * (A + T^* * (\frac{B}{2} + T^* * (\frac{C}{3} + \frac{D}{4})))
$$
\n(3.54)

T é a temperatura dos gases exaustos, e para as constantes A, B, C e D, ver tabela 4.1.

# 3.8 Cálculo da carga térmica perdida pelo combustível não queimado

O termo QCO é a energia não desprendida pelo gás natural devido à combustão incompleta. A equação para o seu cálculo será:

$$
Q_{CO} = n_{CO} * \Delta H_{CombCO} \tag{3.55}
$$

Onde n<sub>co</sub> é o número de moles de CO na corrente da chaminé e  $\Delta H_{CombCO}$  é a energia desprendida pela queima de um mol de CO.

# 3.9 Cálculo da carga térmica perdida pelas paredes da fornalha

Para o calculo da parcela de energia perdida pelas estruturas do forno foi utilizado o modelo de placas planas.

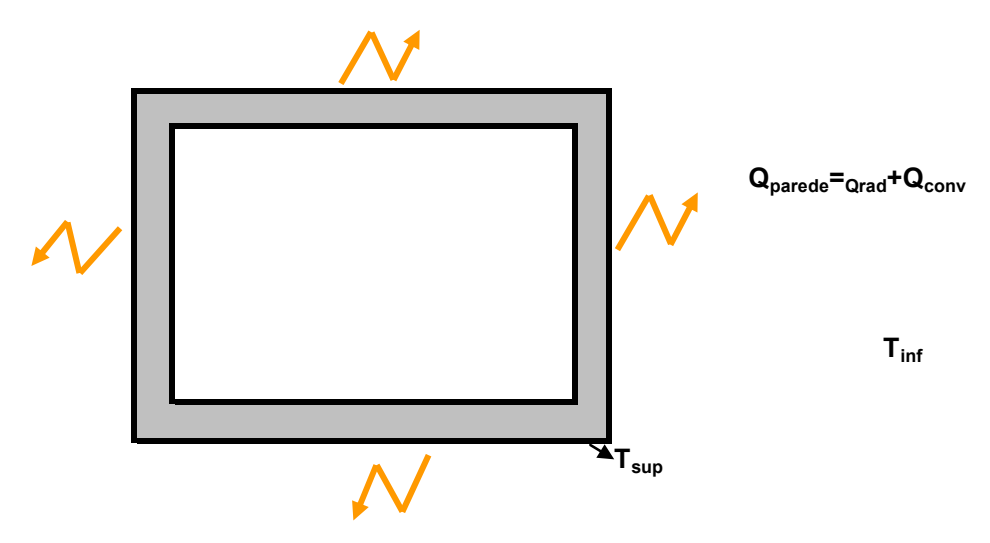

Figura 3.2: Fluxograma simplificado para avaliação da carga térmica perdida pelas paredes da fornalha.

O calor perdido pelas estruturas da fornalha ocorre por convecção e radiação, logo:

$$
Q_{\text{Parede}} = Q_{\text{conv}} + Q_{\text{rad}} \,, \tag{3.56}
$$

# 3.9.1 Cálculo da parcela de calor devido à convecção

$$
Q_{conv} = A * h_{conv} * (T_{\text{sup}} - T_{\text{inf}})
$$
\n
$$
(3.57)
$$

De acordo com Incropera e Dewitt, o coeficiente convectivo pode ser calculado através da equação:

$$
h_{conv} = \frac{Nu*K}{L},\tag{3.58}
$$

 Onde, Nu é o número de Nusselt, K é o coeficiente de transferência de calor do ar L é o comprimento característico da placa

De acordo com a seção 2.2,

$$
\frac{Gr}{Re^2} \sim 1
$$
, Deverão ser considerados os efeitos combinados de Convecção natural e forçada;  $\frac{Gr}{Re^2} \ll 1$ , Os Efeitos da convecção livre deverão ser desprezados;  $\frac{Gr}{Re^2} \gg 1$ , Os efeitos da convecção forçada deverão ser desprezados.

Utilizando os valores da tabela 3.2 para as propriedades na região próxima as fornalhas, foram calculados os números de Reynolds e de Grashof para avaliar o mecanismo de convecção predominante.

| <b>Grandeza</b>                                    | <b>Unidade</b> | <b>Valor</b> |  |
|----------------------------------------------------|----------------|--------------|--|
|                                                    |                |              |  |
| Gravidade (m/s <sup>2</sup> )                      |                | 9,81         |  |
| Temperatura superficie (K)                         | Ts             | 355,15       |  |
| Temperatura do ar (K)                              | T∞             | 305,15       |  |
| Coeficiente de expansão térmica (K <sup>-1</sup> ) |                | 0,00327708   |  |
| Comprimento caracteristico (m)                     |                | 8            |  |
| Velocidade do ar (m/s)                             |                | 0.5          |  |
| Viscosidade $(m^2/s)$                              |                | 0,00001589   |  |

Tabela 3.2: Dados e propriedades do ar na região das fornalhas

$$
\text{Re} = \frac{V^* L}{V} = \frac{0.5^* 8}{0.00001589} = 2.52^* 10^5
$$
\n
$$
Gr = \frac{g^* \beta^* (T_{\text{sup}} - T_{\text{inf}})^* L^3}{V^2} = \frac{9.81^* 0.003277^* (355.15 - 305.15)^* 8^3}{0.00001589^2} = 3.26^* 10^{12}
$$
\n
$$
\frac{Gr}{\text{Re}^2} = \frac{3.26^* 10^{12}}{(2.52^* 10^5)^2} = 51.43 > 1
$$

Logo os efeitos da convecção forçada podem ser desprezados e  $Nu = f (Gr, Pr)$ .

Para placas verticais, o número de Nusselt pode ser calculado com a seguinte correlação: ์<br>1

$$
Nu = \left\{0,825 + \frac{0,387 * Ra^{\overline{6}}}{\left[1 + \left(\frac{0,492}{\text{Pr}}\right)^{\frac{9}{16}}\right]^{\frac{8}{27}}}\right\}^{2}
$$
(3.59)

Sendo que Ra é o numero de Rayleigh e pode ser calculado da seguinte forma:

$$
Ra = Gr^* \Pr \tag{3.60}
$$

$$
Gr = \frac{g * \beta * (T_{\text{sup}} - T_{\text{inf}}) * L^3}{\nu^2}
$$
\n(3.61)

Sendo, Gr, o número de Grashof,

Β, o coeficiente de expansão térmica V, a viscosidade cinemática Pr, o número de Prandtl L, o comprimento característico

# 3.9.2 Cálculo da parcela de calor devido à radiação

$$
Q_{rad} = A^* h_{rad}^* (T_{\text{sup}} - T_{\text{inf}})
$$
 (3.62)

$$
h_{\text{rad}} = \sigma^* \varepsilon^* \frac{\left(T_{\text{sup}}^4 - T_{\text{inf}}^4\right)}{\left(T_{\text{sup}} - T_{\text{inf}}\right)},\tag{3.63}
$$

Sendo,

hrad é o coeficiente de transferência por radiação, σ é a constante de Stefan-Boltzmann ε é a emissividade do meio

# 3.10 Diagrama de blocos do programa

Desta forma, o diagrama de blocos do programa para avaliação da eficiência da fornalha é mostrado na figura abaixo:

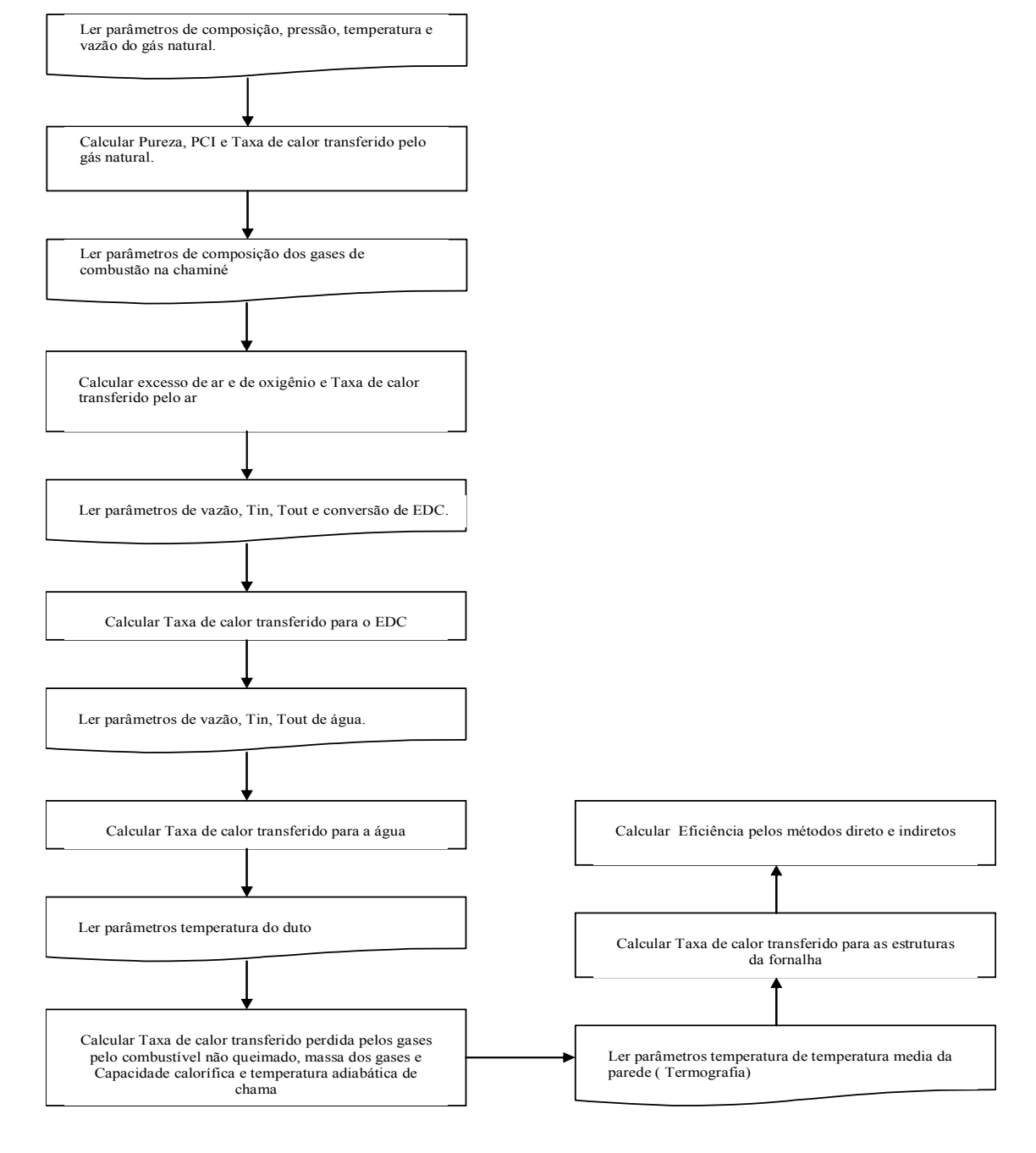

Figura 3.3: Diagrama de blocos para o cálculo de eficiência da fornalha.

## 3.11 Modelo proposto X Dados de Projeto

A tabela abaixo mostra os valores de projeto e as saídas do programa.

| <b>Modelo X Dados de projeto</b>                    |              |               |                      |                |  |  |  |
|-----------------------------------------------------|--------------|---------------|----------------------|----------------|--|--|--|
|                                                     | Projeto      | <b>Modelo</b> |                      |                |  |  |  |
| Variável                                            | <b>Valor</b> | Valor         | Desvio $\frac{6}{6}$ | unidade        |  |  |  |
| Excesso de ar                                       | 15           | 14,7          |                      | $\frac{0}{0}$  |  |  |  |
| Peso molecular do gás                               | 16,8         | 16,53         | 1,6                  | Kg/Kgmol       |  |  |  |
| <b>PCI</b>                                          | 8500         | 8533          | $-0,4$               | Kcal/Nm3       |  |  |  |
| Carga térmica AAC                                   | 1,14         | 1,1246        | 1,4                  | <b>MM Kcal</b> |  |  |  |
| Carga térmica aquecimento EDC                       | 2,647        | 2,6462        | 0,03                 | <b>MM Kcal</b> |  |  |  |
| Carga térmica vaporização do EDC                    | 1,369        | 1,372469      | $-0,3$               | <b>MM Kcal</b> |  |  |  |
| Carga térmica craqueamento e aquecimento da mistura | 5,444        | 5,3189        | 2,3                  | <b>MM Kcal</b> |  |  |  |
| Perda de calor pela parede                          | 2            | 1,9868        | 0,7                  | $\frac{0}{0}$  |  |  |  |
| Eficiência                                          | 88,8         | 89            | $-0,2$               | $\frac{0}{0}$  |  |  |  |

Tabela 3.3: Comparação entre os dados de projeto com o Modelo.

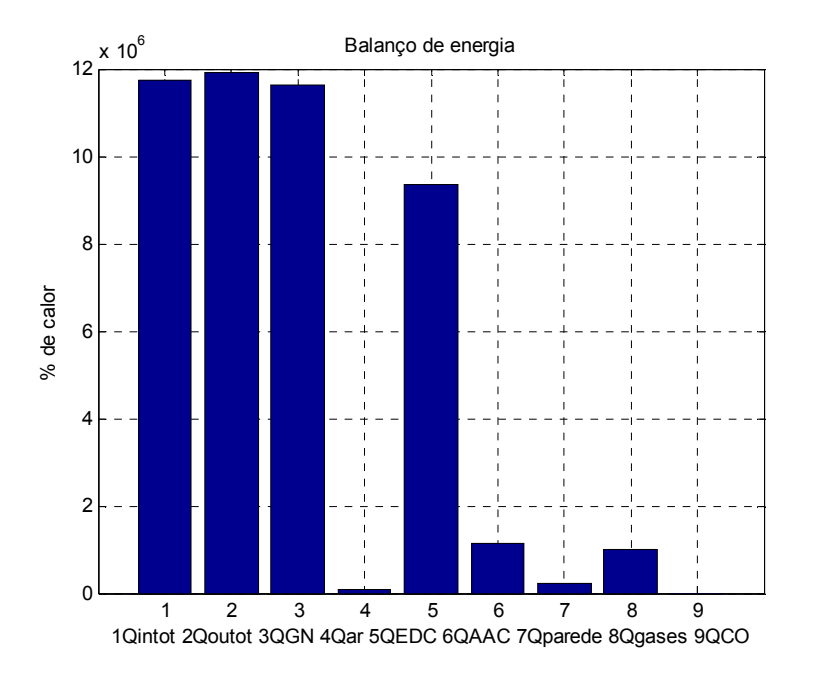

Gráfico 3.2: Avaliação das cargas térmicas com os dados de projeto.

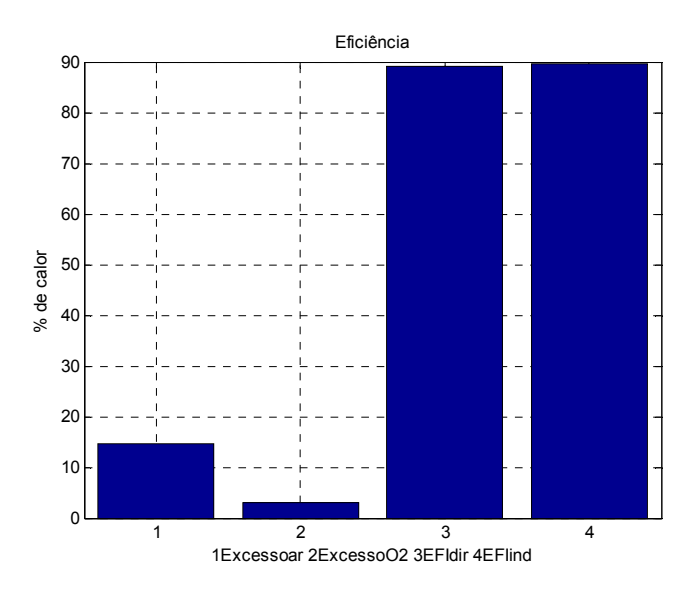

Gráfico 3.3: Avaliação do excesso de ar , oxigênio e eficiência da fornalha com os dados de projeto.

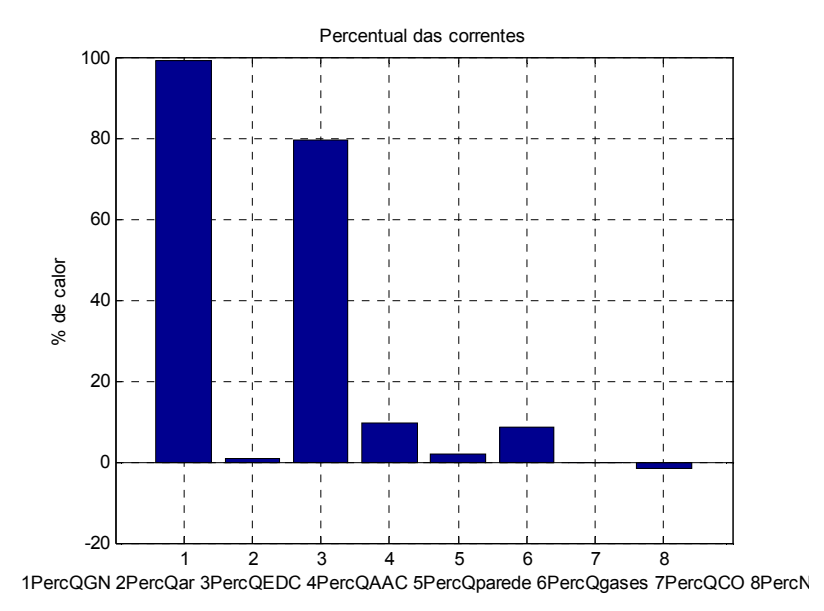

Gráfico 3.4: Avaliação do percentual de carga térmica em cada corrente com os dados de projeto.
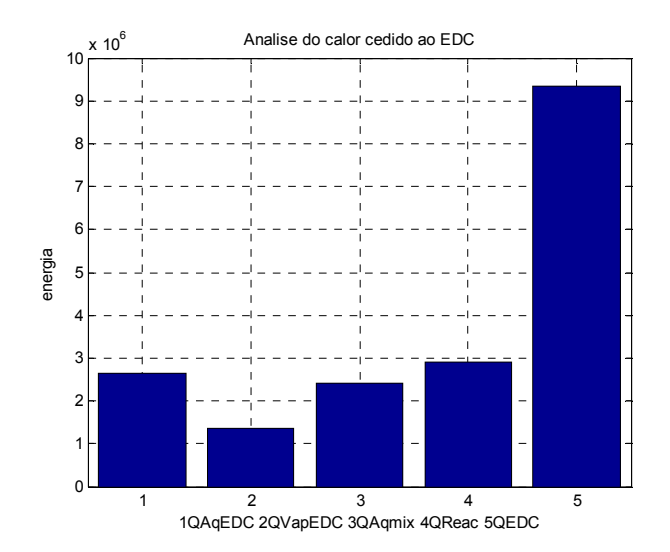

Gráfico 3.5: Avaliação da carga térmica utilizada para o fluido EDC com os dados de projeto.

#### 3.12. Coleta de dados

Seguindo a metodologia da dissertação, foram realizadas medições de alguns parâmetros com a finalidade de obter informações para o cálculo da eficiência térmica operacional da fornalha. Foram coletados dados das seguintes variáveis:

- Vazão de alimentação de dicloroetano;
- \* Temperatura de entrada do dicloroetano;
- Conversão média das fornalhas;
- Pressão e temperatura do gás natural;
- Vazão do gás natural;
- Composição do gás natural;
- Vazão de água para as serpentinas de recuperação de calor;
- Temperaturas de entrada e saída de água da serpentina de recuperação de calor;
- \* Composição e temperatura dos gases exaustos na chaminé;
- Temperatura externa das paredes das fornalhas.

Os dados de vazão, temperatura (Exceto temperatura da parede da fornalha) e pressão foram obtidos através de instrumentos com indicação no campo ou no sistema de controle da fornalha de acordo com o desenho esquemático abaixo:

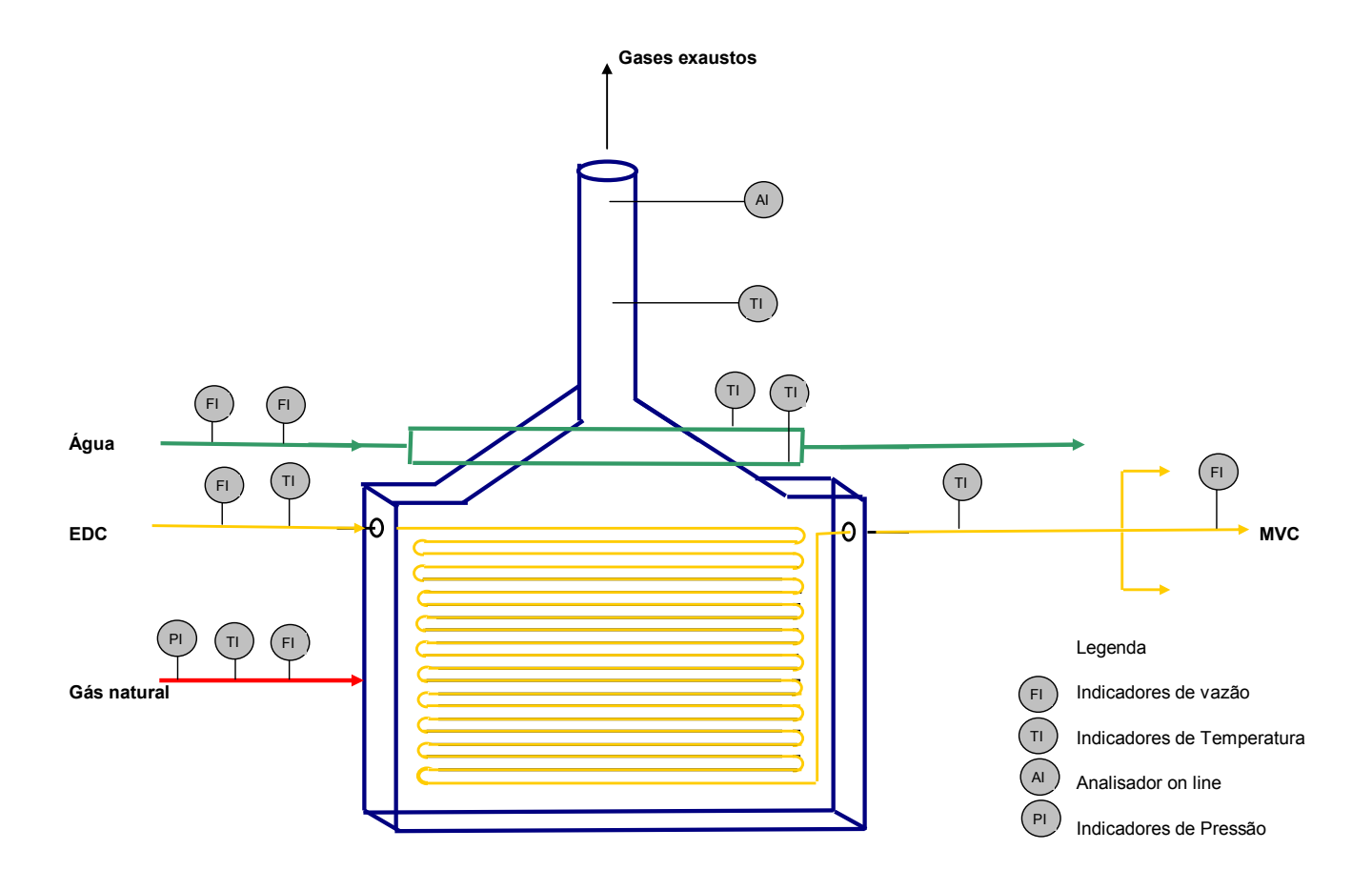

Figura 3.4: Diagrama esquemático da coleta de dados.

Para o cálculo da perda de calor pelas paredes das fornalhas, foi preciso fazer a medição da temperatura das paredes através de uma inspeção termográfica.

Para isto utilizou-se um pirômetro óptico digital com mira a laser. Admitiu-se uma emissividade de 0,7.

Desta termografia, obtiveram-se como resultados, faixas de temperatura versus % de área, e uma temperatura média das paredes da fornalha, utilizada nesta dissertação.

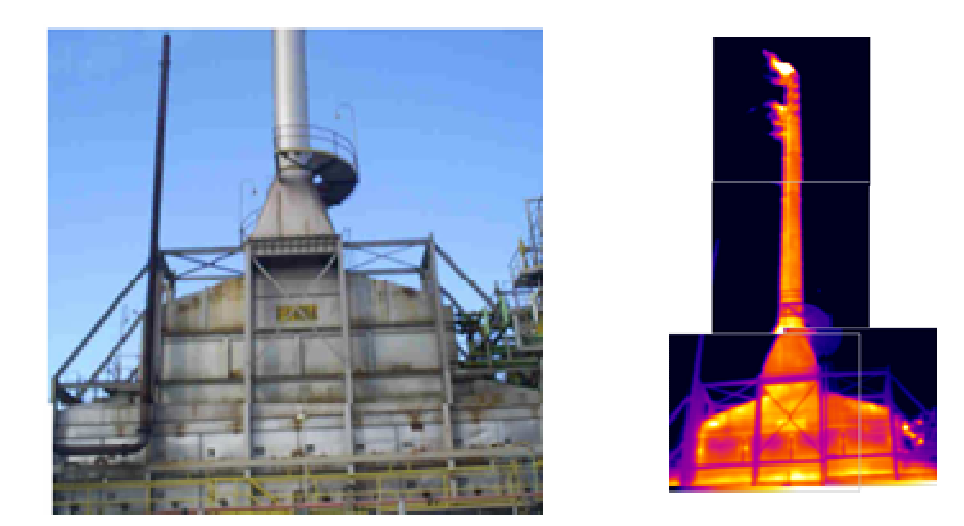

Figura 3.5: Desenho esquemático gerado pela inspeção termográfica da fornalha.

A análise da composição é realizada diariamente pela Bahiagás e disponibilizada para a Braskem através do site WWW.bahiagas.com.br.

Além desta fonte, a Braskem realiza periodicamente analise do gás natural que alimenta as fornalhas.

Nesta dissertação foram utilizados os dados fornecidos pela Bahiagás.

A composição dos gases de combustão é realizada através de um analisador on line modelo Servomex  $2700^{\text{TM}}$ .

As indicações disponíveis são de  $CO<sub>2</sub>$ ,  $CO$  e  $O<sub>2</sub>$ , e os valores medidos são em base seca.

Além destes valores, são realizadas análises laboratoriais dos gases exaustos semanalmente.

Nesta dissertação foram utilizados os valores indicados no analisador on line.

A medição de temperatura é feita por um sensor, imerso na corrente gasosa na chaminé da fornalha.

Os dados foram coletados do período de 01/07/08 até 28/09/08 e se encontram no apêndice B desta dissertação.

#### 3.13 Conclusão

 Com base nos resultados acima, conclui-se que o programa em Matlab pode ser utilizado para calcular a eficiência de combustão nas fornalhas de craqueamento da Braskem-PVC, pois o erro obtido entre a eficiência de projeto e a eficiência calculada pelo programa foi de apenas 0,2%.

- O excesso de ar nas condições de projeto foi de aproximadamente 15%;
- A perda de calor pelas paredes da fornalha foi de 1,99% da carga térmica total de entrada. Comparando com 2% estimado pela folha de dados da fornalha;
- O Diagrama de Sankey da fornalha para as condições de projeto está representado abaixo:

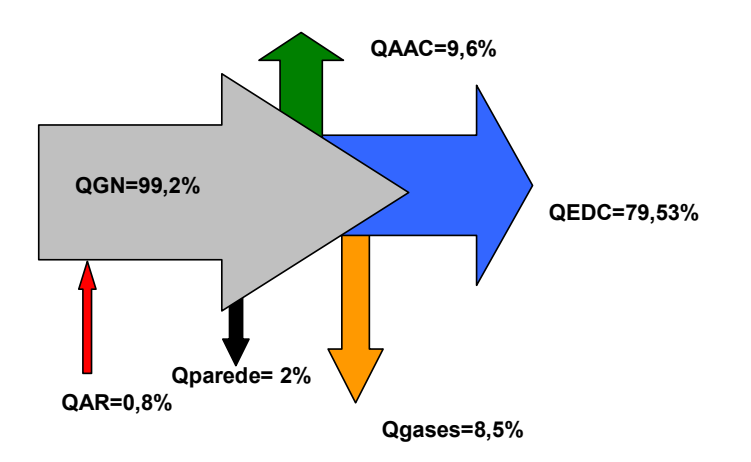

Figura 3.6: Diagrama de Sankey para as condições de Projeto da fornalha.

A eficiência térmica de um forno constitui o parâmetro de maior interesse por estar associada à redução de custos variáveis de produção.

Para o balanço de massa e energia e consequentemente o cálculo da eficiência da fornalha foi preciso à obtenção de um grande número de dados. Este indicador, desde que calculado sem simplificações exageradas e com dados fidedignos, permite um diagnóstico e acompanhamento operacional dos fornos em relação ao seu desempenho energético.

Para a obtenção de dados representativos é necessária a disposição de instrumentação confiável e de um grande número de pontos da mesma variável para eliminar influencias de operações temporárias do forno.

Um ponto de fundamental importância também é a eliminação de possíveis fontes de infiltração de ar no forno, pois o controle de ar neste caso fica prejudicado.

A instrumentação da Braskem PVC-Ba atualmente, com alguns ajustes, possibilita a automatização do cálculo de eficiência térmica dos fornos , tornando este cálculo um importante instrumento no controle de processo.

# Capítulo 4

## Análise dos resultados 4

Aqui, o comportamento do modelo, frente aos dados coletados, será apresentado e analisado.

### 4.1. Composição do gás natural

Os resultados obtidos das análises do gás natural, realizadas pela Bahiagás no período entre 01/07/2008 e 28/09/2008, estão apresentados nos gráficos abaixo.

De um modo geral, a composição do CH<sub>4</sub>, C<sub>2</sub>H<sub>6</sub>, C<sub>3</sub>H<sub>8</sub>, C<sub>4</sub>H<sub>10</sub>, CO<sub>2</sub> e N<sub>2</sub> não apresentaram grandes variações

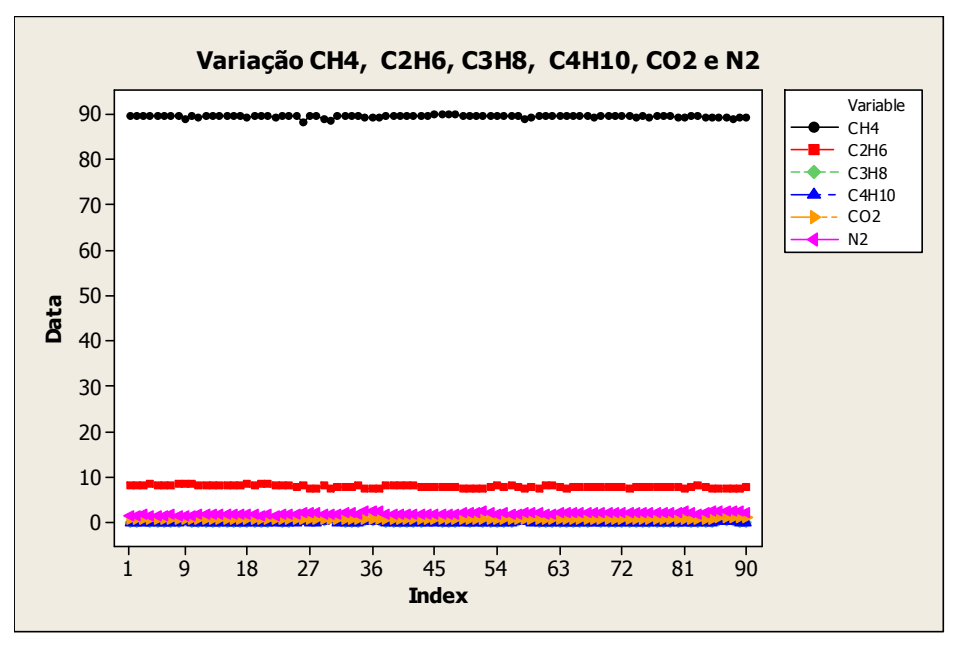

Gráfico 4.1: Análise diária da composição do gás combustível.

No entanto, quando comparado com valores de projeto, as composições volumétricas atuais mostram-se bastante diferentes.

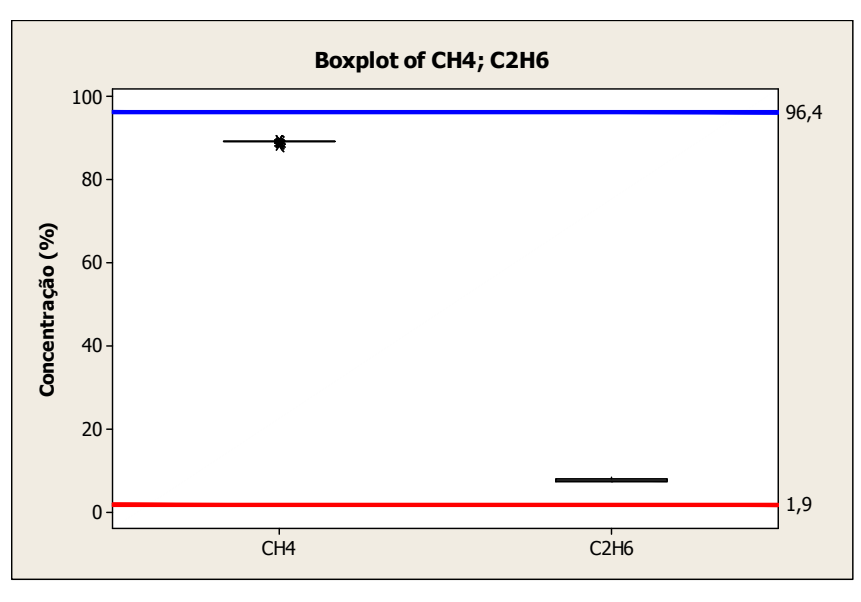

Gráfico 4.2: Gráfico comparativo da média da composição atual e de projeto do metano e propano.

Para o CH<sub>4</sub> a média da concentração foi de 89,46% e para o C<sub>2</sub>H<sub>6</sub> foi de 7,76%.Os valores de projeto são de 96,4 e 1,9% respectivamente.

O mesmo aconteceu para  $N_2$  e  $CO_2$  conforme gráfico abaixo.

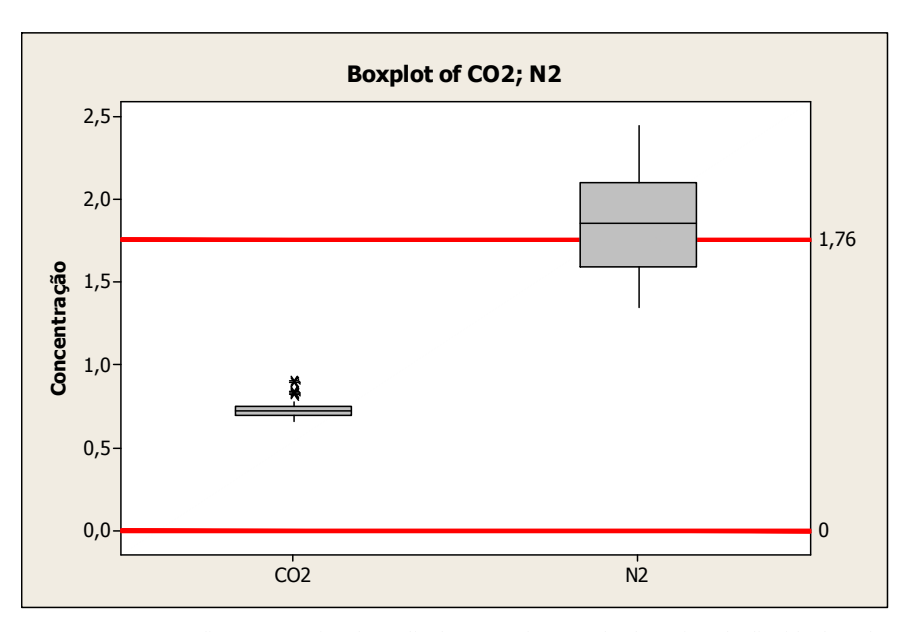

Gráfico 4.3: Gráfico comparativo da média da composição atual e de projeto do dióxido de carbono e do nitrogênio.

Percebe-se uma elevação destes compostos em relação aos valores de projeto. Enquanto o valor original para o nitrogênio era de 1,76%, os valores atuais apresentaram uma média de 1,86%.

Já o  $CO<sub>2</sub>$  apresentou média de 0,72%, sendo que a fornalha foi projetada para um gás combustível isento deste composto.

Os demais compostos não apresentaram alterações significativas em relação aos valores para os quais a fornalha foi projetada.

#### 4.2. Análise das perdas térmicas da fornalha

As perdas térmicas foram determinadas com a fornalha operando em regime permanente.

As perdas levadas em consideração pelo modelo foram:

- Perdas pelo combustível não queimado;
- Perdas pelas estruturas da fornalha;
- Perdas pelos gases exaustos na chaminé.

A temperatura dos gases na chaminé apresentou valores acima do valor especificado pelo projeto conforme gráficos abaixo.

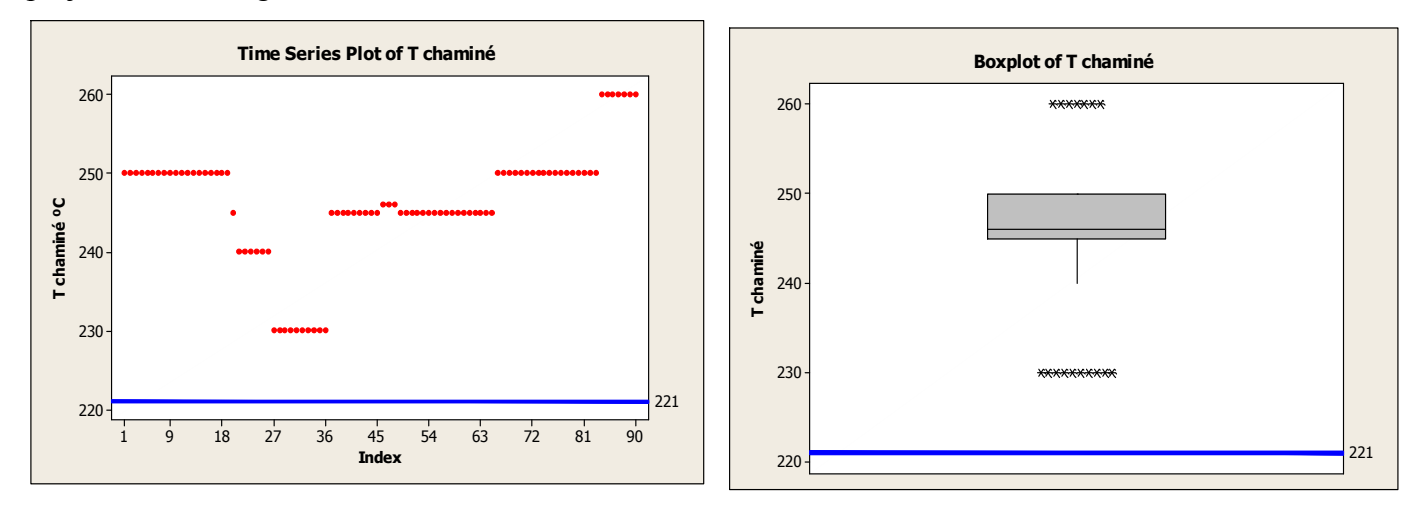

Gráfico 4.4: Gráficos do comportamento da temperatura da chaminé e comparativo da média atual e de projeto.

Enquanto o valor especificado para a temperatura da chaminé é de 221 ºC, a média encontrada foi de 246ºC.

A perda térmica mais relevante na fornalha foi a perda ocasionada pelos gases exaustos na chaminé, representando em média 9,55%.Estas perdas foram calculadas utilizando a temperatura média dos gases exaustos mostrada acima.

A perda pelas estruturas da fornalha apresentou valor médio de 2,86%, enquanto que a perda pelo combustível não queimado apresentou valor desprezível de 0, 0018%.

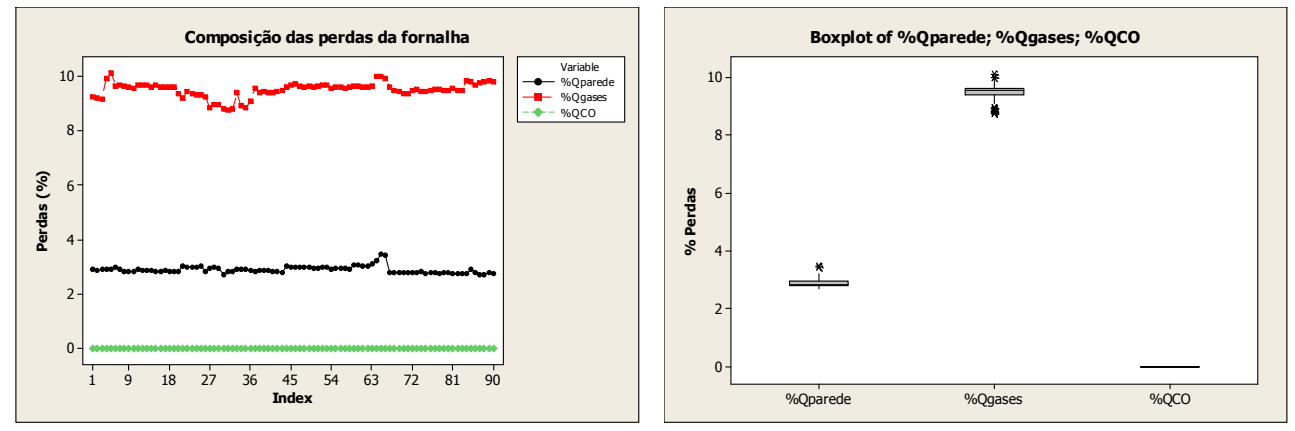

Gráfico 4.5: Gráficos das perdas térmicas da fornalha.

### 4.3. Avaliação das parcelas de energia do sistema

Qint tot **QGN** Qar  $1,2$  $1,0$ 0,8 0,6 0,4 0,2 0,0 10^7 Kcal Boxplot of Qint tot; QGN; Qar

Foram avaliadas as parcelas de entrada e saída de energia do sistema.

Gráfico 4.6: Gráfico das parcelas de entrada de energia na fornalha.

A parcela de calor proveniente do queima do gás natural representou quase que a totalidade da carga térmica de entrada para o volume de controle, totalizando 99,18%.

A carga térmica proveniente do ar representou 0,72% em média.

A carga térmica absorvida pela carga (EDC) apresentou valor médio de 72,56%.

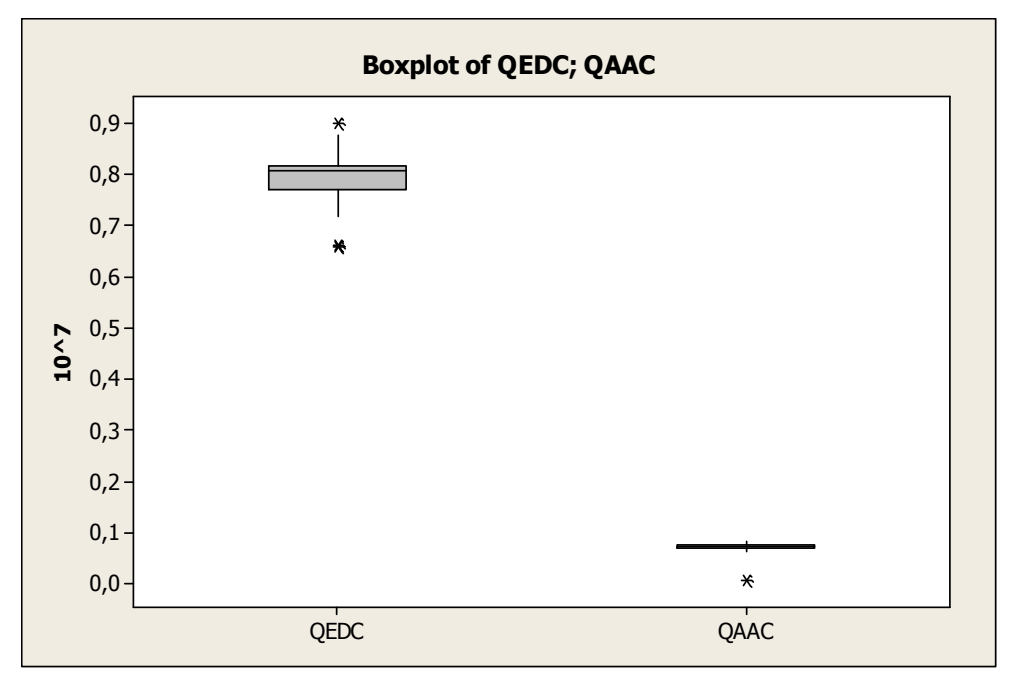

A carga térmica absorvida pela água na zona de convecção apresentou valor de 6,42%.

Gráfico 4.7: Gráfico das parcelas de calor absorvido pelas cargas de EDC e de água.

Para a carga térmica absorvida pelo EDC, o perfil está mostrado abaixo.

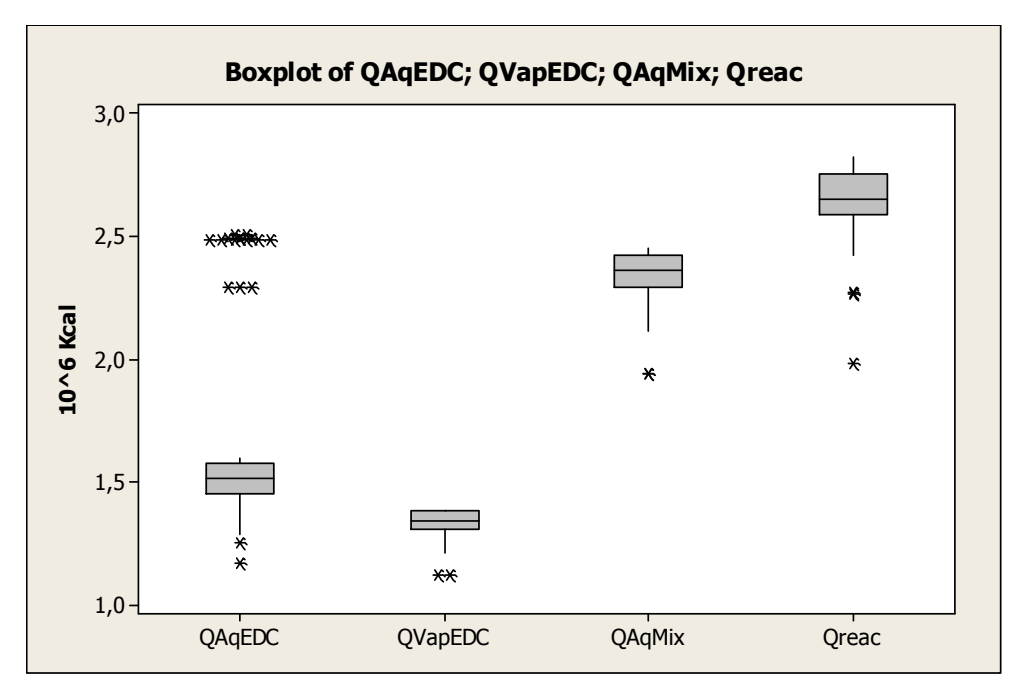

Gráfico 4.8: Gráfico das etapas de craqueamento do EDC.

A etapa que tem a maior necessidade de carga térmica é a carga necessária para o craqueamento.

#### 4.4. Cálculo da eficiência pelos métodos direto e indireto

Para o cálculo da eficiência pelos métodos direto e indireto, levou-se em consideração o período de funcionamento em regime permanente.

Foi encontrada uma diferença entre os métodos direto e indireto conforme gráfico abaixo

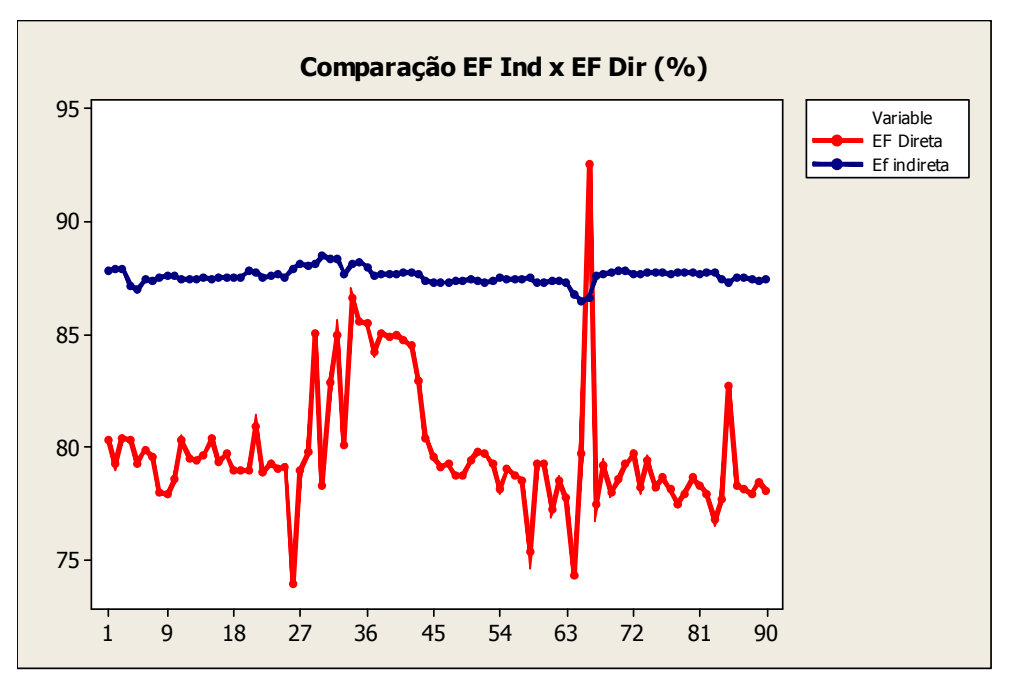

Gráfico 4.9: Gráfico comparativo da eficiência calculada pelos métodos direto e indireto.

Enquanto a eficiência indireta apresentou valores com média de 87,6%, a eficiência indireta apresentou valores com média de 79,26%.

Esta diferença pode ser explicada pela não contabilização de outras perdas no método da eficiência indireta, vazamentos de gás natural ou erros nos instrumentos de vazão de gás natural e água e da temperatura da chaminé.

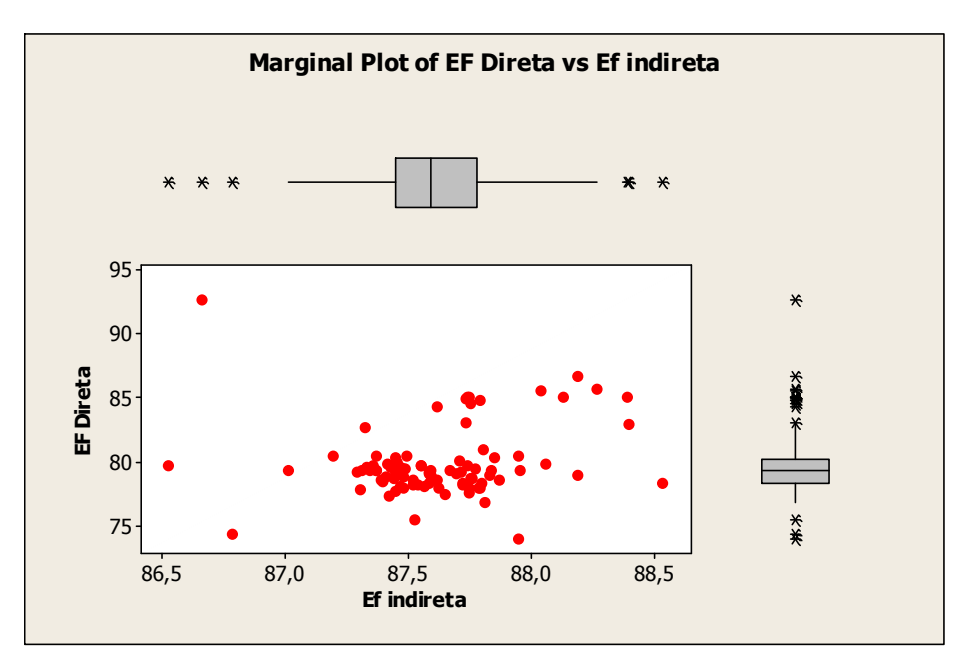

Gráfico 4.10: Gráfico comparativo das médias dos valores de eficiência.

Percebeu-se uma aproximação entre os valores pelos métodos direto e indireto quando o sistema de pré - aquecimento de carga EDC esteve fora de operação. Este fato pode ser explicado pelo aumento na carga térmica absorvida pelo EDC para o seu aquecimento.

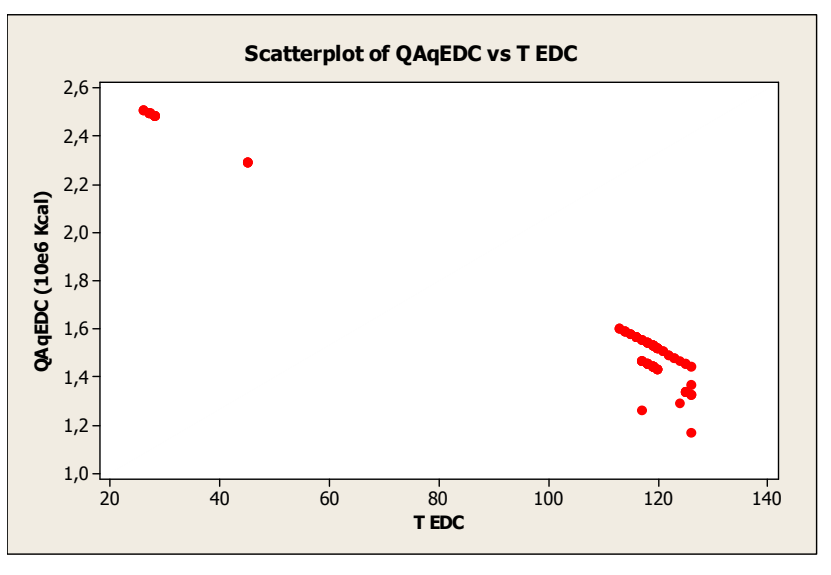

Gráfico 4.11: Gráfico comparativo da carga térmica absorvida pelo EDC em função da temperatura de entrada.

Pelo método indireto, percebe-se que a média dos valores calculados está acima do valor garantido pelo fabricante, mas está abaixo da eficiência calculada para as condições de projeto.

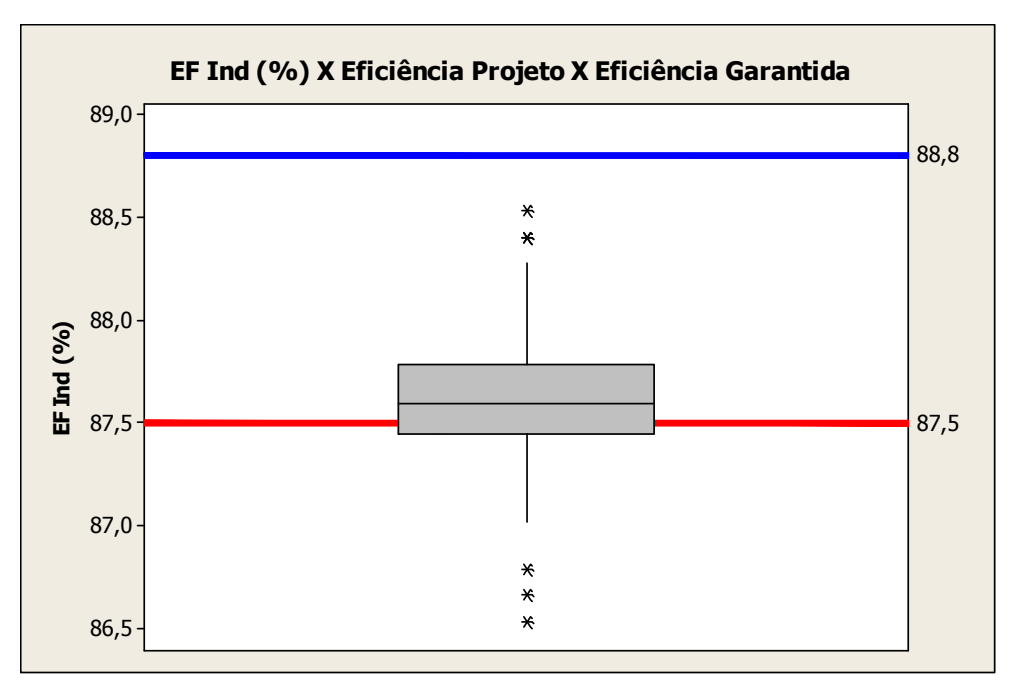

Gráfico 4.12: Gráfico da eficiência atual , calculada e garantida pelo projeto.

#### 4.5. Avaliação da eficiência com a variação do excesso de ar

 Foi avaliado também o comportamento da eficiência indireta com a variação do excesso de ar. Com a elevação do excesso de ar houve uma redução da eficiência térmica da fornalha, sendo que os valores mais elevados de eficiência se concentraram uma região entre 3 e 4% de excesso de ar.

Este fato pode ser explicado pelo fato de que, com altas faixas de excesso de ar, existe uma perda de calor utilizada para aquecer esta massa adicional de ar, enquanto que, para baixíssimas faixas de excesso de ar, ocorre uma emanação de monóxido de carbono, ou seja, combustível não queimado.

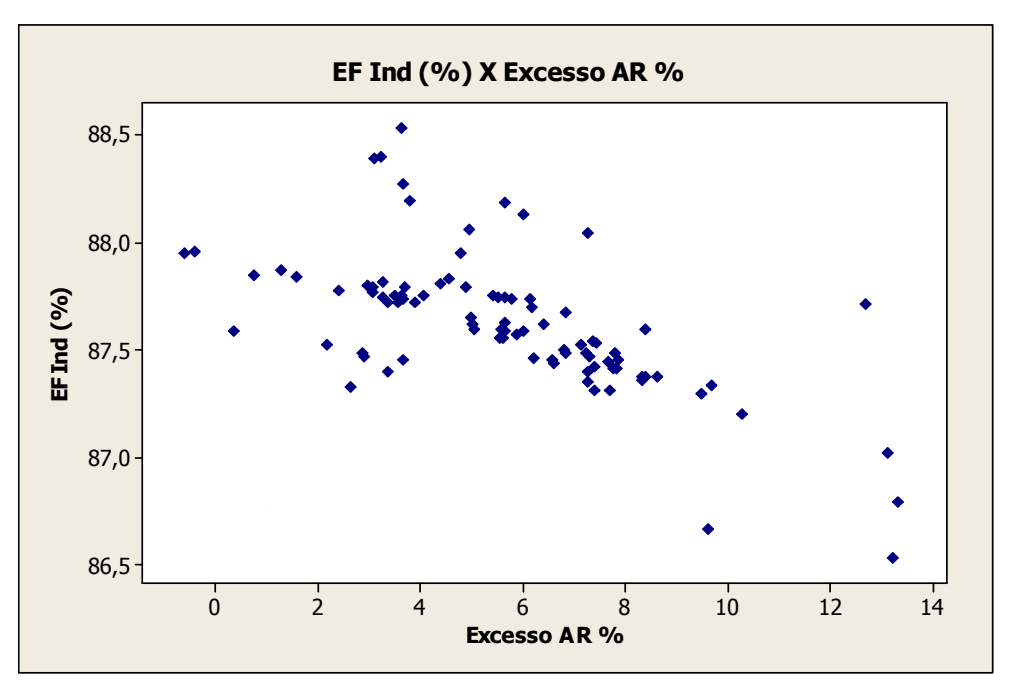

Gráfico 4.13: Gráfico da eficiência em função do excesso de ar.

### 4.6. Avaliação do gás de Manati

Foi feita uma simulação utilizando a composição do gás de Manati (Tabela 2.4) para os dados de composição de projeto da fornalha, utilizando o modelo proposto.Os valores comparativos estão sumarizados na tabela abaixo.

|             | %CH <sub>4</sub> | $%C_3H_6$ | $%C_{3}H_{8}$ | $\sqrt[3]{6}C_4H_{10}$   | %CO <sub>2</sub> | $%N_{2}$ | <b>Qint tot</b><br>$(10^87)$ Kcal | QGN<br>$(10^2)$ Kcal | Qqases(10^7)<br>Kcal | %Qgases | <b>PCI</b><br>Kcal/Nm3) |
|-------------|------------------|-----------|---------------|--------------------------|------------------|----------|-----------------------------------|----------------------|----------------------|---------|-------------------------|
| Manati      | 88,6             | 3,8       | .5            | 0,0                      | 0.4              | 5.8      | l.157                             | 1.147                | 0.103                | 8,9     | 8480.0                  |
| Proieto     | 96.4             | 1.9       | 0,0           | 0,0                      | 0.0              | 1.8      | 1.174                             | .164                 | 0.099                | 8,5     | 8533.0                  |
| Delta $(%)$ | $-8,1$           | 103.2     | 7400,0        | $\overline{\phantom{0}}$ |                  | 229.5    | -1.4                              | 5.،<br>- 1           | 3.9                  | 5,4     | $-0.6$                  |

Tabela 4.1: Tabela comparativa Manati x Projeto.

Caso o gás utilizado tivesse a composição do gás de Manati, seria necessária uma maior vazão de combustível para prover o equipamento de carga térmica suficiente para atingir a conversão de 55%.

Foi verificada também uma elevação na perda de carga térmica pelos gases exaustos (3,9%) e uma redução do PCI (0,6%).

## Capítulo 5

## Conclusão 5

Este trabalho foi realizado na Braskem-PVC em convênio com a Universidade Federal de

Campina Grande.

Foi avaliada a fornalha B utilizando os métodos de cálculo direto e indireto para avaliação da eficiência da fornalha.

A primeira parte deste trabalho foi à construção de um programa computacional capaz de avaliar a fornalha em termos de eficiência. Esta primeira parte foi validada utilizando os valores originais de projeto do equipamento. Chegou-se a conclusão que o programa representa satisfatoriamente o sistema, pois os valores obtidos de eficiência diferiam da folha de dados em 0,2%.O Mesmo aconteceu para as demais variáveis conforme mostrados na tabela 5.2.

A segunda parte do trabalho foi a utilização do programa, previamente validado na primeira parte, para avaliar a fornalha com os valores operacionais atuais.

Nesta etapa, foram coletados dados do período entre 01/07/08 a 28/09/08.

Foram avaliadas a eficiência pelos métodos direto e indireto, as perdas de calor, e o excesso de ar e oxigênio.

### 5.1. Conclusões

Pelas análises de desempenho da fornalha, chegou-se as seguintes conclusões:

A faixa de excesso de ar que conferiu a maior eficiência é entre 3 e 4%;

- A diferença entre o rendimento calculado pelo método direto e indireto, 79,26% e 87,6% respectivamente, foi de 9,5%.O Método indireto é menos dependente de variáveis determinadas com imprecisão alta, por isto o valor 87,6% é mais confiável. No cálculo do rendimento pelo método direto, é provável que a estimativa da conversão não seja adequada visto que a totalização do MVC não é feita para cada forno separadamente;
- A parcela de calor desprendida pelos gases exaustos constitui a maior parcela de perda de energia térmica nas fornalhas de craqueamento da Braskem-PVC. Para efeito de eficiência, a perda térmica devido ao combustível não queimado pode ser desprezada;
- A elevada temperatura das paredes externas do forno em determinadas regiões mostram a necessidade de reformas no isolamento para a redução de perda de energia e evitar o comprometimento das estruturas do forno. A perda de calor média pelas estruturas da fornalha foi de 2,86%%, enquanto a perda de projeto é de 2%.Vale ressaltar que a temperatura média da parede utilizada nesta dissertação foi de 95ºC e que pela inspeção termográfica realizada em Junho/08 existiam pontos com temperatura de 130ºC.
- A parcela de recuperação de calor pela água na zona de convecção está muito abaixo do valor de projeto. Mesmo quando a temperatura e vazão de entrada da água estão acima das estabelecidas pela folha de dados, a recuperação de calor não é satisfatória. Isto sugere que, as serpentinas desta zona estão necessitando de limpeza para uma maior efetividade na recuperação de calor, aumentando a eficiência da fornalha.
- A simulação realizada com o gás natural da bacia de Manati mostrou que é esperada uma elevação de aproximadamente 1,4% no consumo de gás natural para prover a mesma carga térmica para o equipamento. Isto se deve a redução no poder calorífico

do gás de Manati, 0,62% e uma elevação de 4,0% na carga térmica perdida pelos gases exaustos, causados pelo alto teor de nitrogênio no gás.

- É necessária a instalação de indicadores de pressão (Transmissores de pressão ou manômetros) na fornalha para avaliar a depressão da mesma. Depressões muito altas podem contribuir para a entrada de ar na fornalha pelas frestas de entrada de ar secundário e/ou pelas janelas de inspeção mal vedadas. Este ar não participa efetivamente da combustão ou então reage em locais inadequados. Isto explicaria a presença de Monóxido de Carbono na chaminé mesmo em dias nos quais foi evidenciado alto excesso de oxigênio;
- O programa para o cálculo da eficiência pode ser implementado no SDCD (Sistema Digital de Controle Distribuído) utilizado na Braskem-PVC. Para isto as variáveis que já não possuem indicação no SDCD podem ser consideradas constantes visto que não houve grandes variações nos seus valores médios. As variáveis que não possuem indicação no painel estão sumarizadas na tabela abaixo com os valores das médias, desvio padrão e faixa para intervalo de confiança de 95%.

| <b>Variável</b> | <b>Unidade</b> | <b>Média</b> | Desvio Padrão | Faixa para 95% de Cl |
|-----------------|----------------|--------------|---------------|----------------------|
| CH <sub>4</sub> | $\frac{9}{6}$  | 89,43        | 0,24          | 89,222; 89,636)      |
| C2H6            | %              | 7,81         | 0,303         | 8,016)<br>7,603;     |
| C3H8            | $\frac{0}{6}$  | 0,11         | 0,17          | 0,312)<br>( -0,101;  |
| C4H10           | $\frac{9}{6}$  | 0,06         | 0,09          | 0,270)<br>$-0,143;$  |
| CO <sub>2</sub> | $\frac{9}{6}$  | 0,73         | 0,05          | 0,521;<br>0.934      |
| N <sub>2</sub>  | $\frac{1}{2}$  | 1,86         | 0,29          | 1,658; 2,071         |
| <b>T GN</b>     | °C             | 21,6         | 0,9           | (21, 416; 21, 829)   |
| P GN            | kgf/cm2        | 8,5          |               | 8,293;<br>8,707)     |
| T In H2O        | $\overline{C}$ | 104.1        | 1.1           | (103,882; 104,295)   |

Tabela 5.1: Tabela das médias das variáveis sem indicação no SDCD.

#### 5.2. Sugestões para trabalhos futuros

No intuito de melhorar o acompanhamento e eficiência térmica das fornalhas, as seguintes sugestões são apresentadas:

Utilizar o modelo para realizar otimização nas fornalhas de craqueamento da Braskem-PVC;

- Realizar estudo verificando a influência de promotores e inibidores de conversão no rendimento das fornalhas;
- Modelar o perfil de temperatura tanto no interior quanto nas paredes da fornalha visando alcançar um valor mais representativo para a perda de calor pelas estruturas da fornalha;
- Acoplar um modelo para determinação da conversão da reação de craqueamento do 1,2 EDC.

### Referências Bibliográficas

INCROPERA, F. P., De Witt, D. P., 1998, "Fundamentos de Transferência de Calor e Massa", LTC 4ª Edição, Rio de Janeiro

PERRY R.E.; CHILTON, C.H., eds., 1973, "Chemical Engineers' Handbook", McGraw-Hill Book Company

SOUZA, E.J.J., 2003, "Combustão Industrial - Combustíveis e Emissões", 7ª ed, Curso de Utilizações do Gás Natural II, UFRGS, Porto Alegre.

FERREIRA, H. S., LOPES, M. F. S.. Simulação de uma fornalha industrial para o craqueamento térmico do 1,2-Dicloeroetano. Anais Assoc. Brás. Quím., 46(2), 125-131, 1997.

AMORIM, M. F.. Modelagem de fornos de pirólise - Previsão do tempo de campanha. Tese da Universidade Federal da Bahia, 2001.

TEIXEIRA, F.N – Suprimento energético para termelétricas;

PINHEIRO, P.C.C., CERQUEIRA, S.A. – Método de Cálculo do balanço térmico de caldeiras.

PINHEIRO, P.C.C., Valle, M.R. – Controle de Combustão: Otimização do excesso de ar. UFMG, Belo Horizonte, 1995

PINHEIRO, P.C.  $C - O$  gás natural e sua utilização em equipamentos térmicos, SEMINÁRIO DE GERENCIAMENTO ENERGÉTICO DA INDÚSTRIA QUÍMICA E PETROQUÍMICA, Guarulhos, São Paulo, 1996

YANAGIRA, I.J - Máquinas Térmicas: Fornalhas. USP, São Paulo;

HUMBERTO, J.J. -Combustão e combustíveis, UFSC, 2004

NOGUEIRA, L.A., NOGUEIRA, H, F. ROCHA, C. – Eficiência energética no uso de vapor – Eletrobrás – Rio de Janeiro, 2005

BRESOLIN, S, C.- Verificação experimental do processo de combustão em um aquecedor instantâneo

MOREIRA, B.C.L. - Avaliação de aspectos ambientais da geração de energia através de termoelétricas a gás natural. 2005. Dissertação (Mestrado) – Escola Politécnica, Universidade Federal da Bahia, Salvador, 2005.

GORNI, A.; PEREIRA, M; FIALHO, R; PFEITSTICKER, G; SIVA, L; FREIRE, P – Analise do desempenho de fornos para a laminação e tratamento térmico através de balanço térmico, Trabalho apresentado ao XXIV Seminário de Balanços Energéticos Globais e Utilidades, Associação Brasileira de Metalurgia e Materiais, 6 a 8 de agosto de 2002, São Paulo SP.

RIBEIRO, R.A.A. - Influencia da qualidade do carvão e das condições operacionais no processo de combustão de uma usina termelétrica. 2002. Dissertação (Mestrado) – EFSC-Santa Catarina

SANTOS, G. – Estudo do comportamento térmico de um forno túnel aplicado a industria de cerâmica vermelha , 2001, dissertação de mestrado – EFSC- Santa Catarina

BRANCO, F. – Análise termo econômica de uma usina termelétrica a gás natural operando em um ciclo aberto e em ciclo combinado, 2005, dissertação de mestrado – Universidade estadual Paulista

KAWAGUTI, W. – Estudo do comportamento térmico de fornos intermitentes tipo "Paulistinha"utilizados na industria de cerâmica vermelha, 2004, dissertação de mestrado-EFSC-Santa Catarina

Likins Jr, M.R. – Monitoring and Control of a Furnace-, 1989, United Sates Patent.

Jonhson, R.K.; Kaia, A.; Keyes, M.A.; Moss, W.H. – Steam Generator On Line Efficiency Monitor – 1987, United States patents

Shefield,R.E.; Chew, R.L.; Cutler,C.R. – Method for Optimizing The Position of a Furnace Damper Without Flue Gas Analyzers – 1977, Unitet States patent

Shigemura,M.S. – Method and Apparatus for Control of Efficiency of Combustion in a Furnace– 1979, Unitet States patent

Foley,P.J. – Means and Methods fo Optimizing Efficiency of Furnaces, Boilers ,Combustions Ovens and Stoves and the Like– 1987, Unitet States patent

Ross,C.W. – Optimizing Combustion Air Flow– 1985, Unitet States patent

Magalhães,E.A. – Desenvolvimento e Análise de uma fornalha para aquecimento direto e indireto de ar utilizando Biomassa Polidispersa , 2007 – Tese de Doutorado. Universidade Federal de Viçosa,

# Apêndice A

### Listagem do programa

 Nesta seção estão as listagens de todos os programas utilizados nesta dissertação, os quais foram implementados no Matlab 2006.

### A.1. Programa para cálculo da fornalha B

%XXXXXXXXXXXXXXXXXXXXXXXXXXXXXXXXXXXXXXXXXXXXXXXXXXXXXX %Nome: programa para Cálculo da eficiência das fornalhas F-1401A/B/C da %Braskem-PVC-Ba %Por: Jorge Luiz Moura dos Santos %XXXXXXXXXXXXXXXXXXXXXXXXXXXXXXXXXXXXXXXXXXXXXXXXXXXXXX %XXXXXXXXXXXXXXXXXXXXXXXXXXXXXXXXXXXXXXXXXXXXXXXXXXXXXX

%Calculo da Eficiência F-1401A

%XXXXXXXXXXXXXXXXXXXXXXXXXXXXXXXXXXXXXXXXXXXXXXXXXXXXXX display('Programa para Calculo da eficiência da Fornalha F-1401A') display('Elaborado por Eng Jorge Moura') %XXXXXXXXXXXXXXXXXXXXXXXXXXXXXXXXXXXXXXXXXXXXXXXXXXXXXX %Nome: programa para Cálculo da eficiência das fornalhas F-1401A/B/C da

%Braskem-PVC-Ba

%Por: Jorge Luiz Moura dos Santos

%Módulo 1:Cálculo da carga térmica proveniente do gás natural(QGN)

%XXXXXXXXXXXXXXXXXXXXXXXXXXXXXXXXXXXXXXXXXXXXXXXXXXXXXX

display('Rotina 1:Cálculo da carga térmica proveniente do gás natural(QGN)')

display('Iniciar digitando a Composição do Gás natural')

CH4=input('Digite a Composição do metano em %: ');

C2H6=input('Digite a Composição do etano em %: ');

C3H8=input('Digite a Composição do propano em %: ');

C4H10=input('Digite a Composição do butano em %: ');

CO2=input ('Digite a Composição do dióxido de carbono em %: ');

N2=input('Digite a Composição do nitrogênio em %: ');

%Cálculo da pureza do Gás natural

P=(100-N2-CO2)/100

%Cálculo do PCI da Mistura Gasosa

PCImet=8557; %Kcal/NM3 Dados obtidos do Smith Van Ness pg 44 3 Th edition

PCIet=15228.2;

PCIprop=21799.4;

PCIbut=28337.6;

PCIGN=(CH4\*PCImet+C2H6\*PCIet+C3H8\*PCIprop+C4H10\*PCIbut)/100

VGN=input('Digite a vazão de gás natural pelo FR-1405 em Nm3/h: ');

TGN=input('Digite a temperatura de gás natural pelo TG1413 em Celsius: ');

PGN=input('Digite a pressão de gás natural pelo PG1425 em Kgf/cm2: ');

PMmet= 16.04;

PMet= 30.7;

PMprop=44.09;

PMbut= 58.12;

PMCO2=44.01;

 $PMN2 = 28.02$ ;

PMGN=(CH4\*PMmet+C2H6\*PMet+C3H8\*PMprop+C4H10\*PMbut+CO2\*PMCO2+N2\*PMN2)/ 100

%Correção de pressão e temperatura para o Gás natural do forno A %Dados de projeto da placa de orificio: PpjA=7.61;% $Kgf/cm2g$ TpjA=25;%Celsius PMpjA=16.8;% FatA=(TpjA+273.15)/(PpjA+1.033)/PMpjA; VGNC=VGN\*((((PGN+1.033)/(TGN+273.15))\*PMGN\*FatA))^(0.5);%Nm3/h VGNCI=VGNC/22.41; %Kmol/h 1 Kmol=22.41 Nm3 VCH4=VGNCI\*CH4/100; VC2H6=VGNCI\*C2H6/100; VC3H8=VGNCI\*C3H8/100; VC4H10=VGNCI\*C4H10/100;

QGN=VGNC\*PCIGN\*P % Esta é a carga térmica desprendida pelo gás natural

%XXXXXXXXXXXXXXXXXXXXXXXXXXXXXXXXXXXXXXXXXXXXXXXXXXXXXX %Nome: programa para Cálculo da eficiência das fornalhas F-1401A/B/C da %Braskem-PVC-Ba %Por: Jorge Luiz Moura dos Santos %Módulo 2:Balanço total de massa na Fornalha  $\%$ (Qar) %XXXXXXXXXXXXXXXXXXXXXXXXXXXXXXXXXXXXXXXXXXXXXXXXXXXXXX

display('Rotina 2:Balanço de massa na fornalha') display('Reação de combustão do Metano : 1 CH4 + 2 O2 -> 1 CO2 + 2 H2O' ) display('Reação de combustão do Etano : 1 C2H6 + 3.5 O2 -> 2 CO2 + 3 H2O' ) display('Reação de combustão do Propano : 1 C3H8 + 5 O2 -> 3 CO2 + 4 H2O' ) display('Reação de combustão do Butano : 1 C3H8 + 6.5 O2 -> 4 CO2 + 5 H2O' ) O2chamine=input('Digite a Composição de oxigênio na chaminé pelo AI-1401A em %: '); COchamine=input('Digite a Composição de monóxido de carbono na chaminé pelo AI-1402A em  $\frac{9}{6}$ : ');

CO2chamine=input('Digite a Composição de dióxido de carbono na chaminé em %: ');

N2chamine=(100-O2chamine-COchamine-CO2chamine); %base=100Kmol %calculo da fração molar O2cha100=100\*O2chamine/100; COcha100=100\*COchamine/100; CO2cha100=100\*CO2chamine/100; N2cha100=100\*N2chamine/100; NTchamine=O2cha100+COcha100+CO2cha100+N2cha100; XO2cha=O2cha100/NTchamine; XCOcha=COcha100/NTchamine; XCO2cha=CO2cha100/NTchamine;

XN2cha=N2cha100/NTchamine;

%Balanço do Carbono para as reações

Carbonin=(VGNCI\*CH4/100)+(VGNCI\*2\*C2H6/100)+(VGNCI\*3\*C3H8/100)+(VGNCI\*4\*C4H 10/100)+(VGNCI\*1\*CO2/100);

%Calculo da vazão real dos gases exaustos: %COcha100+CO2cha100 --------- 100 Kgmol de gases exaustos

% Carbonin ------------------Vazão real Kgmol

Gasexausto=Carbonin\*100/(COcha100+CO2cha100);%=Vazão real dos gases exaustos

%Vazão real dos gases exaustos

O2chareal=Gasexausto\*XO2cha;

COchareal=Gasexausto\*XCOcha;

CO2chareal=Gasexausto\*XCO2cha;

N2chareal=Gasexausto\*XN2cha;

N2reacao=N2chareal-VGNCI\*N2/100; % N2 que entra na reação com oxigenio - N2 que entra no gás natural

%Calculo do Oxigênio real para a reação

O2real=N2reacao\*21/79; Arreal=N2reacao+O2real; VO2met=VGNCI\*CH4\*2/100; VO2et=VGNCI\*C2H6\*3.5/100; VO2prop=VGNCI\*C3H8\*5/100; VO2but=VGNCI\*C4H10\*6.5/100; VO2est=(VO2met+VO2et+VO2prop+VO2but);%Kmol/h VN2met=VO2met\*3.76; VN2et=VO2et\*3.76; VN2prop=VO2prop\*3.76; VN2but=VO2but\*3.76; VN2est=VN2met+VN2et+VN2prop+VN2but; Arest=VO2est+VN2est; %Kgmol/h Varestton=Arest\*28.84\*1000/1000000; %Vazão do ar estequiometrico em ton/h Excessoar=((Arreal-Arest)/Arest)\*100 ExcessoO2=Excessoar\*0.21

%XXXXXXXXXXXXXXXXXXXXXXXXXXXXXXXXXXXXXXXXXXXXXXXXXXXXXX %Nome: programa para Cálculo da eficiência das fornalhas F-1401A/B/C da %Braskem-PVC-Ba %Por: Jorge Luiz Moura dos Santos %Módulo 3:Cálculo da carga térmica proveniente do ar que entra na fornalha  $\%$ (Oar) %XXXXXXXXXXXXXXXXXXXXXXXXXXXXXXXXXXXXXXXXXXXXXXXXXXXXXX

display('Rotina 3:Cálculo da carga térmica proveniente do ar que entra na fornalha(Qar)') %Cálculo da entalpia do ar para a fornalha %constantes para o Cálculo do Delta H Obtidos do Prausnitz Sherwood %terceira edição - The properties of gases and liquids %Constantes Nitrogênio AN2=7.44; BN2=-0.324\*10^(-2);

```
CN2=-6.4*10^(-6);
DN2=-2.79*10^(-9);
%Constantes Oxigênio 
AO2=6.713; 
BO2=-0.879*10^(-6);
CO2=-4.170*10^(-6);
DO2=-2.544*10\degree(-9);
TGNK=TGN+273.15; 
DeltaHN2=TGNK*(AN2+TGNK*(BN2/2+TGNK*(CN2/3+DN2*TGNK/4)))-
(273.15*(AN2+273.15*(BN2/2+273.15*(CN2/3+DN2/4))));
DeltaHO2=TGNK*(AO2+TGNK*(BO2/2+TGNK*(CO2/3+DO2*TGNK/4)))-
(273.15*(AO2+273.15*(BO2/2+273.15*(CO2/3+DO2/4))));
```
Qar=N2reacao\*DeltaHN2+O2real\*DeltaHO2 %Kcal/h

### %XXXXXXXXXXXXXXXXXXXXXXXXXXXXXXXXXXXXXXXXXXXXXXXXXXXXXX %Nome: programa para Cálculo da eficiência das fornalhas F-1401A/B/C da %Braskem-PVC-Ba %Por: Jorge Luiz Moura dos Santos %Módulo 4:Cálculo da carga térmica Cedida ao Produto (QEDC) %XXXXXXXXXXXXXXXXXXXXXXXXXXXXXXXXXXXXXXXXXXXXXXXXXXXXXX

display('Rotina 4:Cálculo da carga térmica cedida ao produto(QEDC)') %Calculo da energia para aquecer o EDC FEDCA=input('Digite a vazão do Dicloroetano pelo FC-1403 em t/h: '); TinEDC=input('Digite a temperatura do Dicloroetano pelo TI-1460 em Celsius: '); Xmedio=input('Digite a conversão média do EDC em %: '); QAqEDC=FEDCA\*0.39\*(245-TinEDC)\*1000 QVapEDC=FEDCA\*44.5\*1000 %Calor latente do EDC = 44.5 Kcal/Kg Data sheet do forno ToutEDC=input('Digite a temperatura do Dicloroetano,MVC e HCl pelo TC-1404 em Celsius: '); %reação 1 C2H4Cl2-->1 HCl+1 C2H3Cl: nEDCin=FEDCA\*1000/99 ; %em Kgmol

nEDCout=nEDCin\*(100-Xmedio)/100; nHClout=nEDCin\*Xmedio/100; nMVCout=nEDCin\*Xmedio/100; mEDCout=nEDCout\*99; mHClout=nHClout\*36.5; mMVCout=nMVCout\*62.5; QEDCout=mEDCout\*0.3\*(ToutEDC-245); QHClout=mHClout\*0.202\*(ToutEDC-245); QMVCout=mMVCout\*0.387\*(ToutEDC-245); QAqmix=QEDCout+QHClout+QMVCout QReac=(FEDCA\*1000-mEDCout)\*170.8 %Calor da reação 1 C2H4Cl2-->1 HCl+1 C2H3Cl:170.8Kcal/Kg QEDC=QAqEDC+QVapEDC+QAqmix+QReac

### %XXXXXXXXXXXXXXXXXXXXXXXXXXXXXXXXXXXXXXXXXXXXXXXXXXXXXX %Nome: programa para Cálculo da eficiência das fornalhas F-1401A/B/C da %Braskem-PVC-Ba %Por: Jorge Luiz Moura dos Santos %Módulo 5:Cálculo da carga térmica Cedida ao economizador (QAAC) %XXXXXXXXXXXXXXXXXXXXXXXXXXXXXXXXXXXXXXXXXXXXXXXXXXXXXX

display('Rotina 5:Cálculo da carga térmica Cedida ao economizador (QAAC)') FAAgua=input('Digite a Vazão de agua para a fornalha A pelo FI-1450 em t/h: '); TinAAC=input('Digite a temperatura de entrada de água na pelo TG-1702 em Celsius: '); ToutAAC1=input('Digite a temperatura de saída de água na pelo TI-1001\_66 em Celsius: '); ToutAAC2=input('Digite a temperatura de saída de água na pelo TI-1001\_67 em Celsius: '); ToutAAC=(ToutAAC1+ToutAAC2)/2; CpWin=0.00000002\*TinAAC^3-0.000006\*TinAAC^2+0.001\*TinAAC+0.9523; CpWout=0.00000002\*ToutAAC^3-0.000006\*ToutAAC^2+0.001\*ToutAAC+0.9523; Cpmedio=(CpWin+CpWin)/2 QAAC=FAAgua\*1000\*Cpmedio\*(ToutAAC-TinAAC)

#### %XXXXXXXXXXXXXXXXXXXXXXXXXXXXXXXXXXXXXXXXXXXXXXXXXXXXXX

%Nome: programa para Cálculo da eficiência das fornalhas F-1401A/B/C da %Braskem-PVC-Ba %Por: Jorge Luiz Moura dos Santos %Módulo 6:Cálculo da carga térmica Perdida pelos gases exaustos (Qgases) %XXXXXXXXXXXXXXXXXXXXXXXXXXXXXXXXXXXXXXXXXXXXXXXXXXXXXX

display('Rotina 6:Cálculo da carga térmica perdida pelos gases exaustos(Qgases)') TdutoA=input('Digite a temperatura do duto pelo TG-1490 em Celsius: '); TdutoAK=TdutoA+273.15;

%balanço molar para formação de H2O;

VH2Omet=VGNCI\*CH4\*2/100; VH2Oet=VGNCI\*C2H6\*3/100; VH2Oprop=VGNCI\*C3H8\*4/100; VH2Obut=VGNCI\*C4H10\*5/100; VH2Ogases=VH2Omet+VH2Oet+VH2Oprop+VH2Obut; %Kgmol/h

%Constantes Monoxido de carbono CO ACO=7.373;  $BCO=-0.307*10^(-2);$ CCO=6.662\*10^(-6); DCO=-3.037\*10^(-9); %Constantes Dióxido de carbono CO2 ACO2=4.728;  $BCO2=1.754*10^(-2);$ CCO2=-1.338\*10^(-5); DCO2=-4.097\*10^(-9); %Constantes Água H2O AH2O=4.728;

BH2O= $1.754*10^{\circ}(-2)$ ; CH2O= $-1.338*10^{\circ}(-5)$ ; DH2O=-4.097\*10^(-9);

%Calculo da entalpia dos gases de combustão DeltaHN2G=TdutoAK\*(AN2+TdutoAK\*(BN2/2+TdutoAK\*(CN2/3+DN2\*TdutoAK/4)))-  $(273.15*(AN2+273.15*(BN2/2+273.15*(CN2/3+DN2/4))))$ ; DeltaHO2G=TdutoAK\*(AO2+TdutoAK\*(BO2/2+TdutoAK\*(CO2/3+DO2\*TdutoAK/4)))-  $(273.15*(AO2+273.15*(BO2/2+273.15*(CO2/3+DO2/4))))$ ; DeltaCOG=TdutoAK\*(ACO+TdutoAK\*(BCO/2+TdutoAK\*(CCO/3+DCO\*TdutoAK/4)))- (273.15\*(ACO+273.15\*(BCO/2+273.15\*(CCO/3+DO2/4)))); DeltaCO2G=TdutoAK\*(ACO2+TdutoAK\*(BCO2/2+TdutoAK\*(CCO2/3+DCO2\*TdutoAK/4)))- (273.15\*(ACO2+273.15\*(BCO2/2+273.15\*(CCO2/3+DCO2/4)))); DeltaH2OG=TdutoAK\*(AH2O+TdutoAK\*(BH2O/2+TdutoAK\*(CH2O/3+DH2O\*TdutoAK/4)))- (273.15\*(AH2O+273.15\*(BH2O/2+273.15\*(CH2O/3+DH2O/4))));

%Calculo da energia dos gases Qgases=N2chareal\*DeltaHN2G+O2chareal\*DeltaHO2G+COchareal\*DeltaCOG+CO2chareal\*Delt aCO2G+VH2Ogases\*DeltaH2OG

%XXXXXXXXXXXXXXXXXXXXXXXXXXXXXXXXXXXXXXXXXXXXXXXXXXXXXX %Nome: programa para Cálculo da eficiência das fornalhas F-1401A/B/C da %Braskem-PVC-Ba %Por: Jorge Luiz Moura dos Santos %Módulo 7:Cálculo da carga térmica Perdida pela combustão incompleta(QCO) %XXXXXXXXXXXXXXXXXXXXXXXXXXXXXXXXXXXXXXXXXXXXXXXXXXXXXX

%CO+O2-->CO2+ H2O, Calor da reação = 67,636 Kcla/mol

display('Rotina 7:Cálculo da carga térmica perdida pela combustão incompleta(QCO)') QCO=COchareal\*67.636 %Verificar este calor da reação

#### %XXXXXXXXXXXXXXXXXXXXXXXXXXXXXXXXXXXXXXXXXXXXXXXXXXXXXX

%Nome: programa para Cálculo da eficiência das fornalhas F-1401A/B/C da %Braskem-PVC-Ba %Por: Jorge Luiz Moura dos Santos %Módulo 8:Cálculo da carga térmica Perdida pelas paredes da fornalha(Qparede) %XXXXXXXXXXXXXXXXXXXXXXXXXXXXXXXXXXXXXXXXXXXXXXXXXXXXXX

display('Rotina 8:Cálculo da carga térmica perdida pelas paredes da fornalha(Qparede)')

%Calculo da temperatura adiabática de chama %Calculo da vazão total dos gases Mgases=O2chareal+COchareal+CO2chareal+N2chareal+VH2Ogases; %Calculo da fração molar base úmida ntotalu=O2chareal+COchareal+CO2chareal+N2chareal+VH2Ogases; XO2u=O2chareal/ntotalu; XCOu=COchareal/ntotalu; XCO2u=CO2chareal/ntotalu; XN2u=N2chareal/ntotalu; XH2Ou=VH2Ogases/ntotalu;

%Calculo do Cpmedio dos gases Cpgases=XO2u\*8.423+XCOu\*8.069+XCO2u\*13.10+XN2u\*7.994+XH2Ou\*10.43 Tad=273.15+((QGN)/(Mgases\*Cpgases))

Tsup=input('Digite a temperatura media da parede em celsius %: '); TsupK=Tsup+273.15; A=478.5;

%Calculo do calor perdido devido a convecção TinfK=32+273.15; %Temperatura da vizinhança Pr=0.707;%Prandtl, fonte incropera pg 941

g=9.81;%Gravidade m/s2 beta=1/TinfK;%para gases perfeitos é o coeficiente de expansão térmica V=15.89\*10^(-6);%Viscosidade cinemática m2/s fonte incropera pg 941 L=8;%Verificar o que significa este comprimento caracteristico

Gr=(g\*beta\*(TsupK-TinfK)\*L^(3))/(V^(2));%Grashof

Ra=Gr\*Pr;% Rayleigh

Aux1=(Ra^(1/6)); Aux2= $(0.492/Pr)^{(9/16)}$ ; Aux3= $(1+Aux2)^{(8/27)}$ ;

Nu= $(0.825+0.387*$ Aux1/Aux3)^2; Kar=26.3\*10 $\degree$ (-3);%fonte incropera pg 941 hconv=Nu\*Kar/L; Qconv=hconv\*A\*(TsupK-TinfK); %W

%Calculo do calor perdido devido a Radiação

E=0.8;%Emissividade Sigma= $5.67*10^{-6}$ (-8); hrad=E\*Sigma\*((TsupK^4)-(TinfK^4))/(TsupK-TinfK); Qrad=hrad\*A\*(TsupK-TinfK); QparedeW=Qconv+Qrad; %W Qparede=QparedeW/1.163 %Kcal/h

```
%XXXXXXXXXXXXXXXXXXXXXXXXXXXXXXXXXXXXXXXXXXXXXXXXXXXXXX 
%Nome: programa para Cálculo da eficiência das fornalhas F-1401A/B/C da 
%Braskem-PVC-Ba 
%Por: Jorge Luiz Moura dos Santos 
%Módulo 9:Cálculo da eficiência pelos métodos direto e indireto 
%XXXXXXXXXXXXXXXXXXXXXXXXXXXXXXXXXXXXXXXXXXXXXXXXXXXXXX
```
display('Rotina 9:Resultados de eficiência pelos métodos direto, indireto e percentagem de calor para cada corrente') Qintot=QGN+Qar; Qouttot=QEDC+QAAC+Qparede+Qparede+Qgases; BE=Qintot-Qouttot;

PercQGN=(QGN/Qintot)\*100; PercQar=(Qar/Qintot)\*100;

PercQEDC=(QEDC/Qintot)\*100; PercQAAC=(QAAC/Qintot)\*100; PercQparede=(Qparede/Qintot)\*100; PercQgases=(Qgases/Qintot)\*100; PercQCO=(QCO/Qintot)\*100; PercNE=(BE/Qintot)\*100;

display('Método direto: Calor aproveitado dividido pela carga térmica de entrada') EFIdir=((QEDC+QAAC)/Qintot)\*100

display('Método Indireto: 100% subtraído do calor perdido') EFIind=100-PercQparede-PercQgases-PercQCO

```
%XXXXXXXXXXXXXXXXXXXXXXXXXXXXXXXXXXXXXXXXXXXXXXXXXXXXXX 
%Nome: programa para Cálculo da eficiência das fornalhas F-1401A/B/C da 
%Braskem-PVC-Ba 
%Por: Jorge Luiz Moura dos Santos 
%Módulo 10:Gráficos 
%XXXXXXXXXXXXXXXXXXXXXXXXXXXXXXXXXXXXXXXXXXXXXXXXXXXXXX 
figure(1);clf 
display('[Qintot Qoutot QGN Qar QEDC QAAC Qparede Qgases QCO]') 
Vetor1= [Qintot Qouttot QGN Qar QEDC QAAC Qparede Qgases QCO] 
X=0;9;1bar(Vetor1);
```

```
xlabel('1Qintot 2Qoutot 3QGN 4Qar 5QEDC 6QAAC 7Qparede 8Qgases 9QCO'); 
ylabel('% de calor'); 
title('Balanço de energia') 
hold on 
grid 
axis
```

```
hold off
```

```
figure(2);clf 
display('[Excessoar ExcessoO2 EFIdir EFIind]') 
Vetor2= [Excessoar ExcessoO2 EFIdir EFIind] 
X=0;4;1bar(Vetor2); 
xlabel('1Excessoar 2ExcessoO2 3EFIdir 4EFIind'); 
ylabel('% de calor'); 
title('Eficiência') 
hold on 
grid 
axis 
hold off
```

```
figure(3);clf
```

```
display('[PercQGN PercQar PercQEDC PercQAAC PercQparede PercQgases PercQCO PercNE]') 
Vetor3= [PercQGN PercQar PercQEDC PercQAAC PercQparede PercQgases PercQCO PercNE] 
X=0;8;1bar(Vetor3); 
xlabel('1PercQGN 2PercQar 3PercQEDC 4PercQAAC 5PercQparede 6PercQgases 7PercQCO 
8PercNE'); 
ylabel('% de calor'); 
title('Percentual das correntes') 
hold on 
grid
```
axis hold off

figure $(4)$ ;clf display('[QAqEDC QVapEDC QAqmix QReac QEDC]') Vetor4= [QAqEDC QVapEDC QAqmix QReac QEDC]  $X=0;5;1$ bar(Vetor4); xlabel('1QAqEDC 2QVapEDC 3QAqmix 4QReac 5QEDC'); ylabel('energia'); title('Analise do calor cedido ao EDC') hold on grid axis hold off

### A.2. Saída do programa para o cálculo de valores de projeto da fornalha B

Programa para Calculo da eficiência da Fornalha F-1401A Elaborado por Eng Jorge Moura Rotina 1:Cálculo da carga térmica proveniente do gás natural(QGN) Iniciar digitando a Composição do Gás natural Digite a Composição do metano em %: 96.36 Digite a Composição do etano em %: 1.86 Digite a Composição do propano em %: 0.02 Digite a Composição do butano em %: 0 Digite a Composição do dióxido de carbono em %: 0 Digite a Composição do nitrogênio em %: 1.76

#### $PCIGN =$

8.5331e+003

Digite a vazão de gás natural pelo FR-1405 em Nm3/h: 1400 Digite a temperatura de gás natural pelo TG1413 em Celsius: 25 Digite a pressão de gás natural pelo PG1425 em Kgf/cm2: 7.61

 $PMGN =$ 

16.5291

 $OGN =$ 

1.1641e+007

Rotina 2:Balanço de massa na fornalha Reação de combustão do Metano : 1 CH4 + 2 O2 -> 1 CO2 + 2 H2O Reação de combustão do Etano : 1 C2H6 + 3.5 O2 -> 2 CO2 + 3 H2O Reação de combustão do Propano : 1 C3H8 + 5 O2 -> 3 CO2 + 4 H2O Reação de combustão do Butano : 1 C3H8 + 6.5 O2 -> 4 CO2 + 5 H2O Digite a Composição de oxigênio na chaminé pelo AI-1401A em %: 3 Digite a Composição de monóxido de carbono na chaminé pelo AI-1402A em %: 0 Digite a Composição de dióxido de carbono na chaminé em %: 10.1

 $Excessoar =$ 

14.7126

 $ExcessOO2 =$ 

3.0897

Rotina 3:Cálculo da carga térmica proveniente do ar que entra na fornalha(Qar)

 $Qar =$ 

9.8739e+004

Rotina 4:Cálculo da carga térmica cedida ao produto(QEDC) Digite a vazão do Dicloroetano pelo FC-1403 em t/h: 30.842 Digite a temperatura do Dicloroetano pelo TI-1460 em Celsius: 25 Digite a conversão média do EDC em %: 55

 $QAqEDC =$ 

2.6462e+006

 $QVapEDC =$ 

1372469

Digite a temperatura do Dicloroetano,MVC e HCl pelo TC-1404 em Celsius: 498

 $QAqmix =$ 

2.4216e+006

 $QReac =$ 

2.8973e+006

 $QEDC =$ 

9.3376e+006

Rotina 5:Cálculo da carga térmica Cedida ao economizador (QAAC) Digite a Vazão de agua para a fornalha A pelo FI-1450 em t/h: 14.22 Digite a temperatura de entrada de água na pelo TG-1702 em Celsius: 104 Digite a temperatura de saída de água na pelo TI-1001\_66 em Celsius: 182 Digite a temperatura de saída de água na pelo TI-1001\_67 em Celsius: 182

Cpmedio =

1.0139

 $QAAC =$ 

1.1246e+006

Rotina 6:Cálculo da carga térmica perdida pelos gases exaustos(Qgases) Digite a temperatura do duto pelo TG-1490 em Celsius: 221

 $Q$ gases  $=$ 

9.9321e+005
Rotina 7:Cálculo da carga térmica perdida pela combustão incompleta(QCO)

 $QCO =$ 

0

Rotina 8:Cálculo da carga térmica perdida pelas paredes da fornalha(Qparede)

 $C<sub>p</sub>gases =$ 

8.8406

 $Tad =$ 

2.0591e+003

Digite a temperatura media da parede em celsius %: 82

Qparede =

2.3325e+005

Rotina 9:Resultados de eficiência pelos métodos direto, indireto e percentagem de calor para cada corrente

Método direto: Calor aproveitado dividido pela carga térmica de entrada

 $EFIdir =$ 

89.1164

Método Indireto: 100% subtraído do calor perdido

 $EF$ Iind =

89.5530

[Qintot Qoutot QGN Qar QEDC QAAC Qparede Qgases QCO]

 $Vector1 =$ 

 $1.0e+007*$ 

Columns 1 through 8

1.1740 1.1922 1.1641 0.0099 0.9338 0.1125 0.0233 0.0993

Column 9

 $\overline{0}$ 

 $ans =$ 

 $\overline{1}$ 

 $ans =$ 

 $\overline{0}$ 10 0 12000000

[Excessoar ExcessoO2 EFIdir EFIind]

 $Vector2 =$ 

 $ans =$ 

 $\mathbf{1}$ 

 $ans =$ 

0.5000 4.5000 0 90.0000

[PercQGN PercQar PercQEDC PercQAAC PercQparede PercQgases PercQCO PercNE]

 $Vector3 =$ 

99.1589 0.8411 79.5373 9.5791 1.9868 8.4601 0 -1.5502

 $ans =$ 

 $\mathbf{1}$ 

 $ans =$ 

 $0 \t 9 \t -20 \t 100$ 

[QAqEDC QVapEDC QAqmix QReac QEDC]

 $Vector4 =$ 

## $1.0e+006*$

2.6462 1.3725 2.4216 2.8973 9.3376

 $ans =$ 

 $\overline{1}$ 

 $ans =$ 

 $1.0e+007*$ 

 $0.0000 \quad 0.0000 \qquad 0 \quad 1.0000$ 

## **Apêndice B**

Coleta de dados e resultados

## B.1. Quadro da Coleta de dados

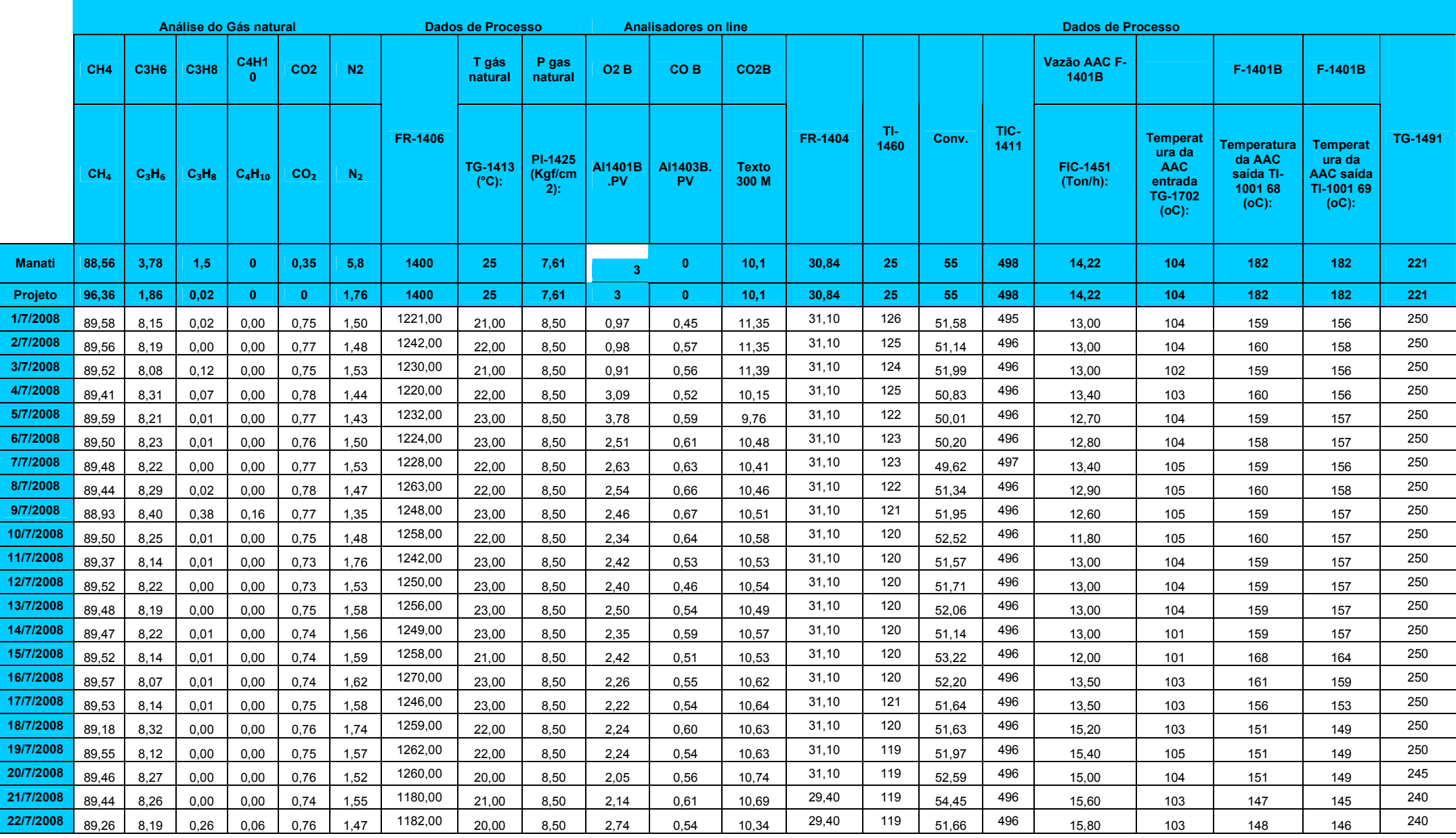

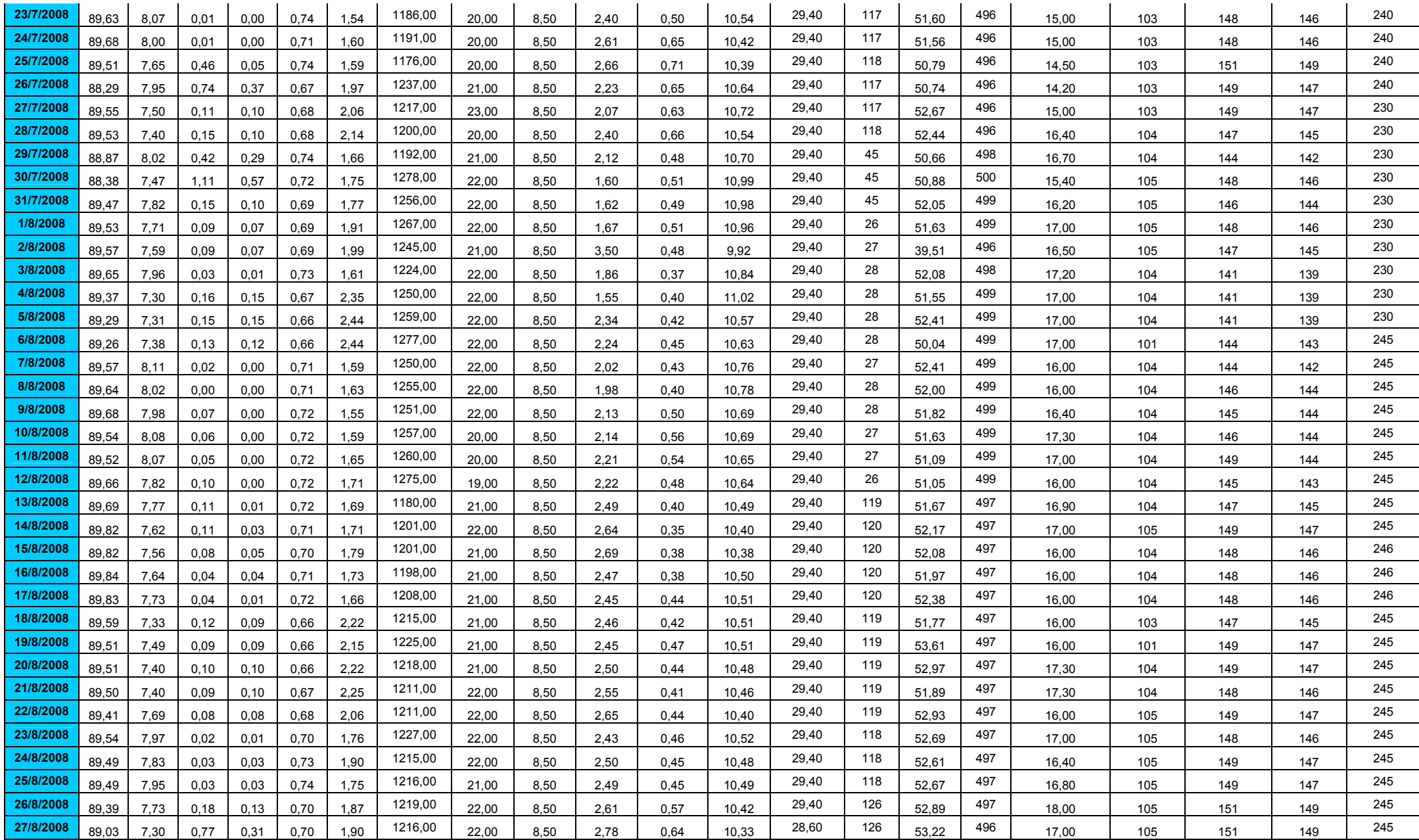

96

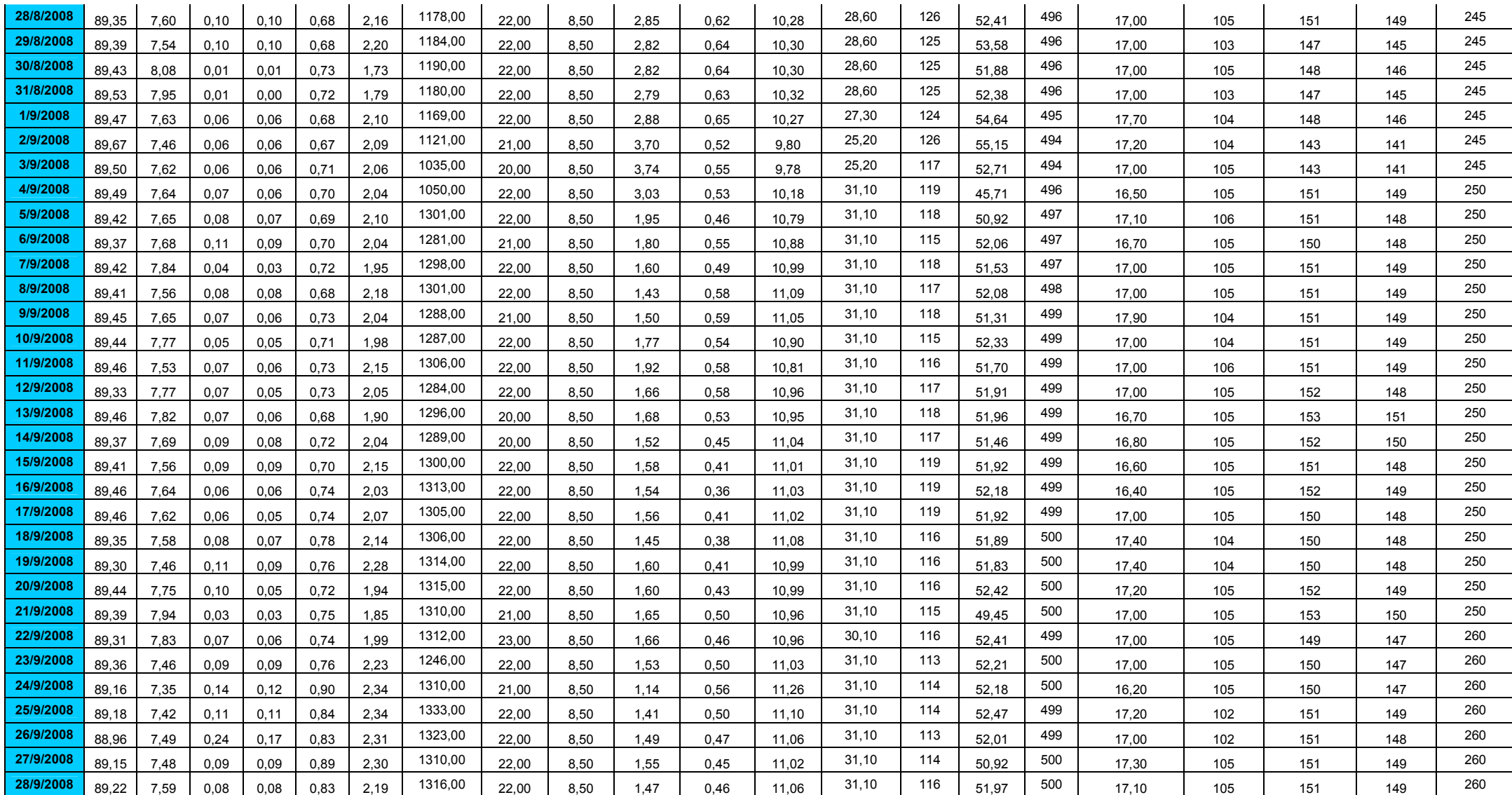

## **B.2. Quadro de resultados**

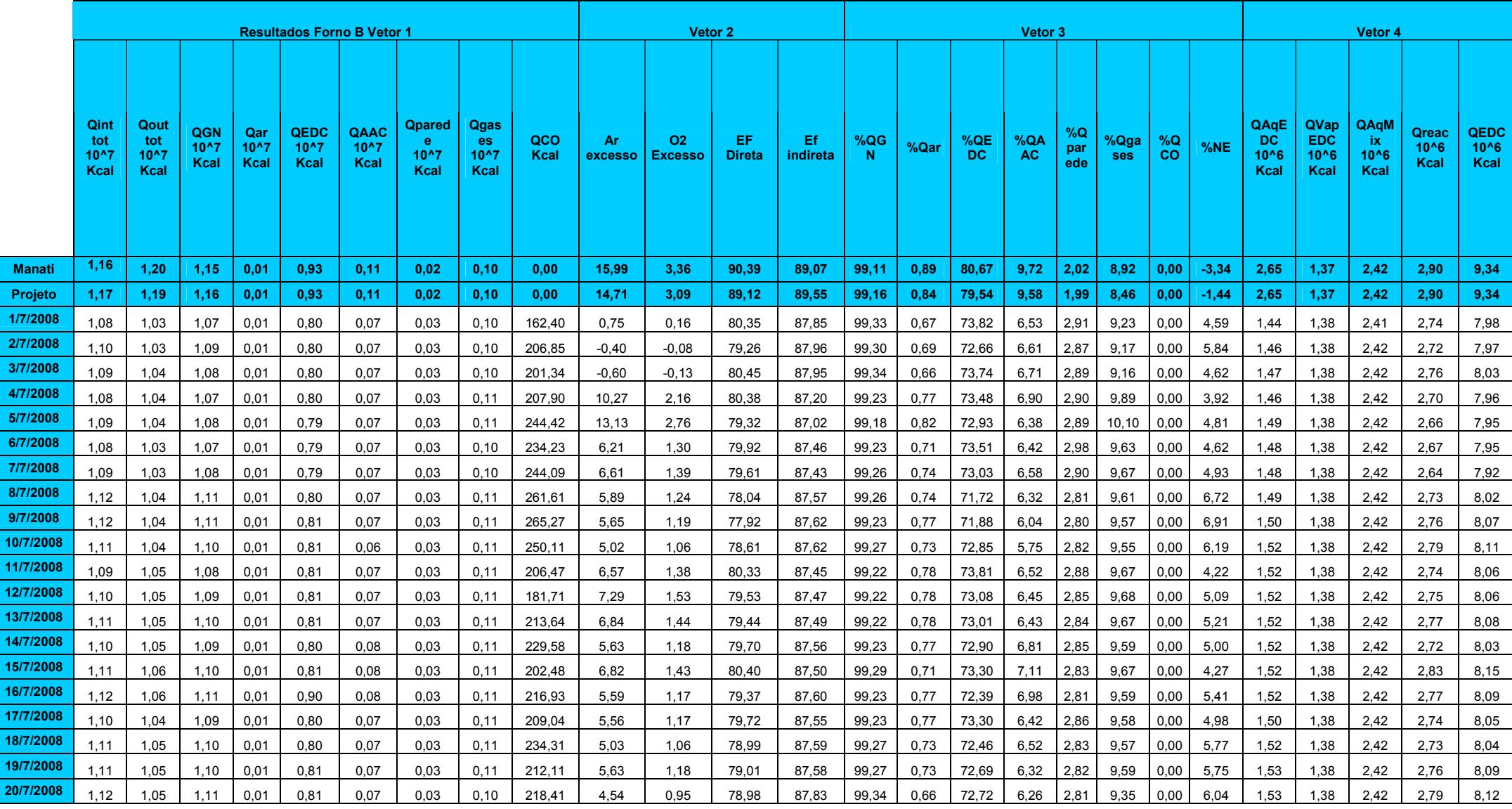

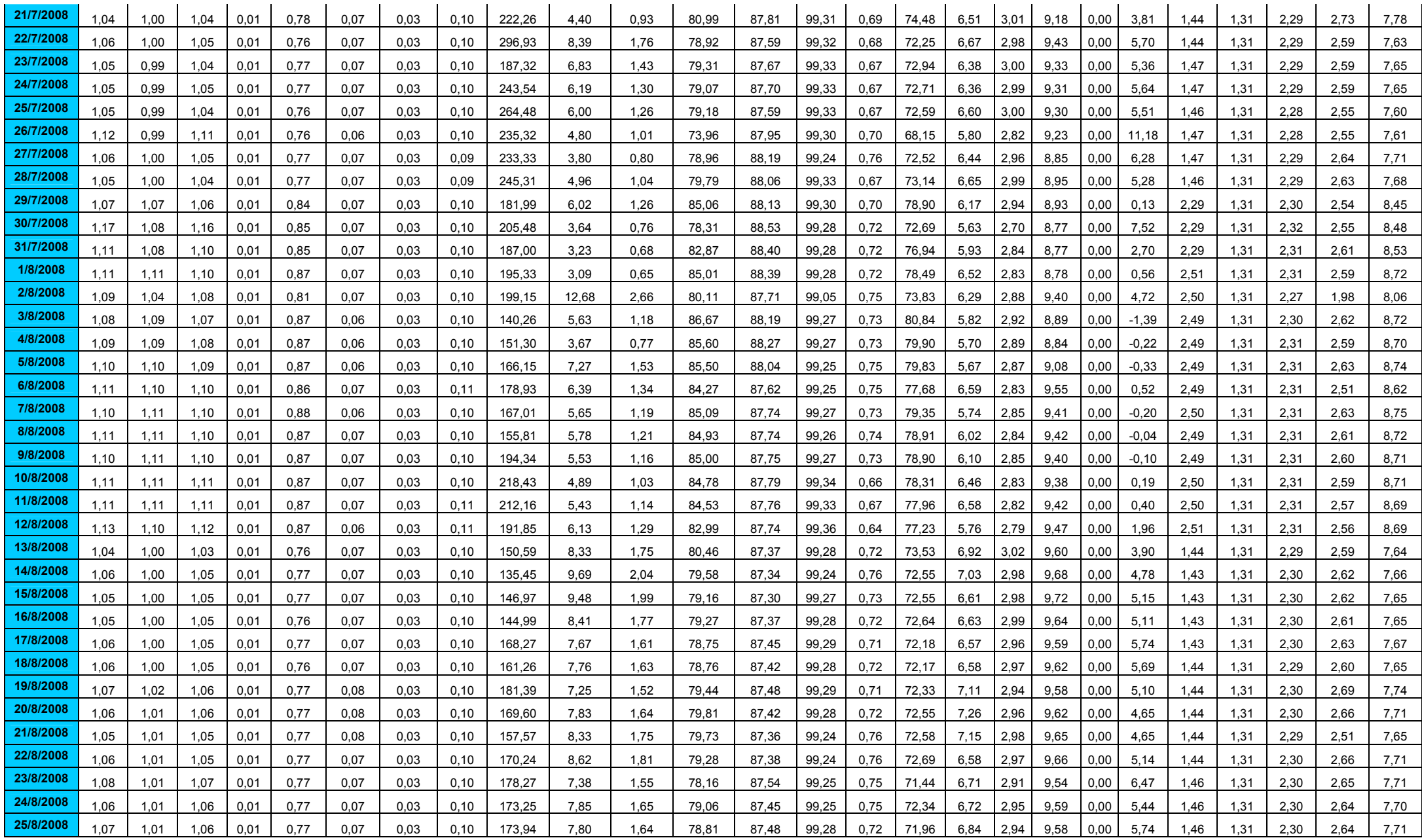

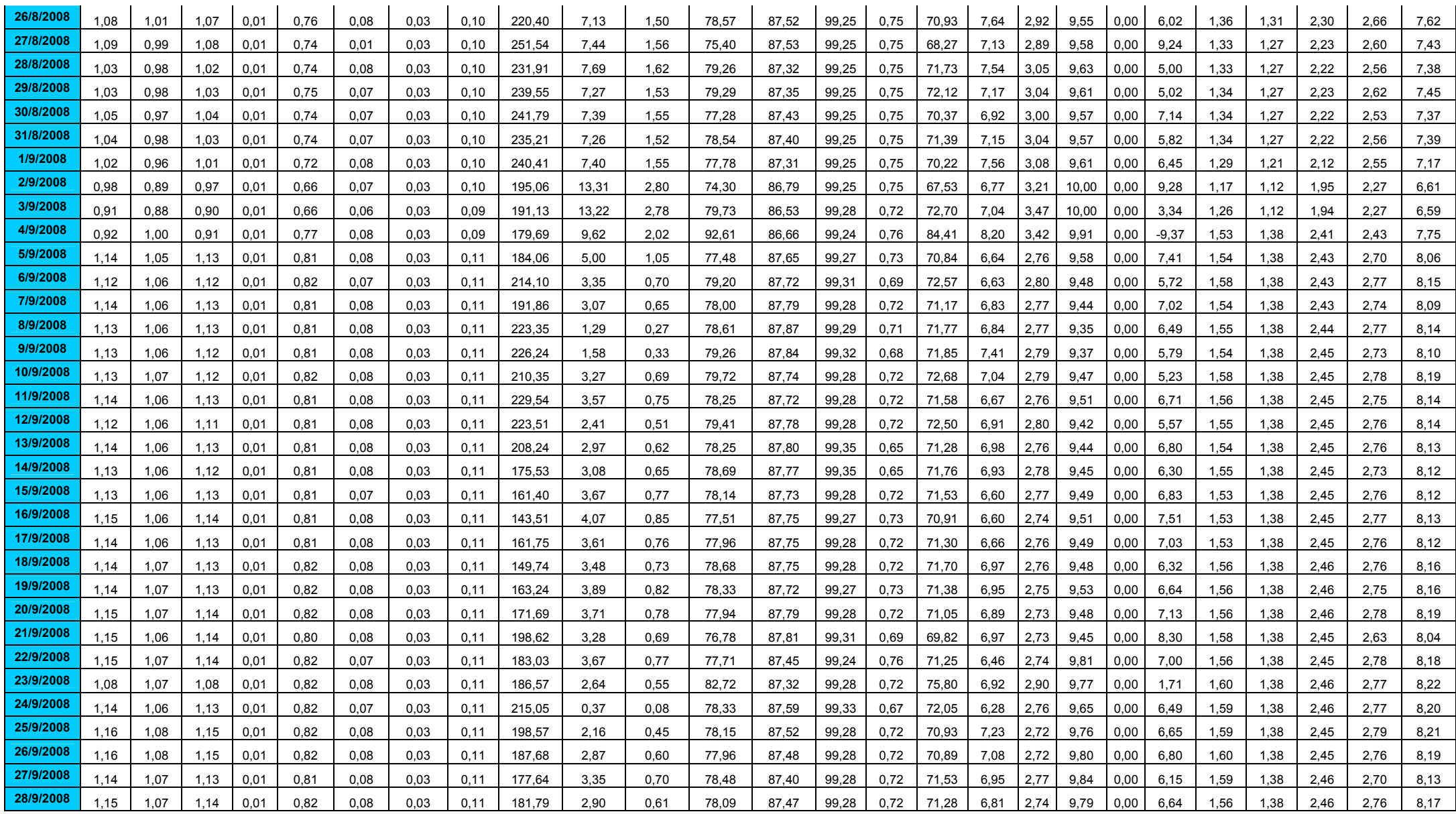

100